**Universidade Federal de Santa Catarina Programa de Pós-graduação em Engenharia de Produção**

# **PROJETANDO AMBIENTES DE APRENDIZAGEM HIPERMÍDIA COM RECURSOS DA INTELIGÊNCIA ARTIFICIAL**

**Dissertação de Mestrado**

**Mustafá Ali Kanso**

**Florianópolis 2001**

**Universidade Federal de Santa Catarina Programa de Pós-graduação em Engenharia de Produção**

# **PROJETANDO AMBIENTES DE APRENDIZAGEM HIPERMÍDIA COM RECURSOS DA INTELIGÊNCIA ARTIFICIAL**

**Mustafá Ali Kanso**

Dissertação de Mestrado apresentada ao Programa de Pós-graduação em Engenharia de Produção da Universidade Federal de Santa Catarina (UFSC) como requisito parcial para a obtenção do título de Mestre em Engenharia da Produção.

**Florianópolis 2001**

**Mustafá Ali Kanso**

# **PROJETANDO AMBIENTES DE APRENDIZAGEM HIPERMÍDIA COWI RECURSOS DA INTELIGÊNCIA ARTIFICIAL**

Esta dissertação foi julgada adequada e aprovada para a obtenção do título de **Mestre em Engenharia de Produção no Programa de Pós-Graduação em Engenharia de Produção da Universidade Federai de Santa Catarina.**

Florianópolis, 14 de dezembro de 2001 Prof. Ricardo Miranda Barcia, Ph. D Coordenador do Qurso

#### **BANCA EXAMINADORA**

Prof.<sup>a</sup> Vânia Ribas Ülbricht, Dr.<sup>a</sup> Orientadora Prof. Luiz Fernando Gonçalves de Figueiredo, Dr. Prof. Milforl Luiz Horn Vieira, Dr.

À minha querida companheira de caminhada, Marione Zilli por sua paciência e compreensão.

 $\bar{\beta}$ 

 $\mathcal{L}$ 

 $\hat{V}$ 

 $\ddot{\phantom{a}}$ 

# **Agradecimentos**

**À querida professora Dra. Vânia Ribas Ulbricht, minha orientadora por sua paciência, por seus sábios conselhos e firme orientação.**

**Aos professores Dr. Francisco A. P. Fialho e Dra. Andrea Valeria Steil pelo exemplo inspirador de dedicação e conduta.**

**À formidável equipe do LED pelo esforço desprendido.**

**Aos meus amigos e colegas de turma pelo companheirismo e lealdade.**

**À Universidade Federal de Santa Catarina pela maravilhosa oportunidade.**

*"Sejamos como os rios que renovam constantemente suas águas***. "** Gonzáles Pecotche

 $\ddot{\phantom{a}}$ 

# **SUMÁRIO**

 $\frac{1}{2}$ 

 $\hat{\boldsymbol{\beta}}$ 

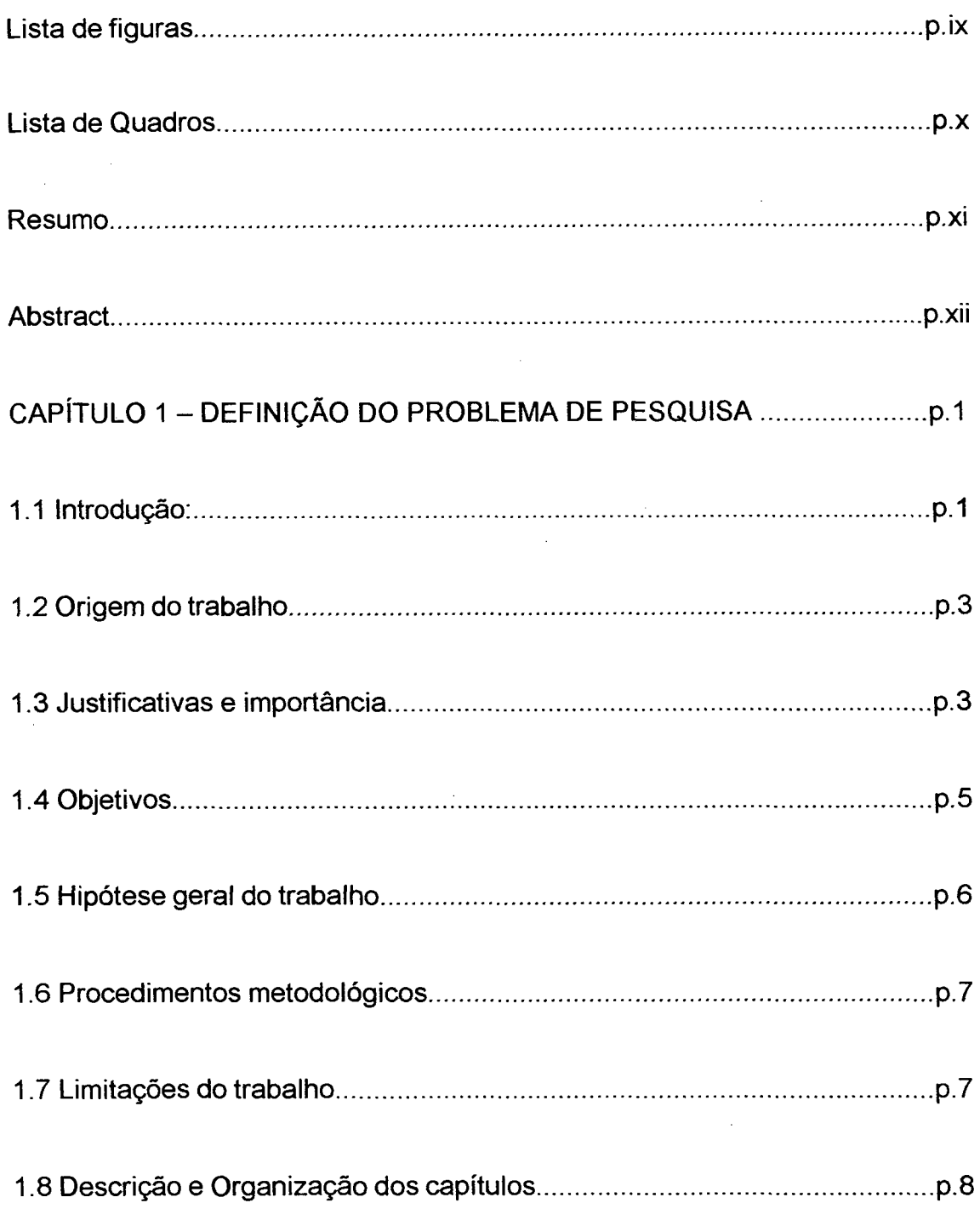

 $\ddot{\phantom{a}}$ 

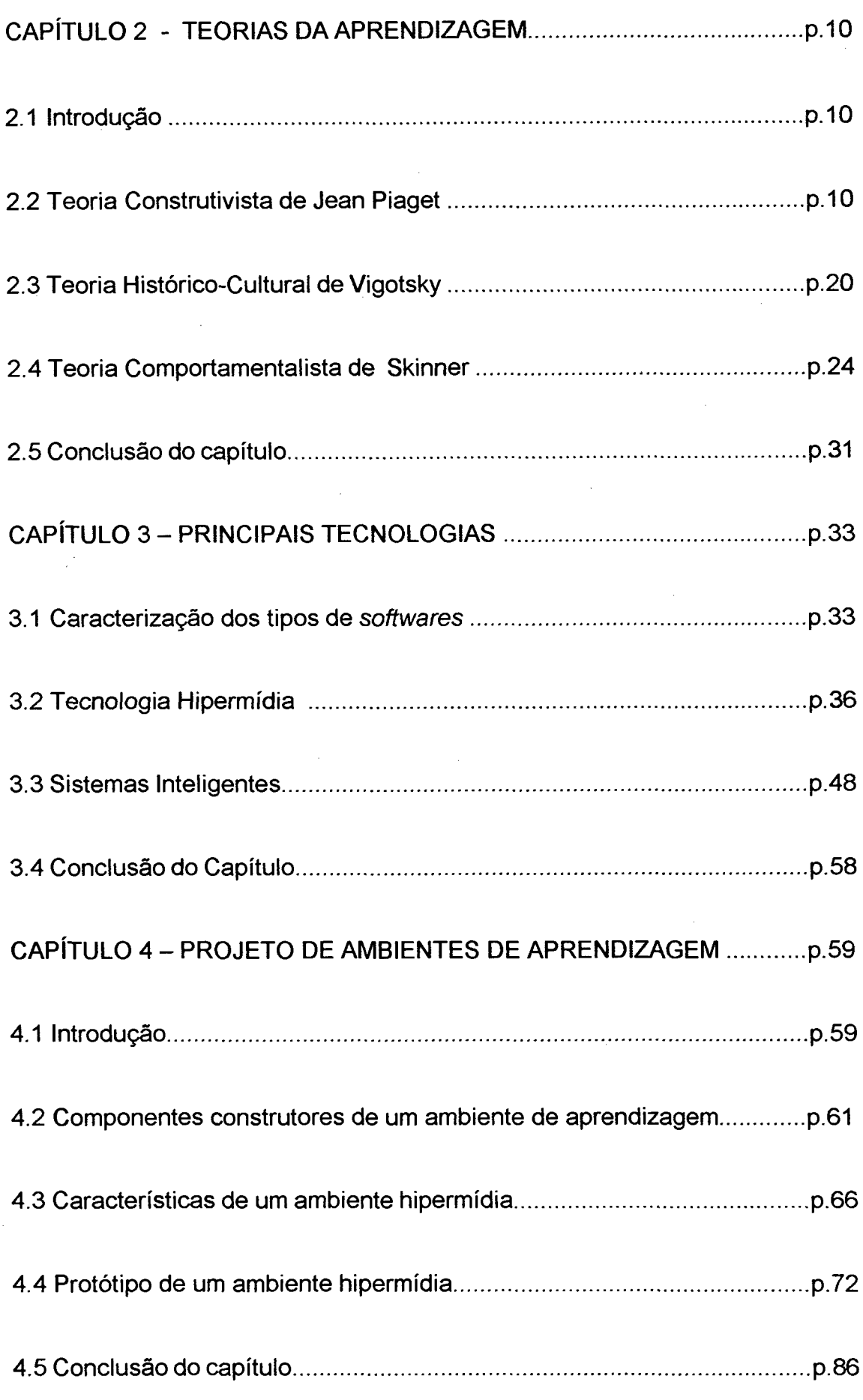

÷.

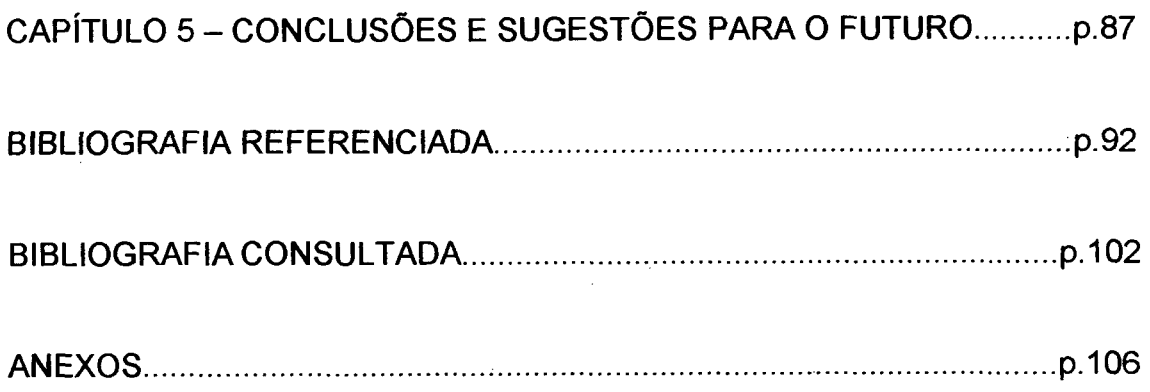

 $\mathcal{L}^{\text{max}}_{\text{max}}$ 

 $\bar{\gamma}$ 

 $\mathcal{A}^{\mathcal{A}}$ 

 $\sim$ 

 $\frac{1}{2} \frac{1}{2} \frac{1}{2} \frac{1}{2}$ 

 $\label{eq:2.1} \frac{1}{\sqrt{2}}\int_{\mathbb{R}^3}\frac{1}{\sqrt{2}}\left(\frac{1}{\sqrt{2}}\right)^2\frac{1}{\sqrt{2}}\left(\frac{1}{\sqrt{2}}\right)^2\frac{1}{\sqrt{2}}\left(\frac{1}{\sqrt{2}}\right)^2.$ 

 $\hat{\mathcal{A}}$ 

# **LISTA DE FIGURAS**

 $\mathcal{L}_{\mathrm{max}}$ 

 $\mathcal{L}^{\text{max}}_{\text{max}}$ 

<span id="page-9-0"></span>l,

 $\bar{\mathcal{A}}$ 

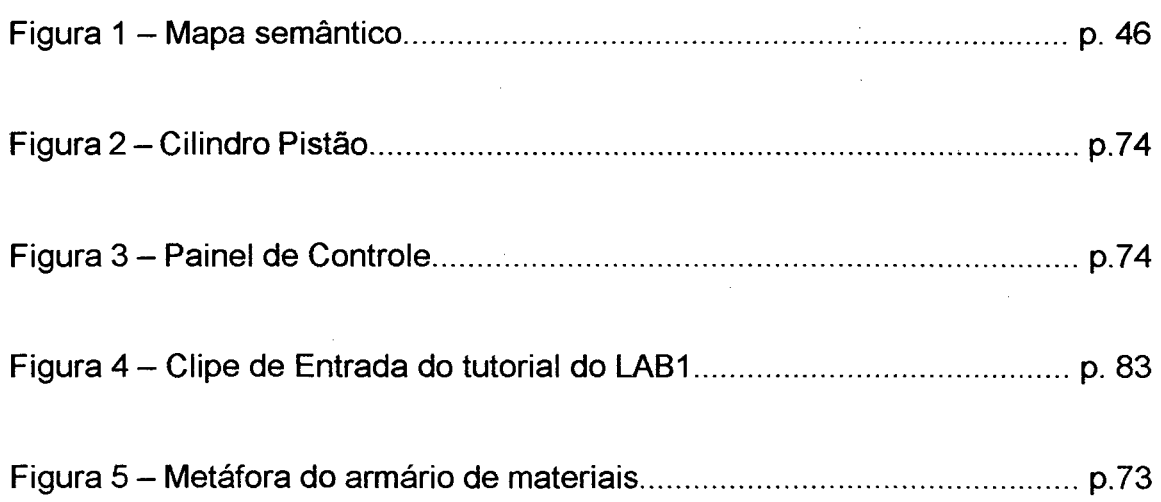

 $\bar{\mathbf{v}}$ 

 $\bar{z}$ 

 $\alpha$ 

# <span id="page-10-0"></span>**LISTA DE QUADROS**

 $\hat{\mathcal{A}}$ 

Quadro 1 - Código de Eventos e Procedimentos........................... ......... p. 64/65

Quadro 2 - Configuração Mínima da Estação de Trabalho............................p.76

 $\mathcal{A}$ 

 $\sim 10^7$ 

#### <span id="page-11-0"></span>**RESUMO**

KANSO, Mustafá A. **Projetando Ambientes de Aprendizagem Hipermídia com Recursos da Inteligência Artificial.** Florianópolis, 2001. 138f. Dissertação (Mestrado em Engenharia de Produção) - Programa de Pós-Graduação em Engenharia de Produção, UFSC, 2001.

As principais distorções geradas pela introdução do uso pedagógico do computador no Brasil parecem residir, essencialmente, no quadro caótico do ensino, carente de suporte teórico e prático e que, por essa razão, expõe contrastes acentuados. O presente trabalho objetiva caracterizar as bases teóricas para o projeto de ambientes de aprendizagem a partir da aplicação de recursos da hipermídia e da inteligência artificial, como elementos de qualificação dos *softwares* educacionais e como ponto de partida para responder às determinantes questões que surgem, quando da concepção de um projeto pedagógico consistente, no âmbito da teoria construtivista.

**Palavras-chave:** inteligência artificial; ambientes de aprendizagem; hipermídia.

xi

#### <span id="page-12-0"></span>**ABSTRACT**

KANSO, Mustafá A. **Projetando Ambientes de Aprendizagem Hipermídia com Recursos da Inteligência Artificial.** Florianópolis, 2001. 138f. Dissertação (Mestrado em Engenharia de Produção) - Programa de Pós-Graduação em Engenharia de Produção, UFSC, 2001.

The main shuffling generated by the introduction of the pedagogical use of the computer in Brazil is caused, apparantely, by chaotic condition of the teaching, lack of theoretical and practical support and for that reason, it exposes sharped contrasts. This study objectifies to characterize the theoretical bases for the project of a learning environment from the application of hipermedia resources as well as artificial intelligence, towards qualifier elements of the educational softwares and as starting point to answer to the decisive questions, that come up, when the consistent conception of a pedagogic project takes place, in the scope of the construtivist theory .

**Key-words:** artificial intelligence; learning environment; hipermedia.

# <span id="page-13-0"></span>**CAPÍTULO 1 - DEFINIÇÃO DO PROBLEMA DE PESQUISA**

# <span id="page-13-1"></span>**1.1 Introdução**

As principais distorções geradas pela introdução do uso pedagógico do computador no Brasil parecem residir, essencialmente, no quadro caótico do ensino, carente de suporte teórico e prático e que, por essa razão, expõe contrastes acentuados. Enquanto existem escolas que investem em tecnologia, não apenas na compra de equipamentos, mas principalmente na formação continuada do corpo docente, outras se encontram em um estado de precariedade tal, que as impossibilita, até, de realizarem o ultrapassado modelo de ensino tradicional (Litto, 1996).

Em detrimento das mais eufóricas defesas do uso da tecnologia, por ela mesma, observa-se, um caso intermediário que culmina na banalização do uso dos *softwares* educacionais, geralmente por necessidades mercadológicas, como acontece em algumas escolas da rede privada: tais empresas objetivam, tão somente, agregar valor ao seu produto, por meio do incremento de algum diferencial em relação à concorrência; gerando, assim, um modelo "para inglês ver", um "faz-de-conta". As famosas aulas em laboratório de informática, transformam-se, no melhor dos casos, num momento de recreação para os estudantes, que alheios às contingências do processo, passam algumas horas do mês nesse oásis tecnológico (que

fornece lindas fotos para os *folders* promocionais) e retornam ao deserto da já tão desgastada fórmula do ensino de massa.

Aqui cabe perguntar: Quais são as causas de uma distorção como essa? Talvez a falta de preparo do corpo docente, fruto de sua precária condição financeira, aquém da dignidade, que força o cumprimento de três turnos diários de trabalho, não sobrando tempo para o aperfeiçoamento profissional. Neste panorama, o professor não sabe utilizar um editor de texto para redigir suas provas, quanto mais, otimizar a utilização de *softwares* educacionais na criação de ambientes de aprendizagem.

Se por um lado vê-se uma capacidade instalada sendo sub utilizada, na outra ponta do processo, observa-se, talvez outra causa determinante: a comercialização indiscriminada de *softwares* educacionais com sua gênese comprometida, amiúde, com o modelo instrucionista, sem contar aqueles que desempenham apenas função comercial, ideal para o modelo de "faz-deconta", onde não é incomum, além da interface pobre, se encontrar, também, uma coleção espantosa de erros conceituais.

Assim o presente trabalho busca estabelecer parâmetros que justifiquem os investimentos públicos e particulares no desenvolvimento de *softwares* educacionais como elementos imprescindíveis na construção de ambientes de aprendizagem que possam resolver, pelo menos em parte, as distorções apresentadas, principalmente na identificação dos elementos qualificadores de tais tecnologias que norteiem e otimizem a operacionalização desses esforços para uma prática pedagógica consistente.

 $\overline{2}$ 

### <span id="page-15-0"></span>**1.2 Origem do trabalho**

O presente trabalho teve origem, nas inquietudes surgidas, durante as atividades profissionais do autor, seja como professor de Química, Coordenador ou Desenvolvedor de *Softwares* educacionais. Tais inquietudes podem ser resumidas nos seguintes questionamentos:

- a) Quais são os pressupostos teóricos que norteiem a produção de *softwares* adequados à composição de ambientes de aprendizagem.
- b) Quais os principais atributos que qualificam e tornem esse *software* adequado à prática de ensino almejada?
- <span id="page-15-1"></span>c) Quais as principais vantagens que justifiquem o uso da hipermídia e de agentes inteligentes na construção de ambientes de aprendizagem?

# **1.3 Justificativas e importância**

No início dos anos 60, um verdadeiro culto à modernidade deflagrado pelo programa espacial norte americano, gesta os primeiros sistemas de Instrução Assistida por Computador (*Computer-Assisted Instruction)* fundamentados no paradigma da instrução programada, fortemente influenciada pela Teoria Comportamentalista de Skinner, inaugurando as

aplicações da informática na educação (Park, 1988).

Tais programas atuavam apenas como um reforço ao trabalho dos professores que utilizavam métodos de ensino expositivos. Essa visão centrada no professor tem suas raízes na psicologia do condicionamento operante, ou seja, o princípio pelo qual as mudanças de comportamento consideradas como sinônimo de aprendizado - podem ser mais facilmente provocadas através de "programações de reforço", isto é, por meio de recompensas ou reforços positivos para aqueles comportamentos almejados pelo processo de ensino (Delliti, 1997).

Com o advento das teorias cognitivistas, surgiu uma tendência crescente, no sentido de incorporar esses princípios e estratégias que possibilitassem que os sistemas de Instrução Assistida por Computador, atuassem como coadjuvantes no processo de construção do conhecimento. Porém, todo o *software* concebido para esse fim carregava em sua gênese o peso da massificação, caracterizando-se por uma dinâmica repetitiva que se revelava como um dos seus pontos mais fracos: a linearidade de sua navegação e a forma estanque de sua concepção que se restringia à maneira que eram explicitados pelo projetista.

Como resultado da evolução das pesquisas no campo das ciências cognitivas e das técnicas de Inteligência Artificial, bem como a evolução do hipertexto até o nascimento da hipermídia, surgiu uma tendência de se aumentar o grau de "inteligência" dos *softwares* educacionais, criando uma não-linearidade que possibilita a superação das antigas limitações. Em paralelo, vem ocorrendo a evolução vertiginosa das tecnologias do computador pessoal, o que provoca a ampliação sistemática de seu poder e de sua velocidade de processamento, o que possibilita, aliás, a veiculação de recursos de multimídia cada vez mais sofisticados. Ao mesmo tempo, observa-se uma política de redução dos custos de *hardware* e *software* que tornam viável o uso do computador como um poderoso aliado para promover mudanças na forma como se realiza o ensino no mundo.

# **1.4 Objetivos**

# **1.4.1 Objetivo Geral**

O presente trabalho objetiva caracterizar os fundamentos teóricos para o projeto de um ambiente de aprendizagem de Química, com enfoque construtivista, utilizando-se de recursos da hipermídia e da inteligência artificial.

# **1.4.2 Objetivos Específicos**

Foram estipulados quatro objetivos específicos, a saber:

- a) desenvolver agentes inteligentes fundamentados em pressupostos cognitivistas, que monitorem e coordenem um diálogo tutorial linear na base de conhecimento de Termodinâmica, abordando o estudo do comportamento térmico dos gases ideais.
- b) desenvolver agentes inteligentes que gerenciem e monitorem um módulo híbrido de simulação gráfica e numérica para o experimento Cilindro-Pistão, no âmbito do comportamento térmico dos gases ideais.
- c) desenvolver um projetor de hipermídia para a projeção de *clipes* de animação sob o controle dos agentes inteligentes e com liberdade de interação com o usuário.
- <span id="page-18-0"></span>d) compor os módulos de projeção, simulação e tutorial em uma interface consistente com a configuração de um ambiente de aprendizado hipermídia.

#### **1.5 Hipótese Geral do trabalho**

A hipótese geral do trabalho foi definida nos seguintes termos:

É perfeitamente possível a integração de um *software* de simulação, com projetores de hipermídia e tutoriais, intermediada por agentes inteligentes, num ambiente de aprendizado hipermídia, cuja aplicação facilitará, ao estudante, a construção de seu conhecimento.

# <span id="page-19-0"></span>**1.6 Procedimentos metodológicos**

O presente trabalho caracteriza-se por sua natureza como pesquisa aplicada, sendo qualitativo quanto à forma de sua abordagem, exploratório do ponto de vista de seus objetivos e bibliográfico em termos de seus procedimentos técnicos. Sua fase construtiva teve quatro passos:

- a) pesquisa bibliográfica sobre os principais pressupostos teóricos, oriundos da Teoria da Aprendizagem, que fundamentam a introdução de novas tecnologias no ensino-aprendizagem;
- b) pesquisa bibliográfica sobre a utilização pedagógica da informática, principalmente no que tange, ao projeto e à construção de ambientes de aprendizagem hipermídia;
- c) levantamento e compilação dos principais critérios orientadores dos projetos de ambientes de aprendizagem;
- <span id="page-19-1"></span>d) projeto de um ambiente de aprendizagem hipermídia.

# **1.7 Limitações do trabalho**

O presente trabalho apresenta as seguintes limitações:

a) Não foram utilizados interpretadores de linguagem natural na construção dos diálogos tutoriais.

 $\overline{7}$ 

- b) Não foram criados bancos de dados para a alimentação dinâmica dos agentes inteligentes.
- <span id="page-20-0"></span>c) Os *softwares* desenvolvidos não admitem trabalho em rede de computadores.

# **1.8 Descrição e Organização dos capítulos**

O presente trabalho será dividido em cinco capítulos, descritos a seguir.

No Capítulo 1 se fez uma introdução geral com a definição do problema, apresentação dos objetivos gerais e específicos, formulação da hipótese geral do trabalho, e apresentação da metodologia, limitações do presente trabalho e sua respectiva estrutura.

No Capítulo 2 são apresentadas as principais teorias cognitivas que fundamentam a construção dos ambientes de aprendizagem.

No Capítulo 3 são apresentados, além do histórico, a conceituação e as aplicações da hipermídia na construção de ambientes de aprendizagem e onde também se revisa a caracterização dos principais tipos de *softwares e* os principais recursos da inteligência artificial que podem ser utilizados.

No capítulo 4 são definidos os parâmetros guias e o projeto de um ambiente de aprendizagem de Química voltado às aplicações no ensino médio.

No capítulo 5 são apresentadas as conclusões e as recomendações para

trabalhos futuros.

São apresentadas, ainda, as referências bibliográficas e a bibliografia consultada para a realização do presente trabalho e nos anexos a listagem completa dos códigos de programação utilizados para a criação dos *softwares* que compõem o ambiente de aprendizagem proposto.

# <span id="page-22-1"></span><span id="page-22-0"></span>**2.1 Introdução**

A questão principal, relacionada com o projeto e a construção de ambientes de aprendizagem, a exemplo de toda prática pedagógica, está em entender como se dá o aprendizado humano. Revisando-se a ampla bibliografia disponível sobre o tema, constata-se facilmente que as linhas condutoras de tal entendimento, estão apoiadas em três importantes vertentes do pensamento humano, materializadas nas teorias de Skinner, Piaget e Vigotsky, cujos pontos mais pertinentes ao escopo do presente trabalho, são apresentados a seguir.

# <span id="page-22-2"></span>**2.2 Teoria Construtivista de Jean Piáget**

Em detrimento de sua formação inicial em Biologia, Jean Piaget (1896 - 1980), teve preocupações genuinamente epistemológicas, dedicando-se ao estudo dos processos relativos à construção do conhecimento, como resultado das interações do indivíduo com seu meio social e natural. Elaborou sua teoria abordando os mecanismos cognitivos da espécie e dos indivíduos.

Tendo em conta que para compreender qual foi, efetivamente, o processo de desenvolvimento cognitivo desde o homem primitivo até os dias atuais seria necessário remontar aos primórdios da humanidade (Filogênese), o que em termos práticos é impossível; voltou-se então, para o desenvolvimento da espécie humana, do nascimento até a idade adulta (Ontogênese) (Mizukami, 1986).

Para entender como o sujeito epistêmico, ou seja, o sujeito que conhece, constrói esse conhecimento, recorreu à Psicologia como campo de pesquisa. Ao elaborar a sua "Teoria Psicogenética", procurou mostrar por quais mudanças qualitativas passa o ser humano, em seu desenvolvimento, desde o estágio inicial de uma inteligência prática, no período sensório-motor, na 1.ª infância, até a estruturação do pensamento formal lógico-dedutivo que tem seu início na adolescência (Piaget, 1976 a) (Pozzo, 1998).

Segundo a Teoria Construtivista de Piaget, o processo de construção do conhecimento não pode ser entendido como algo predeterminado pelas estruturas internas do sujeito e tampouco pelas características do objeto. Tais estruturas resultam de uma construção contínua, enquanto que as características do objeto só são conhecidas pela mediação dessas estruturas (Pozzo, 1998).

O conhecimento seria o resultado de interações que se produzem entre o sujeito que conhece e o objeto conhecido, contendo um elemento de elaboração novo. A troca inicial envolvendo sujeito e objeto ocorreria a partir das ações do sujeito. Não existe conhecimento resultante do simples ato de registrar observações e informações, desprovidas de uma estrutura relativa às atividades do próprio sujeito. Todo o conhecimento em si pode ser

considerado como um processo de construção que vai sendo elaborado desde a infância, por intermédio de interações entre o sujeito e os objetos desse conhecimento, sejam estes do mundo físico ou cultural (Piaget,1976 b).

No entanto, como se passa de um conhecimento menos elaborado para um conhecimento mais elaborado? Ou mais especificamente, como se dá o desenvolvimento mental quanto à construção do conhecimento?

O sujeito epistêmico é ativo em todas as fases de seu desenvolvimento, buscando conhecer e compreender o universo circundante. Porém, esse conhecimento não se verifica pelo simples contato entre sujeito e objeto. Suas possibilidades, podem surgir, a cada momento, dos esquemas de assimilação, dos esquemas de ação, ou de operações mentais, que em suma, também são ações, porém, que se realizam no plano mental (Pozzo, 1998).

Tais esquemas sofrem transformações em função da maturação biológica, do impacto das experiências vividas, das trocas interpessoais e das transmissões culturais.

Evidentemente, existem objetos do conhecimento que apresentam propriedades que nem sempre possam ser assimiladas pelos esquemas já estruturados no sujeito, e, por esta razão, exigem uma ampliação. Para ilustrar, pode-se citar classicamente o exemplo da construção de um esquema de ação na primeira infância, quando a criança ou o bebê que já construiu o esquema de sugar, é capaz de assimilar a mamadeira, porém forçosamente o modificará, para que possa também assimilar a chupeta (Piaget, 1976 a) (Pozzo, 1998).

A essa ampliação ou modificação do esquema de assimilação,

Piaget denominou "Processo de Acomodação" que pode surgir como resultado da ação do sujeito, que se modifica para que novos conhecimentos sejam construídos, ou simplesmente ser provocado pela natureza inusitada do próprio objeto.

O conteúdo das assimilações e acomodações sofrerá variações ao longo do processo de desenvolvimento cognitivo, pois a atividade inteligente é sempre ativa e organizada, movimentando-se da assimilação do novo ao já construído, e da acomodação do construído ao novo, por aproximações sucessivas, onde são articuladas novas assimilações e acomodações, completando-se num processo denominado "adaptação". Ao final de cada adaptação, um novo esquema de assimilação se completa, tomando-se estruturado e disponível, para que o sujeito possa realizar novas acomodações e assim sucessivamente (Piaget, 1976 a).

Mas, o que promove o movimento inicial na construção do primeiro esquema de assimilação?

Este é o ponto central da teoria construtivista.

Diante de um estímulo, de um desafio ou diante de uma lacuna no conhecimento, ocorre, no sujeito, um certo "desequilíbrio" intelectual, que o deixa curioso, instigado, ou motivado e, por meio de assimilações e acomodações sucessivas, o faz buscar o restabelecimento do equilíbrio. Tal ocorrência é denominada "processo de equilibração" e é por meio desse processo, que o pensamento vai se tornando cada vez mais abrangente e mais complexo, e, por esta razão, vai estabelecendo interações com objetos do conhecimento cada vez mais diferenciados e abstratos (Ulbritch, 1997).

Desta forma, o desenvolvimento mental, desde a sua gênese, pode

ser definido como uma equilibração progressiva, dividida em quatro estágios, sendo cada qual responsável por determinadas construções, como será visto a seguir.

**2.2.1 Estágio sensório-motor (de 0 a 2 anos de idade)**

É o estágio que antecede a linguagem, caracterizado pelo desenvolvimento inicial das coordenações e relações de ordem entre as ações, onde, em seu universo primitivo não há objetos permanentes, nem há separação entre o sujeito e o objeto, nem entre o objetivo e o subjetivo. O sujeito, nesse estágio, não se reconhece como origem das ações, pois as ações primitivas são configuradas como um todo indissolúvel, ligando o corpo ao objeto. Nessas ações, não coordenadas entre si, indiferenciadas, podem ocorrer dois tipos de assimilação (Piaget, 1976 a):

### **2.2.1.1 Assimilação por estrutura hereditária**

Nesse tipo de assimilação os esquemas são ampliados como resultados de novos estímulos, porém tendo como base os esquemas primitivos já assimilados. Por exemplo, no já citado esquema de sugar a mamadeira,

observa-se a incorporação de novos objetos, ou seja, sugar o dedo, a chupeta, etc.

# **2.2.1.2 Assimilação reprodutora**

É a assimilação provocada pela repetição de ações, com o objetivo de verificar a ocorrência ou não da repetição dos efeitos observados em uma vivência anterior. Por exemplo, ao observar pela primeira vez a queda de um objeto, geralmente a chupeta, ou um brinquedo, a criança experimenta uma alegria, ou surpresa, por descobrir algo novo e inquietante. Assim que recuperar o objeto (geralmente pela intervenção de um adulto), provocará uma nova queda, com o intuito de verificar se o efeito se reproduz. Tal conjunto de experimentos poderá conduzir à assimilação recognitiva, quando o sujeito então provoca a queda de um outro objeto, para testar se este também cai. Podendo, em muitos casos, evoluir para uma assimilação generalizadora, quando reconhece que todos os objetos caem, e identifica aqueles capazes de quicar, como uma bola, por exemplo.

Por mais simples que seja este início, este é um dos modelos que sofrerá o maior desenvolvimento. O sujeito constrói combinações novas, combinando abstrações separadas dos próprios objetos e coordena os meios para atingir tal fim. Mesmo que tais construções se situem no plano das ações efetivas e não reflitam propriamente um sistema "conceituai", já se evidencia, a existência dos primeiros instrumentos de interação cognitiva (Pozzo, 1998).

Gradativamente, o sujeito realizará novas combinações, pela junção de esquemas em assimilações recíprocas. O surgimento de novas descobertas atua como elemento incentivador de novos experimentos, caracterizando o início das coordenações, das relações de ordens e dos encadeamentos de ações necessárias para realizar essas coordenações, tipificando o surgimento de uma abstração reflexiva (Piaget, 1976 a) (Pozzo, 1998).

Assim, a partir destas observações, Piaget afirma que a estrutura do conhecimento é anterior ao domínio da linguagem, sendo constituída no plano da própria ação. É no nível da inteligência prática, onde se iniciam as coordenações entre as ações e onde começa, também, a se realizar a diferenciação entre os objetos. É evidente, no entanto, que demanda ainda uma longa evolução até que tais ações sejam, de fato, interiorizadas em verdadeiras operações mentais.

A partir do 18.° mês, aproximadamente, inicia-se o processo de descentração das ações em relação ao próprio corpo, onde o sujeito começa a se identificar como fonte ou origem de seus movimentos, caracterizando-se, assim, o início da função simbólica e da inteligência representativa, migrando paulatinamente para o próximo estágio (Piaget, 1976 a).

#### **2.2.2 Estágio Pré-operatório:**

No período pré-operatório, que compreende a faixa de 2 a 6 anos, aproximadamente, observa-se na criança a capacidade de produzir imagens mentais, de realizar agrupamentos rudimentares de objetos e de fazer, já, a denominação de objetivos e situações. Neste estágio, a criança ainda não é capaz de utilizar a lógica na construção do pensamento, usando-o, amiúde, de forma intuitiva, ou seja, raciocinando a partir de intuições (Piaget, 1976 a).

Quando a criança, nesse estágio, usa a linguagem, pode valer-se da forma comunicativa ou da forma egocêntrica. Na forma comunicativa, exibe a simples intenção de efetuar solicitações aos pares do grupo social ou de obter informações do meio, sempre pertinentes às suas necessidades. Já na forma egocêntrica, a linguagem é usada para atender o simples prazer de falar, numa fala dirigida a si mesma, como um monólogo, e mesmo quando realizado no coletivo, não se reveste de uma intenção concreta de se estabelecer uma verdadeira comunicação (Piaget, 1976 a).

Nesta fase não se observa a capacidade de conciliação dos interesses individuais com os do grupo. Ainda não se verifica a descentração do pensamento, o que é fonte visível das dificuldades de obediência às regras fixadas pelo grupo, sendo que o juízo de valor é geralmente realizado nas dicotomias certo ou errado e melhor ou pior, sempre de forma superficial e a partir de uma primeira impressão (Piaget, 1976 a).

Na fase sensório-motora a inteligência simplesmente acompanha os acontecimentos, sem poder ultrapassá-los ou evocá-los, aplicando-se

somente às ações concretas. No nível pré-operatório, a inteligência, valendose da função simbólica, pode vincular elementos isolados, sendo capaz, além de representar adequadamente o presente, também, evocar o passado e antecipar as ações futuras, libertando-se da realidade concreta, possibilitando a manipulação simbólica de algo que não está visível e/ou presente (Piaget, 1976 a).

No entanto a atividade simbólica, dessa fase, é denominada préconceitual, pois se situa no contínuo intermediário entre o símbolo imaginado e o conceito propriamente dito. No âmbito da função simbólica, o sujeito torna-se capaz de representar um significado, seja um objeto concreto ou um evento, através de um significante diferenciado e único, podendo ulteriormente ser capaz de evocar os significados a partir dos seus respectivos significantes (Piaget, 1976 a).

#### **2.2.3 Estágio operatório concreto:**

No terceiro estágio (7 aos 11 anos), caracterizado como o estágio do pensamento operatório concreto, a criança torna-se capaz de efetuar operações mentais, tais como, classificação e agrupamento, ou de recordar o todo enquanto divide partes ou coordenar seqüencialmente as idéias, iniciando a construção de operações reversíveis, podendo considerar, simultaneamente, o todo, e também, os diversos reagrupamentos de suas partes.

Com a reversibilidade, a criança pode explorar caminhos distintos para se resolver um problema e ao pensar sobre um fato, fazê-lo valendo-se de diferentes perspectivas.

O egocentrismo da linguagem vai desaparecendo gradativamente, à medida que se toma capaz de obedecer e de estabelecer regras no grupo; ocorrência que se evidencia com o seu ingresso em jogos coletivos com regras tradicionalmente pré-definidas e muitas vezes inflexíveis (Piaget,1976 a).

#### **2.2.4 Estágio das operações formais:**

A partir de 12 anos, aproximadamente, a criança, agora no estágio das operações formais, inicia sua transição para o modo adulto de pensar, sendo capaz agora de formular um pensamento abstrato, culminando no final desse período, geralmente aos 15 anos, quando atinge a maturidade intelectual.

Nesta fase, a linguagem oferece um suporte coerente ao pensamento conceituai, onde se verifica a capacidade de formular proposições e hipóteses, e o acesso ao conhecimento filosófico e científico. O jovem migra do estado de anomia, onde impera o completo desconhecimento das regras sociais, passa pela heteronomia, quando as regras são construídas do "externo para o interno", para atingir a autonomia, quando já é capaz de refletir sobre valores e convenções sociais e posicionar-se criticamente.

A compreensão de regras sociais, a exemplo do desenvolvimento da lógica, da moral, da linguagem, não é considerada, aqui, como aptidão inata; tampouco é um atributo imposto. É uma construção individual, realizada ao longo do processo de desenvolvimento, por meio da sucessão de mudanças qualitativas que permitam, além da simples assimilação dos objetos de conhecimento, servir de ponto de partida para novas construções (Piaget, 1976 a).

> **"A essência da autonomia está na capacidade de cada um de tomar suas próprias decisões; de considerar os fatores relevantes para decidir qual será a melhor ação. Autonomia não significa liberdade completa. Não existirá moralidade alguma se cada um considerar somente o seu ponto de vista. Ao considerar também o ponto de vista do outro, entenderá que não é livre para mentir, quebrar promessas ou agir irrefletidamente" (Kamii, 1986, p.72).**

# <span id="page-32-0"></span>**2.3 Teoria Histórico-Cultural de Vigotsky**

Devido, principalmente ao caráter multidisciplinar de sua formação acadêmica, Lev Semyonovitch Vigotsky (1896-1934), enfocou, em seus estudos, o desenvolvimento da espécie humana, e do indivíduo, como resultado de um processo sócio-histórico, numa concepção integrada de conhecimentos. As origens do pensamento abstrato e da vida consciente estavam fundamentadas na interação do indivíduo com o grupo social, e nas características histórico-sociais da espécie humana, denominando sua teoria, por esta razão, de "Teoria Histórico-Cultural" (Oliveira, 1993).

Segundo sua teoria, deve-se analisar no mundo interior dos indivíduos o reflexo do mundo exterior, a partir da interação entre sujeito e a sociedade. O ponto de partida de toda a transformação que ocorre no indivíduo, no curso de seu desenvolvimento, reside na Sociedade, no domínio de seus aspectos culturais e históricos (Oliveira, 1993).

O entendimento da relação entre desenvolvimento e aprendizagem, apóia-se na necessária compreensão do conceito de zona de desenvolvimento proximal.

Quando o sucesso na realização de determinada tarefa depender do auxílio de outro, o aprendiz está revelando o seu nível de desenvolvimento proximal ou potencial, que já apresenta aspectos parcialmente desenvolvidos de intuições, noções e conceitos (Pozzo, 1998).

A Psicologia busca, de forma geral, avaliar o nível de desenvolvimento real do indivíduo, ou seja, aquele que caracteriza a possibilidade de uma atuação autônoma e independente. Um bom exemplo desta abordagem está na análise dos testes que objetivam a mensuração em escalas, do nível de desenvolvimento do indivíduo. São testes que simplesmente consideram os erros e acertos em um determinado contingente de questões, sem considerar o processo empregado para se obter o resultado de cada questão (Pozzo, 1998).

Esta característica, também é encontrada, na maioria dos instrumentos de avaliação, sejam das escolas públicas ou particulares. Esses instrumentos consideram, amiúde, apenas o produto final do processo e não o caminho utilizado. Não se considera, que boa parte dos erros, simplesmente não ocorreria, caso o estudante, pudesse contar com a mediação do professor, ou

com o auxílio de colegas mais experientes (Oliveira, 1993).

Não se deve restringir a determinação do nível de desenvolvimento mental de um aprendiz, simplesmente mensurando o que consegue produzir de forma autônoma; é importante conhecer também, suas potencialidades, ou seja, todo o êxito capaz de alcançar com a mediação e/ou auxílio de um tutor (Oliveira, 1993).

Além disso, é importante conhecer qual foi o processo mental realizado para se alcançar uma determinada resposta. Uma resposta correta nem sempre caracteriza uma operação mental bem realizada. Por outro lado, uma resposta errada nem sempre significa total desconhecimento. Assim, quando se conhece o processo, é possível intervir, valendo-se de provocações e/ou estímulos, ou então, simplesmente oferecer um apoio em determinada etapa do processo, de forma a trabalhar e desenvolver funções que ainda não estejam de todo consolidadas (Pozzo, 1998).

Quando um educador trabalha essas funções por meio de experiências de aprendizagem compartilhadas, está atuando na zona de desenvolvimento proximal, que é caracterizada pela distância existente entre o nível de desenvolvimento real e o nível de desenvolvimento potencial do educando. Tal constatação destaca a importância das trocas interpessoais na constituição do conhecimento.

As principais implicações desse conceito para a prática pedagógica passam, não só, pela valorização do processo em si, mas também por uma determinante reavaliação do papel do professor (Oliveira, 1993).

Na valorização do processo, a linguagem é enfocada numa dimensão que extrapola o simples papel de instrumento de comunicação. A linguagem

possibilita a formulação dos conceitos e, portanto, instrumentalisa a abstração e generalização da realidade, por intermédio de complexas atividades mentais.

Para realizar a construção dos conceitos, todas as funções intelectuais básicas, embora indispensáveis, são insuficientes sem o uso da palavra, pela qual são controladas e conduzidas as operações mentais (Pozzo, 1998).

A palavra designa o objeto, além de abstrai-lo e generaliza-lo em suas características; aliás, é essa generalização que liberta a comunicação dos limites da experiência concreta (Pozzo, 1998).

Além disso, observa-se a evolução do significado da palavra ao longo do desenvolvimento do sujeito, à medida que integra novos sentidos e novas conotações. Se, a princípio, o sujeito estabelece conceitos a partir de uma relação direta com a realidade, paulatinamente, procede ao destaque de determinados atributos do objeto, tendo como meta abstrações e generalizações cada vez mais complexas (Moll, 1996).

A linguagem como instrumento de pensamento, tem sua importância demonstrada em sua função planejadora da fala. Observa-se a introdução de mudanças qualitativas na cognição, reestruturando funções psicológicas, como a memória, a atenção voluntária, a formação de conceitos e interferindo diretamente na construção do conhecimento (Pozzo, 1998).

*A príori* o conhecimento se constrói de forma intersubjetiva (entre pessoas) e a *posteriori* de forma intra-subjetiva (no interior do sujeito). Se no princípio, o uso da linguagem se dá difusamente, gradativamente o sujeito passará a estabelecer elos entre essa ação difusa e a ação organizada do ser que interage (Pozzo, 1998) (Oliveria, 1993).
Um adulto ao cuidar de um bebê, além de lhe proporcionar os necessários cuidados físicos, estabelece imagens, idéias ou expectativas que o introduzem no mundo simbólico da cultura. Dessa interação com os componentes de seu grupo social, o indivíduo vai construindo seu próprio sistema de significados.

A construção de novos modos de ação depende da constituição orgânica do indivíduo e das oportunidades de ação e interação oferecidas pelo ambiente. Gradativamente o sujeito vai construindo significados, conhecimentos, valores, por meio de um diálogo consigo mesmo, com o outro e com o mundo, caracterizando o "significado" como resultado da transição entre pensamento e palavra (Oliveria, 1993).

A linguagem é considerada o sistema simbólico básico de todos os grupos humanos, atuando como a principal mediadora entre o sujeito e o objeto do conhecimento.

## **2.4 Teoria Comportamentalista de Skinner**

O fenômeno da aprendizagem pode ser explicado por três abordagens metafóricas características, a saber, a metáfora do "desenvolvimento", a da "aquisição" e a da "construção" (Skinner, 1972).

Na primeira abordagem, denominada metáfora do "desenvolvimento" ou do "crescimento", o aprendiz é comparado a um terreno fértil, ou seja, possui

um potencial biológico para aprender, onde um bom jardineiro, o instrutor ou o professor, poderá cultivar o conhecimento.

Na metáfora da "aquisição" o aprendiz é uma taça vazia , que será preenchida com o saber que se origina do ambiente.

Na metáfora da "construção" o aprendiz possui uma base genética (orgânica) que evolui à medida que estruturas e esquemas, mentais e/ou cognitivos, vão paulatinamente tornando-se mais elaboradas e complexas, como resultado de suas interações com o ambiente natural e social. Nesse caso, o processo não depende exclusivamente do educador. O aprendiz, ao interagir com seu universo, pode realizar, individualmente, essa construção. Destacam-se, aí, duas questões principais. Uma questão epistemológica, por necessitar de um mundo mental como *terreno* para as *construções,* e também, uma questão ontológica, pois não explica como a evolução das estruturas cognitivas ou mentais é capaz de promover modificações no sistema biofísico, e vice e versa. São críticas direcionadas, principalmente, à Epistemologia Genética do Conhecimento de Jean Piaget quanto ao modo e ao método utilizado para explicar a produção do conhecimento, sem invalidar, evidentemente, os dados experimentais obtidos por Piaget e sua equipe. Tais críticas estão dirigidas à natureza da explicação dada aos fenômenos estudados quando postula a existência de estruturas internas, estágios universais de desenvolvimento e outros elementos construtores (Pozzo, 1998).

Em síntese os principais problemas do Construtivismo, segundo o Behaviorismo, são: o método de pesquisa, os pressupostos mentalistas, o dualismo "mente e corpo" e o pensamento estruturalista.

Explicar por que um ser aprende, afirmando que é pelo fato de que esse conhecimento faz sentido, é uma explicação mentalista e internalista, pois pontifica, no mundo interno, a análise dos processos de aprendizagem. A questão determinante seria: "Por que esse conhecimento faz sentido?" Se essa pergunta for feita ad infinitum, em algum momento a análise migrará, apontando as fontes como localizadas no ambiente (Pozzo, 1998).

Na abordagem *Behaviorista,* qualquer tentativa de se explicar metaforicamente ou estruturalmente um fenômeno não é capaz de explicá-lo suficientemente, pois não considera as variáveis objetivas e relacionais do sujeito com o seu ambiente, sejam elas internas ou externas ao indivíduo, e exigirá a criação de planos não-materiais ou psíquicos para se explicar o processo de desenvolvimento da aprendizagem. Por conta disso, esse desenvolvimento apresenta um elemento biológico agregado ao incremento quantitativo e qualitativo do repertório comportamental do um indivíduo, sendo aquele, derivado da interação deste com o seu ambiente e consigo mesmo (Skinner, 1972).

Os comportamentos podem ser originados e modificados através de três processos assim denominados:

- modelagem, através do reforço seletivo de respostas intermediárias, observa-se a inclusão de uma resposta nova no repertório do organismo, até que se alcance a resposta final desejada.

- modelação por contingências, caracterizada pela imitação seguida de reforço, desse comportamento imitado.

- controle por regras e auto-regras, como o próprio nome diz, se dá sob o controle da linguagem onde as regras podem ser, fórmulas, instruções,

conselhos, ordens, máximas, etc. "Uma pessoa pode receber instruções ou regras formuladas por outros, assim como ela pode, observando seu próprio comportamento e o mundo a seu redor, formular regras para si mesma e através delas dirigir seu comportamento" (ROSE, 1990).

Todo o evento capaz de aumentar a probabilidade da emissão de uma resposta é denominado de contingência de reforço, podendo se dar de três formas, que podem propiciar a aprendizagem: a situação da ocorrência do comportamento, o próprio comportamento em si, e as conseqüências desse comportamento. Tais contingências possuem um efeito no indivíduo que depende, fundamentalmente, de seus potenciais, na base genética, e também do histórico de seu comportamento.

Dessa forma, ensinar é o ato de facilitar a aprendizagem (Skinner,1974), ou seja, arranjar as contingências de reforço de forma a facilitar a aquisição de uma resposta adequada; sendo que o esquema em que essas contingências surgem é o principal indicador da freqüência na repetição do comportamento aprendido.

O melhor processo para favorecer a aprendizagem é o de reforço pelo sucesso na capacidade de operar no meio. O aprendizado modifica o comportamento do ser, tornando-o mais apto ao ambiente. Esse sucesso estimula um novo aprendizado, recebendo, assim, indiretamente, um reforço do próprio ambiente (Rose, 1990).

Com base nesse pressuposto, Skinner concebe o uso de máquinas de ensinar, ou seja, aparelhos que dispõe os passos que promovem a aprendizagem, em etapas graduais, na forma de modelos a serem seguidos, coroados por questionamentos específicos, onde o reforço é imediatamente emitido pela máquina a cada resposta correta. A máquina deve ser capaz de tornar o reforço contingente ao comportamento e possibilitar a modelagem e a apresentação gradual do conteúdo, auxiliando o professor nas tarefas simples e repetitivas (Skinner,1972):

**"Há trabalho mais importante a ser feito, no quai as relações da professora com o aluno não podem ser duplicadas por um aparelho mecânico (...) então a professora pode começar a funcionar, não no lugar de uma máquina barata, mas através dos contatos intelectuais, culturais e emocionais daquele tipo todo especial que testemunham a sua natureza de ser humano" (Skinner,1972, p.25).**

Para garantir a eficácia das máquinas de ensinar foram apontados alguns critérios norteadores de sua concepção, por exemplo:

Graduar conteúdos complexos numa seqüência bem planejada de passos lógicos num crescendo, de tal forma, que o sucesso de um determinado passo sirva de apoio ao passo seguinte (Skimer,1974) (Pozzo, 1998).

Cada passo deve ser relativamente pequeno e que não exija um grande esforço para o alcance do sucesso.

Os questionamentos, que pontificam cada passo, não devem ser resumidos em meras questões de múltiplas escolhas, pois tais questões cobram apenas o reconhecimento de uma resposta correta (Skinner,1972).

As críticas dirigidas às máquinas de ensinar, e também à instrução programada, fundamentavam-se na possibilidade da massificação desse recurso, tornando os estudantes parecidos, como conseqüência da redução da individualidade, da criatividade e da liberdade ou seja da capacidade de pensar por si mesmos (Delliti, 1997).

Skinner contrapõe : Pensar é um comportamento, e como todo

comportamento pode ser modelado e reforçado. Um aprendiz que tem conhecimento sobre os fatores desencadeadores de um determinado comportamento é capaz de selecionar quais tipos de controle aceita e quais rejeita, e é nisso que se baseia um conceito *Behaviorísta* de liberdade (Delliti, 1997) (Skinner, 1972).

Ainda, o comportamento inovador pode ser ensinado, modelado e principalmente reforçado, tendo como base a capacidade de resolução de situações novas pela aplicação de conhecimento anteriormente adquirido por modelagem e reforço, tendo como referencial a sua história de vida, ou seja, em quais situações, e com qual freqüência, tal resposta foi reforçada anteriormente. Resolver problemas é uma forma de pensar. Para resolver determinado problema o aprendiz desencadeia uma seqüência de comportamentos que tem sua origem na capacidade de identificar o tipo de problema e, a partir daí, maximizar a probabilidade de encontrar a solução. Ensinar um aluno a estudar é ensinar-lhe técnicas de auto govemo, que aumentem a probabilidade de que o que foi visto ou ouvido seja lembrado (Skinner, 1972).

A aplicação do conceito de condicionamento operante na sala de aula é fundamentalmente uma estruturação das contingências de reforço que possibilitem ao aprendiz, um aprendizado mais rápido, mais fácil e com um número desprezível de conseqüências aversivas (Delliti, 1997).

O que motiva um ser a estudar são as suas metas, propósitos ou o sentido pessoal do objeto do aprendizado, ou seja, formas do condicionamento operante, tendo em vista que existem vários reforços, que surgem no fim da carreira de estudo, tais como ter um emprego, promoção

social, etc. Porém, devido à grande distância temporal de tais metas, não se pode utilizá-los como reforço em uma situação de instrução. O melhor reforço é aquele contingente ao comportamento (Delliti, 1997).

Alguns estímulos de reforço são criados pelo meio institucional, tais como escalas de gradação das avaliações, receber medalhas, honrarias, etc que apenas fazem reforçar artificialmente o comportamento de estudar (ou de fraudar as avaliações) o que é completamente diferente do comportamento de aprender (Delliti, 1997).

É comum, também, encontrar conseqüências aversivas, no comportamento de estudo, tais como a exigência da atenção constante por longas horas e a demanda de um esforço pessoal considerável, que além de cansativo pode ser enfastiante. Para que tais efeitos aversivos do ato de estudar não atuem com dificultadores, toma-se urgente um arranjo adequado dos estímulos de reforço (Skinner, 1972).

Na base de uma metodologia de ensino, está a definição dos comportamentos terminais almejados, que devem coroar o processo de ensino e quais estímulos de reforço serão os mais adequados para se alcançar tais determinantes respostas. A escolha dos reforços mais adequados está intimamente relacionada com o conhecimento da história de vida do sujeito e sua genética, tendo a clareza de que para reforçar determinado comportamento é preciso que ele ocorra (Delliti, 1997).

Para que exista uma tecnologia do ensino efetiva é importante que se compreenda tanto o comportamento do aprendiz quanto o comportamento dos componentes do sistema de ensino no qual ele encontra-se inserido. A manutenção do sistema quase sempre determina a política adotada (Skinner,

1972). Para compreender um determinado sistema de ensino, é necessário conhecer as contingências e regras que o influenciam, a ponto de modificar a forma de agir e de pensar dos responsáveis por sua manutenção.

0 sistema de ensino utilizado por determinado segmento social possui um valor que está intimamente relacionado à capacidade de promover sua adaptação e garantir a sua sobrevivência e também a evolução de sua cultura, agindo no sentido de maximizar as oportunidades que a cultura tem, não só de lidar com os seus problemas, mas de aumentar sua capacidade de fazê-lo (Delliti, 1997) (Skinner,1972).

Os grupos sociais que desenvolveram uma política de educação universal tiveram sua probabilidade de sobrevivência aumentada e se tornaram mais "fortes". Uma cultura será tanto mais forte quanto maior for o número de seus membros que for capaz de educar (Skinner,1972).

## **2.5 Conclusão do capítulo**

Da confrontação das teorias de aprendizagem apresentadas nesse capítulo se extrai que o desenvolvimento de *softwares* no modelo comportamentalista, simplesmente transfere do quadro de giz para o computador, a prática de ensino centrada no professor. Se o objetivo de um ambiente de aprendizado é constituir-se em um ambiente de estudo, onde o usuário possa construir suas próprias interpretações, e não simplesmente

memorizar um conjunto de instruções pré-programadas, então seu *design* deve ser concebido com base nos aportes teóricos construtivistas. Com este enfoque o estudante passa a ser o agente de seu próprio aprendizado, e não simplesmente o objeto. Neste enfoque a tecnologia assume o papel de ser mais um recurso de mediação na construção desse conhecimento e perde o seu indesejável *status* de caracterizar-se como um fim em si mesmo.

# **CAPÍTULO 3 - PRINCIPAIS TECNOLOGIAS**

## **3.1 Caracterização dos tipos de** *softwares*

Existe atualmente uma grande variedade de termos usados para descrever o uso educacional do computador e cada um tem um diferente significado. A denominação mais corrente parece ser ''Aprendizagem Assistida por Computador" (*Computer Assisted Learning),* uma terminologia geral que englobaria três grupos principais, a saber: quando o computador é uma ferramenta, quando o computador é ensinado e quando o computador carrega material instrucional (Valente, 1998) (Lèvy, 1993).

No primeiro caso quando o computador é utilizado como uma ferramenta, observa-se a utilização de editores de textos, editores gráficos, planilhas, banco de dados e outros *softwares* que serviriam de apoio à prática educacional. No segundo caso, quando o computador deve ser ensinado, o trabalho se dá em ambientes de programação, pela utilização de uma determinada linguagem ou conjunto de instruções inerentes ao ambiente de programação, pelos quais o estudante "ensina" o computador a realizar algo, como por exemplo no uso da linguagem *Logo.* No terceiro e último caso o computador carrega o material instrucional, geralmente denominado sistema de Instrução assistida por computador (*Computer Assisted Instruction)* ou mais recentemente, Instrução baseada em computador, que, por sua vez,inclui quatro categorias:

- a) *drill and practice,* que foi provavelmente a categoria mais extensivamente utilizada nas primeiras aplicações educacionais do computador. Fundamenta-se na instrução programada, onde questões são apresentadas ao estudante, geralmente seguindo uma determinada estratégia com o seu respectivo *feedback.* Programas instrucionais bem projetados podem otimizar o uso desta categoria através da gradação do conteúdo em níveis crescentes de complexidade de acordo com processo realizado pelo aprendiz;
- b) tutorials lineares, que são utilizados geralmente para o ensino de novos conteúdos, onde as informações são dispostas estrategicamente em níveis crescentes de complexidade, intercalados com questões de avaliação. Caso o estudante apresente elevado grau de acerto das questões, o tutorial avança para o próximo nível. Caso contrário, o estudante retorna ao nível anterior ou é submetido a uma sub rotina de revisão dos conteúdos, seguida de nova avaliação. Os diálogos tutoriais lineares são assim chamados para distingui-los dos tutoriais em hipermídia, ou outros, que utilizam recursos da inteligência artificial conforme será discutido mais adiante;
- c) simulação e modelagem, que são programas que estabelecem ambientes de simulação gráfica e/ou numérica de situações reais onde geralmente são envolvidas técnicas de modelagem matemática. São utilizados classicamente em sistemas de aprendizagem para os conteúdos das ciências experimentais, onde o ensaio e a realização de experimentos controlados em laboratório possibilitam a

"descoberta" de princípios e leis naturais e/ou a compreensão dos fenômenos envolvidos. Notadamente a simulação é empregada nas situações onde os experimentos reais são perigosos, envolvem recursos de custo muito elevado e/ou demandam um tempo muito extenso para a sua execução;

d) jogos educacionais, que são geralmente classificados em um grupo próprio, muito mais pelo aspecto lúdico de sua interface com o usuário, do que pelo aspecto metodológico em si. Na maioria dos casos se revelam como derivações das categorias anteriores com o acréscimo de recursos audiovisuais que tentam tornar o processo de aprendizagem "mais divertido" ou estabelecer uma maior interação com o usuário. Embora a aplicação de jogos educacionais tenha obtido resultados interessantes na educação especial, é visto hoje com certa reserva, principalmente no ensino médio, devido à tendência do espaço lúdico predominar, caracterizado pelo hedonismo típico da adolescência, com prejuízo dos objetivos educacionais propostos.

## **3.2 Tecnologia Hipermídia**

#### **3.2.1 Conceituação**

A hipermídia é uma das tecnologias para o gerenciamento de informações, mais amplamente utilizada com finalidades educacionais. Permite registrar, vincular e compartilhar informações a partir de uma grande diversidade de mídias tais como o próprio texto, a figura, o som, o *clipe* de filme e vídeo e o *clipe* de animação. O diferencial da hipermídia está no acesso não seqüencial às informações, o que contrasta com a linearidade de acesso dos sistemas de informações tradicionais. Com o advento da *world wide web* a hipermídia ganhou grande divulgação na forma dinâmica de armazenagem e recuperação da informação em *home pages* ou *web sites* que vinculam entre si, sem linearidade, diversos arquivos de formatos diferentes. Por representar uma coleção de arquivos interconectados em uma rede, a hipermídia proporciona aos usuários liberdade para navegar através de vínculos dinâmicos, utilizando vários caminhos distintos e não seqüenciais (Lèvy,1993).

Concebida como uma ferramenta para a recuperação de informações, atualmente tem sido considerada como um recurso bastante adequado para a aprendizagem principalmente por causa de sua flexibilidade e grande capacidade de exploração de informações relevantes (Parkes, 1994). Esta flexibilidade é refletida no acesso não seqüencial da informação que proporciona a transferência de controle do programa para o usuário (Bielawski, 1991) baseando-se principalmente no pressuposto de que a interpretação do usuário é mais importante que a do autor ou especialista (Eklund, 1995).

#### **3.2.2 Um breve histórico**

Em julho de 1945 Vannevar Bush (Bush, 1945), publica no periódico The Atlantic Monthly o artigo *As We May Thínk,* no qual descreveu um mecanismo imaginário, que usaria microfilmes para o armazenamento e o manejo de grande quantidade de informações, sistema que ele mesmo denominou *MEMEX,* sendo um importante precursor do hipertexto (Buckland, 1992).

O sistema *MEMEX* utilizaria o microfilme para armazenar dados e por meio de fotocélulas o usuário poderia seguir livremente as trilhas de informação interligadas, valendo-se de uma navegação não linear.

Mesmo que o *MEMEX* nunca tenha sido construído, as idéias de Bush influenciariam significativamente os trabalhos de Douglas Engelbart que no final da década de 50 pesquisou a convergência dos conceitos de ligações associativas e navegação (*browsing*). Com o intuito de usar a computação para aumentar capacidade de acesso à informação, como um importante aliado na busca de soluções dos problemas de tratamento das informações, desenvolveu o *On-line System.* Tal sistema foi utilizado, inicialmente, para o armazenamento de memorandos, notas de pesquisas e documentação que podiam ser inter-relacionados, como um embrião para a concepção de algo mais complexo: um sistema que possibilitasse a cooperação entre pessoas dispersas geograficamente (Engelbart, 1963) (Engelbart,1995) .

Ainda na década de 60, Ted Nelson (Nelson, 1965) criou o termo "hipertexto" para se referir às técnicas de suporte da escrita não seqüencial assistida por computador e em 1967 criou o projeto *Xanadu,* um dos mais conhecidos sistemas de hipertexto. Este sistema seria um ambiente para publicações, interconectando documentos eletrônicos e outras formas de mídias como filmes, sons e gráficos, com liberdade de expansão e com possibilidade de acesso na ordem de milhões de usuários (Filderio, 1988). Aliás, em várias edições de seu livro *Literary Machines* descreve o projeto de um servidor de rede universal para *o Xanadu* (Nelson, 1992).

Muitas das previsões de Nelson materializaram-se na grande teia mundial da internet, cuja crescente popularidade, aponta para horizontes de possibilidades ainda inexplorados, vislumbrando-se, hoje, apenas um subconjunto do potencial das funcionalidades da hipermídia na estruturação e acesso às informações.

#### **3.2.3 Do hipertexto à hipermídia**

O sistema hipertexto fundamenta-se na apresentação não linear das informações no formato de texto, possibilitando uma interação do usuário, que pode decidir por qual caminho seguir quando da recuperação dessas

informações. Por "não linear", entende-se o movimento de desvio de um ponto do texto para outro, cujos vínculos são previamente explicitados pelo projetista (Lèvy, 1993).

O hipertexto pode ser definido como "uma abordagem para o gerenciamento de informação no qual os dados são armazenados em uma rede de nós conectados por ligações" (Smith, 1988), ou ainda em dois níveis: no nível fundamental, é considerado um gerenciador de dados que possibilita a conexão de grupos de informação usando vínculos associativos e, em um nível mais elaborado, hipertexto é um ambiente de trabalho cooperativo na comunicação, representação e aquisição de conhecimento (Fiderio, 1988). Funcionalmente, um hipertexto é um tipo de programa para a organização de conhecimentos ou dados, aquisição de informações e ou comunicação, podendo ser considerado, hoje, um sinônimo para o que se denomina correntemente de hipermídia (Lèvy, 1993).

A idéia da não linearidade do texto contrasta com a noção tradicional dos textos planos veiculados nos meios físicos tradicionais de forma inerentemente seqüencial e hierárquica, além, é claro, das limitações impostas pela própria natureza do meio utilizado, como por exemplo, a facilidade da atualização de conteúdos no armazenamento eletrônico quando comparado ao seu equivalente impresso. Além disso as informações suportadas eletronicamente podem ser re-arranjadas para se adequarem às necessidades individuais dos vários tipos de usuários e apresenta na forma do hipertexto excelente capacidade de recuperação através da interface gráfica com o usuário (Lèvy, 1993).

Um sistema hipertexto é constituído de nós e vínculos, cada nó pode ser

um dado ou conceito, e cada vínculo pode ser uma relação estabelecida entre os dados. Cada dado é organizado de forma segmentada, embora dotado de vínculos que possibilitam a interconexão com outros dados pertinentes, de forma a compor uma teia de informações.

A principal característica do sistema hipertexto é o conjunto de vínculos associativos que conectam os nós em uma rede principal. Assim, cada documento hipertexto pode ser estruturado por uma rede constituída por esses nós, conectados por seus respectivos vínculos.

Um documento típico de hipertexto, usado na composição de uma *home page,* apresenta cada nó na forma de uma palavra sublinhada, que ao ser acionado pelo usuário, carrega no programa de navegação, o *browser,* o documento alvo daquele nó, documento que pode conter imagens, sons, animações, o que caracteriza a hipermídia, uma evolução natural do conceito de hipertexto. Durante o acesso dos documentos o usuário poderá navegar livremente pela base de informação, ou seja, escolher de acordo com o seu interesse qual a seqüência a ser seguida.

Um ambiente hipertexto é basicamente a união de três características (Conklin, 1987):

- a) banco de dados, que é um conjunto de objetos armazenados com conexões explicitadas, as quais podem ser definidas graficamente e também como ponteiros na base de dados;
- b) esquema de representação, no qual *a* informação textual informal é estruturada com indicadores de marcação, que correlaciona as informações com os processos e operações mais formais e mecanizados oriundos do intensivo suporte eletrônico para essas

inter-relações;

c) interface com o usuário, que é constituída por programas de navegação, dotados de menus, botões de comandos, arquivos de instruções, e outros recursos que instrumentalizam a navegação (*browsing)* pela base de dados.

A interface com o usuário, aliás, é uma das principais características dos sistemas de hipermídia pois o ambiente gráfico proporciona grande facilidade para a navegação, mesmo em bases de dados consideravelmente extensas (Lèvy,1993).

A apresentação de uma base de dados na forma de hipermídia é muito vantajosa pois apresenta grande facilidade de criar novas referências e também grande liberdade de criar múltiplas hierarquias na mesma base de dados , além de permitir uma *customização* dos documentos, ou seja, o mesmo conjunto de dados poderá ser vinculado de diferentes maneiras, de forma que o mesmo material possa cumprir diferentes funções (Lèvy,1993).

Por outro lado, a possibilidade de referenciar de diferentes lugares, diferentes partes do mesmo documento, minimizam a redundância ou duplicidade de informações, ao mesmo tempo em que confere maior consistência e também viabiliza a redação de um mesmo documento por diferentes autores, num regime de colaboração (Lèvy,1993).

Devido à multiplicidade de interconexões, os projetistas dos sistemas de hipermídia devem ter um cuidado especial na concepção de uma interface consistente, no sentido de minimizar a desorientação e a sobrecarga cognitiva que são os principais inconvenientes da navegação por uma rede muito ampla (Balasubramanian, 1994).

Quando o documento hipertexto se revela um verdadeiro labirinto, constituído por uma vasta rede de relações, o usuário, ao mesmo tempo em que se sente perdido no processo, demanda um esforço cognitivo considerável, com o intuito de marcar cada vínculo, e rastrear o caminho percorrido, o que pode acarretar numa redução da capacidade de processamento. O ideal é que o usuário possa navegar livremente pelo sistema de acordo com suas necessidades, sem ficar perdido espacialmente ou cognitivamente (Balasubramanian, 1994) o que pode ser conquistado por um mapeamento da rede e pelo uso de ferramentas de navegação com recursos de marcação (Lévy.1993).

Muito ainda está por vir com respeito aos potenciais da hipermídia, principalmente devido à sua característica de simular , através de ligações referenciais, a capacidade humana quanto à organização e recuperação de informações. Num futuro próximo, sistemas de inteligência artificiais suportados por uma rede relacional orientada por objetos, estenderão a representação do conhecimento e resolverão problemas de tal forma que o usuário terá à sua disposição uma representação manipulável do espaço desses problemas (Parkes, 1994).

## **3.2.4. Ambientes de Aprendizagem Hipermídia**

Em virtude de sua flexibilidade a hipermídia configura-se como uma ferramenta poderosa para o projeto, desenvolvimento e exposição de

conteúdos educacionais. Sua estrutura pode abrigar naturalmente as seqüências de aprendizagem, cujos fundamentos teóricos são consistentes com os modelos que suportam os projetos de ensino contemporâneos.

É importante observar que um ambiente de aprendizagem que utilize recursos de hipermídia difere sensivelmente dos tradicionais sistemas de instrução assistidos por computador. Enquanto a hipermídia oferece ao estudante controle sobre a seqüência a ser seguida, dentro de uma teia de relações, os sistemas tradicionais impõem um único caminho, numa linearidade concebida pelo autor. No primeiro caso, a responsabilidade pela escolha da melhor forma de conduzir o processo, é transferida ao estudante (Mayes, 1990), fato que torna o processo uma experiência individual de exploração e descoberta, onde cada indivíduo poderá trilhar um caminho diferente, enquanto que no modelo tradicional todos os estudantes estarão submetidos à mesma seqüência guiada pela estratégia do projetista no momento de concepção do projeto, o que pode tornar o processo massificante.

Como a condução do processo, num ambiente hipermídia, corre por conta do estudante, a eficácia e o sucesso da aprendizagem depende também do seu interesse, inteligência e de sua capacidade de tomar decisões; por essa razão os ambientes que utilizam tecnologia hipermídia são denominados "sistemas de aprendizagem exploratória" ao invés de, simplesmente, "sistemas de ensino" (Eklund, 1995).

#### **3.2.5. Mapeamento semântico**

O hipertexto tende a imitar a capacidade humana de armazenar e recuperar informações através de ligações referenciais, que possibilitam um acesso rápido e intuitivo (Fiderio, 1988) particularmente na qualidade associativa da memória, servindo de modelo para estudo das realidades internas da mente, proporcionando novas maneiras de "ver" e "sentir" o ambiente de informação (Carlson, 1991).

O complexo processo que culmina na formação do pensamento humano parece fugir do modelo linear, onde novas idéias são construídas seqüencialmente. Ao contrário, tudo leva crer que várias frentes são ativadas simultaneamente, estabelecendo e desfazendo relações em diferentes níveis, de tal forma que cada conceito estabelecido será vinculado a outros numa teia de conexões que são retro-alimentadas e contribuem uma com as outras.

Mas, como entender, a partir da formação do pensamento, a estruturação e a organização do conhecimento na memória humana? Em outras palavras como se dá o processo de aprendizado humano?

Modelos e teorias da Neurologia, Psicologia e da inteligência Artificial (Wagman, 1991) tentam dar conta de tal desafio, por exemplo, as idéias relacionadas com redes de memória associativa que caracterizam o aprendizado como uma reorganização das estruturas do conhecimento (Busch, 1945) (Jonassen, 1991a). Estas estruturas são representações da forma de organização das idéias na memória semântica. Como cada idéia possui as linhas bases do pensamento em gestação, são denominadas "esquemas" ou procedimentos. A aprendizagem seria o registro cumulativo e a organização constante das estruturas do conhecimento. Cada estrutura pode caracterizar uma idéia, um objeto, um evento, e também uma coleção de atributos das conexões existentes entre as demais estruturas do conhecimento (Jonassen, 1988).

Em suma o aprendizado seria caracterizado pela agregação de novas estruturas e conexões, somando-se novas informações às já existentes, o que poderia provocar a alteração ou não das estruturas anteriores, numa franca revisão de conceitos, processo denominado *reestruturação.* A reestruturação também envolveria o arranjo e o rearranjo das estruturas de conhecimento, de forma a compor procedimentos, ou esquemas. Assim, o conhecimento existe como uma rede de conceitos inter-relacionados, conhecida como "redes semânticas" (Jonassen, 1992).

No âmbito da teoria dos esquemas cada nó da rede do hipertexto seria um esquema que é então associado a outros nós, compondo uma estrutura associativa. Daí a utilidade dos sistemas hipermídia na facilitação da aprendizagem pois as estruturas do hipertexto também refletem um modelo de aprendizagem baseado em esquemas (Jonassen, 1992). No projeto de ambientes de aprendizagem a estrutura do hipertexto pode refletir a rede semântica de um especialista, em outras palavras, a modelagem da forma como um especialista pensa, explicitando-a para favorecer a estruturação cognitiva do aprendiz (Jonassen, 1991).

A rede semântica seria uma maneira de explicar como os padrões de comportamento do raciocínio podem indicar a organização da memória humana. Seria necessário, a princípio, conceber o conhecimento humano

como pequenos segmentos de informações conectados a outros segmentos, de tal forma que tais conexões são rotuladas para indicar seus atributos e tipos, aliás são tais rótulos que compõe a semântica da rede (Carlson, 1991). Estes rótulos não são somente indicadores de que existe uma conexão entre dois nós relacionados, ao contrário, constituem uma parte intrínseca da formação dos conceitos e idéias (Skramm, 1994).

Partindo-se do pressuposto que o hipertexto possa modelar uma rede semântica então o projeto de um ambiente de aprendizagem pode ser concebido como um mapeamento do domínio de conhecimento do especialista para promover a estruturação do conhecimento do aprendiz. A estrutura do hipertexto pode ser projetada para refletir a estrutura semântica do especialista de forma que a lógica desse especialista possa ser assimilada pelo leigo. (Jonassen, 1991 a).

O mapa semântico tem sido utilizado como recurso para efetuar o mapeamento da estrutura semântica do especialista e gerar o hipertexto explicitando os nós disponíveis e os possíveis vínculos, na base de dados, que seria o próprio domínio do conhecimento. O arranjo dos nós em um *browser* gráfico de acordo com o mapa semântico, recupera os esquemas na estrutura de conhecimento do especialista.

Por exemplo, a figura 1 da página 47 ilustra um *browser* gráfico, semanticamente estruturado, que mapeia explicitamente os conceitos e suas inter-relações em uma base de conhecimento em hipertexto sobre química básica, onde cada conceito presente em um nó pode ser recuperado da base de conhecimento por hipertexto.

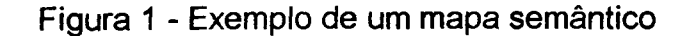

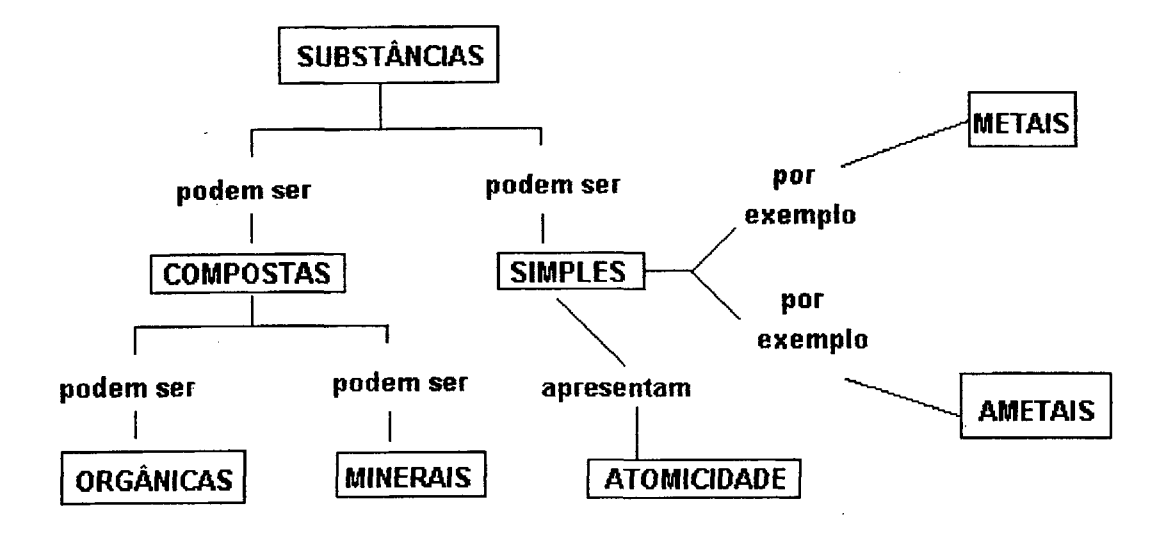

Dessa forma o mapeamento semântico possibilita a demonstração de uma maneira eficiente de pensar, melhorando assim o aproveitamento do processo. Para que a liberdade de navegação não seja prejudicada deve ser evitada a imposição de estruturas semânticas para a base de conhecimento. O mapeamento semântico deve ser usado com consistência, naqueles casos onde a desorientação e a sobrecarga cognitiva comprometam o processo como um todo, seja pela extensão da base de dados, seja pelo caráter complexo das relações, ou por ambos (Wagman, 1991) .

#### **3.3.1 Conceituação**

São denominados Sistemas Inteligentes de Instrução Assistida por Computador todo o aplicativo que possui uma representação mais rica de seu domínio pelo uso de agentes inteligentes, que utilizam o conhecimento de maneira não diretamente explicitada. Uma das principais áreas de pesquisa em "Inteligência Artificial na Educação", atualmente, é a de desenvolvimento de princípios pelos quais se possa projetar ambientes de aprendizagem, onde o processo possa ocorrer de forma mais individualizada e sem depender de uma linearidade estanque, infundida no momento de sua concepção (Akhras, 1995).

Valendo-se de uma modelagem comportamental do estudante, tais sistemas possibilitam a criação de instruções personalizadas, que permitam a adequação de sua dinâmica e de sua navegação, com o nível de conhecimento do estudante e com o seu índice de sua aprendizagem (RICKEL, 1989). É fácil constatar que boa parte de tais sistemas apresenta métodos de ensino que possibilitam uma forma de descoberta centrada no estudante, como por exemplo, o diálogo tutorial que pode ser determinado tanto pelo conhecimento conceituai de estudante quanto por meio do companhamento do seu comportamento durante a aprendizagem (Park, 1987).

Em função dessa grande vantagem, acaba por se tornar imperativo,

que todo o sistema que objetive o ensino, incorpore em sua arquitetura, princípios de Inteligência Artificial, principalmente os sistemas tutoriais, que passam a serem denominados de "Sistemas Tutoriais Inteligentes" para se distinguirem dos tutoriais clássicos.

Mas o que confere o título de "inteligente" para tais sistemas? É o que trata o item a seguir.

## **3.3.2 Inteligência Artificial ou comportamento inteligente**

 $\mathcal{L}^{\text{max}}_{\text{max}}$  , where  $\mathcal{L}^{\text{max}}_{\text{max}}$ 

#### **3.3.2.1 Conceituação**

O termo "inteligência artificial" foi criado em 1956 quando da ocasião do célebre encontro de Dartmouth, onde se reuniram mentes como a de Allen Newell, Herbert Simon, Marvin Minsky, Oliver Selfridge e John McCarthy. No final da década de 50 nasce o processamento simbólico com resultado dos esforços de Newell, Simon, e J. C. Shaw que ao invés de construir sistemas baseados em números, arquitetaram sistemas capazes de manipular símbolos.

Assim, as diferentes correntes de pensamento em Inteligência Artificial têm estudado formas de estabelecer, nas máquinas, o "comportamento inteligente" , o que pôde ser facilmente expresso por Minsky no livro *Semantic Information Processing:* " *Como fazer as máquinas compreenderem* as coisas?" (Minsky, 1968):

**"O termo "Inteligência Artificial" pode designar todo um universo de técnicas de programação utilizadas para tentar resolver problemas de forma mais eficiente que soluções algorítmicas e o mais próximo possível do comportamento inteligente do ser humano."**

## **3.3.2.2 Principais técnicas em Inteligência artificial**

Destacam-se, na grande família de técnicas da inteligência artificial, os seguintes campos de pesquisa (Savory, 1988):

- a) linguagem natural, que aborda o conjunto de técnicas que objetivam o reconhecimento e a geração da linguagem natural, escrita e/ou falada. As principais aplicações estão no campo dos tradutores universais, nos editores e mineradores de textos e nos dispositivos de controles por voz;
- b) automação e robótica, ou seja, o conjunto de recursos tecnológicos que objetivam a criação de robôs autônomos, capazes de aprender e tomar decisões;
- c) sistemas perceptivos, que visam a criação de sistemas de reconhecimentos de padrões visuais, sonoros e de texturas, com objetivo de simular e potencializar a percepção sensorial,seja ótica, auditiva ou táctil. Suas principais aplicações estão no campo de diagnóstico médico e no controle de qualidade industrial;
- d) sistemas especialistas, que capturam o conhecimento em domínios delimitados do saber e da experiência humana, utilizando-o na tomada de decisões. Observam-se, atualmente, importantes aplicações no diagnóstico médico, na identificação de compostos químicos e nos processos decisórios de administradores de empresas e de corretores no mercado de ações. Uma particularização dos sistemas especialistas, é a ocorrência de sistemas que apóiam a decisão, em raciocínios baseados em casos;
- e) algoritmos genéticos, que consistem de diversas técnicas de resolução de problemas baseados nos princípios darwinianos de evolução , ou seja mutação, reprodução e seleção. São utilizados para a resolução de problemas que envolvam um grande número de variáveis e cálculos, como por exemplo, os projetos de carenagens aerodinâmicas, desenvolvidos pela indústria aeronáutica e automobilística.
- f) agentes inteligentes, que caracterizam o conjunto de *softwares* autônomos que atuam em redes, ou em paralelo a um *software* principal, criados com o objetivo de realizar tarefas previsíveis, específicas e repetitivas. Por exemplo, sistemas operacionais, *softwares* que gerenciam o correio eletrônico e ferramentas de rede são hospedeiros para agentes inteligentes. Destacam-se suas principais aplicações na administração de grande volume de informações, como por exemplo no mercado de ações, nos mecanismos de busca da internet e na monitoração e administração do comércio eletrônico;

g) redes neuronais, que são simulações dos padrões de processamento do cérebro humano, tais como plasticidade e aprendizagem. Tem sua arquitetura fundamentada numa aproximação do cérebro animal e em vez de ser pré-programada, a rede neuronal "aprende" com um determinado ambiente de treinamento. Sua construção fundamenta-se no *perceptron,* um componente discreto que tende a simular o comportamento físico de um neurônio. Da associação de milhares de *perceptrons* obtém-se redes suficientemente plásticas, que são capazes de reconhecer padrões complexos, tais como fissuras em soldas metálicas em oleodutos ou a qualidade de uma maçã, diagnosticada pelos padrões de cores de sua cascã.

#### **3.3.2.3 Tipos de processamento**

Os esforços para criar máquinas com comportamento "inteligente" foram conduzidos em duas direções contrastantes, cada qual com sua própria história (Wenger, 1987) :

- a) processamento não-simbólico ou abordagem *bottom-up,* que aborda as técnicas que tendem a modelar o comportamento físico do cérebro animal, culminando com o desenvolvimento das redes neuronais.
- b) processamento simbólico ou abordagem *top-down,* que tenta captar o conhecimento num dado domínio como um conjunto de símbolos que são manipulados de acordo com regras de procedimento normais. Esta

aproximação tem representado durante as últimas décadas o grosso da pesquisa em Inteligência Artificial.

Por seu lado, o tipo de processamento simbólico pode ser definido pelos seguintes passos:

- o computador recupera uma instrução de memória;
- recupera também alguns dados que sejam necessários ao processamento dessa instrução;
- executa a instrução;
- guarda os resultados em memória;
- retorna ao passo 1.

Inúmeros problemas podem ser formalizados sob a forma de um conjunto de instruções precisas para que se realize determinada tarefa, o que é denominado de "algoritmo". O algoritmo pode ainda ser decomposto em um subconjunto de instruções ainda mais simples que, por sua vez, poderão ser simplificadas até se obter instruções diretas que a unidade central de processamento (CPU) de uma máquina possa processar (Wenger, 1987).

## **3.3.2.4 Exemplos de Sistemas Inteligentes aplicados ao ensino**

A seguir serão descritos alguns sistemas historicamente importantes e que foram extensivamente documentados (Wenger, 1987).

#### **a) Programa** *Scholar*

Foi o primeiro a tentar incluir a modelagem do conteúdo valendo-se de uma rede semântica cujos nós caracterizam objetos e conceitos geográficos sobre a América do Sul (Carbonel, 1970). O programa possui uma rede completa para modelar o "estudante perfeito" e a flexibilidade para modificar nós e ligações, possibilitando a alternância entre navegação e diálogo. Assim o estudante pode solicitar ao sistema que simplesmente responda suas questões, ou conduzir um diálogo de iniciativa mista, ou assumir o comando e fazer perguntas. O sistema pode determinar a relação semântica entre dois nós, simplesmente seguindo seus respectivos caminhos na hierarquia até um nó em comum ser encontrado.

#### **b)** *Sophisticated Instructional Environment (sophie)*

É um simulador desenvolvido por John Seely Brown e Richard Burton para explorar a iniciativa do estudante durante uma interação tutorial, onde seriam oferecidos desafios que possibilitassem a exploração de suas próprias conjecturas ou hipóteses em situações de resolução de problemas (Brown, 1975).

O programa apresenta ao estudante a simulação de um setor defeituoso de um equipamento eletrônico; cabe ao estudante a tarefa de diagnosticar o problema e executar as medidas adequadas para consertar o equipamento. O sistema tem um modelo do conhecimento para resolução de problemas em seu domínio, assim como numerosas estratégias heurísticas para responder às questões dos estudantes, criticar suas hipóteses, e sugerir teorias alternativas.

#### **c) Jogo educacional** *How the west was won*

Desenvolvido para o Elementary Mathematics Project, dentro do conceito de ambiente de aprendizagem reativo apresentava como principal meta exercitar técnicas de aritmética (Burton, 1979).

Para monitorar o que o estudante conhece, decidir quando interromper as seqüências e definir qual o conteúdo das informações em cada momento, Burton e Brown adicionaram um "agente" ao sistema e o denominaram *coach* (treinador). Esse agente desenvolvido para o jogo baseia-se na idéia de issues e *examples. Issues* são conceitos usados no processo de diagnóstico para identificar, a qualquer momento, o que é relevante. *Examples* são instâncias concretas destes conceitos abstratos. Tem-se que a melhor maneira de melhorar a técnica do estudante é oferecer ajuda instrucional por meio de exemplos elucidativos e concretos.

Existem três níveis de *Issues:* habilidades matemáticas, regras e estratégias e habilidades de jogo, que podem ser aprendidas observando-se o oponente. A maioria das informações sobre as quais o "treinador" baseia suas decisões vêm da comparação, nas mesmas circunstâncias, entre as ações do jogador e as ações de um especialista, contidas na base de dados. Portanto o programa alia a representação do conhecimento do especialista com as técnicas tutoriais com o objetivo de utilizar a informação produtivamente (Wenger, 1987).

## **d) Sistema** *Guidon*

É um sistema tutorial especialista para o ensino do diagnóstico de doenças infecciosas do sangue que foi desenvolvido a partir da base de conhecimento já formada do programa *Mycin,* um dos mais antigos sistemas

especialistas, e cuja concepção original surgiu na esteira das potencialidades de diálogo do sistema *Scholar* (Clancey, 1987 a).

Os sistemas especialistas oferecerem aparentemente um suporte ideal para o projeto de programas tutoriais pois, além de apresentarem grande quantidade de conhecimento do especialista na base de dados, usualmente separam essa base de conhecimento do interpretador procedimental que a utiliza.

Uma desvantagem patente, porém, está no fato de que um sistema especialista, embora tenha uma boa capacidade de explicação, tende a justificar suas ações passivamente. Para ser capaz de apresentar o conhecimento ativamente, um sistema tutorial necessita de técnicas adicionais para, além de selecionar o material educacional, ser sensível ao estudante, e conduzir uma interação de modo eficaz (Wenger, 1987).

A abordagem adotada pelo *Guidon* utiliza o método de "conhecimento baseado em casos", um diálogo misto que se concentra sobre casos específicos, para transmitir o conhecimento em um contexto plausível de resolução de problemas.

Os pesquisadores do *Guidon* perceberam que o conhecimento estrutural, constituído por hierarquias de dados e hipóteses de diagnóstico e o conhecimento estratégico estavam implícitos nas regras. Isto é, o conhecimento procedimental que ocasionava um bom desempenho na resolução de problemas em uma consulta ao *Mycin,* não estava disponível para propósitos de ensino. Um professor pode fazer analogias, ter múltiplas visões, e níveis de explicação que são desconhecidos do *Mycin,* pois em sua construção não se explicitou como um especialista organiza seu conhecimento,

como ele recorda este conhecimento, e quais estratégias ele utiliza para resolver problemas análogos. Para tornar este conhecimento explícito, um novo sistema foi desenvolvido, o *Neomycin* , que separa as estratégias de diagnóstico do domínio do conhecimento e faz bom uso da organização hierárquica de dados e hipóteses.

Parece ser essa a principal contribuição da primeira versão deste sistema, ou seja, a identificação e o tratamento em separado de diferentes tipos de conhecimento que devem ser disponibilizados para um tutor funcionar eficazmente.

#### **e)** *Hidraulics Interactive Vídeo Experience (hydrive)*

É um sistema tutorial inteligente que utiliza recursos de multimídia para resolver problemas de sistema hidráulico de um avião F-15, com o propósito de fornecer instrução aos técnicos de vôo. O sistema pode, a partir de um disco laser, selecionar e apresentar clipes de vídeo contendo determinados sistemas em funcionamento e instruções realísticas oriundos da documentação de vôo e de manutenção.

Esse material multimídia é disponibilizado através da codificação de uma representação do conteúdo na forma de regras na base de conhecimento. Quando uma seqüência em particular necessita ser mostrada, ela pode ser localizada através desta representação. Esta incorporação satisfaz as exigências de um sistema tutorial inteligente com o intuito de proporcionar uma instrução simulada a mais próxima possível da realidade. Uma modelagem define, em termos de simulação, qual resposta o sistema deverá dar, ou seja qual clipe de vídeo deve ser apresentado, após cada interação.

0 ambiente de implementação desses sistemas consiste de três elementos distintos: uma linguagem orientada a objetos, uma linguagem orientada a eventos e um sistema para a máquina de inferência (Kaplan, 1995).

# **3.4 Conclusão do Capítulo**

No presente capítulo se fez uma importante caracterização das principais tecnologias utilizadas na construção de ambientes de aprendizagem, bem como a formalização dos conceitos pertinentes, com o uso de uma terminologia própria; terminologia essa, que será utilizada para descrever o projeto e desenvolvimento de um conjunto de *softwares* que objetivam compor um ambiente de aprendizagem hipermídia em Química, que será objeto do próximo capítulo.

# **CAPÍTULO 4 - PROJETO DE AMBIENTES DE APRENDIZAGEM NUMA APROXIMAÇÃO CONSTRUTIVISTA**

## **4.1 Introdução**

Estudar é um conceito chave e caracteriza o ato mais frutífero no processo de ensino-aprendizagem. Quando alguém está estudando, está criando uma oportunidade de aprender. Está hierarquizando procedimentos que proporcionam os elementos essenciais para a construção do conhecimento. O estudar e o aprender estão intimamente relacionados (Black, 1995).

Assim, um ambiente de aprendizagem é em síntese um ambiente que proporciona as condições mais favoráveis para o estudo, o que não se resume obviamente na concepção de modelos puramente instrucionais, como foi destacado nos capítulos anteriores. Um ambiente de aprendizado deve ser antes de tudo um ambiente de estudo dentro de um mundo de instrução capaz de envolver a atividade hermenêutica de construir interpretações (McCIintock, 1971).

Consistente com estes argumentos filosóficos, por exemplo, o estudo de determinada lei natural, não deve limitar-se à simples memorização do enunciado da lei, ou ao estabelecimento de algoritmos de aplicações de sua formalização matemática. Estudar, em seu pressuposto hermenêutico,
caracteriza um conjunto de operações mentais, que possibilitem a formulação de hipóteses, a modelagem de ensaios, o exame dessas hipóteses e a construção de interpretações e previsões de resultados, como reflexo desse modelo, dentro de um determinado contexto prático (McCIintock, 1971).

Aliás, é justamente esse elemento de contextualização, que apresenta um papel preponderante, como elemento reitor da atenção, na construção de um aprendizado pleno de significado. O modelo deve ser projetado para ajudar o estudante a construir um conhecimento útil em lugar de um conhecimento inerte. Deve ser dada uma ênfase num determinado enfoque que gere interesse e permita que o estudante se identifique com o problema e passe a prestar atenção á sua própria percepção e na forma que se dá a construção dessa compreensão e da solução do problema. Assim o estudante pode ser apresentado à informação pertinente a essas percepções, de forma que seu aprendizado seja efetivo e possibilite, a posteriori, aplicar analogamente esse *know how* desenvolvido na construção de soluções para novos problemas (McCIintock, 1971).

A meta principal de um ambiente de aprendizado é possibilitar ao estudante a percepção das características críticas da situação problema, experimentar as mudanças em sua percepção e entender como se pode analisar a situação, por pontos de vistas inovadores (Jonassen,1991).

Porém, a questão determinadora, que tange a meta principal, até no pressuposto de torna-la viável ou não, seria a que se resume no "como" se deve projetar um ambiente de aprendizagem? Ou, em outras palavras, quais são os atributos essenciais que caracterizam um ambiente multimídia como um ambiente de aprendizagem?

É fácil constatar-se que grande parcela dos produtos multimídia, presentes no mercado hoje, não se configura como ambientes de aprendizado, pois tem sua gênese muitas vezes comprometida com a visão do especialista em *software* (dimensão interna) não levando em conta o processo de aprendizado a ser realizado pelo usuário (dimensão externa) (Faust, 1995). Além disso, muitos produtos são concebidos intuitivamente sem o envolvimento de nenhum conceito ou diretriz proveniente das ciências cognitivas, da psicologia ou da ergonomia, os quais evidenciam, muitas vezes, em seu conteúdo e interface, o completo desconhecimento do perfil do usuário a que se destina (Sutcliffe & Faraday ,1994).

Assim, nos itens subseqüentes do presente capítulo serão apresentados alguns pressupostos teóricos, que permitem construir diretrizes que orientem a concepção de projetos de ambientes de aprendizagem.

# **4.2 Componentes construtores**

Um ambiente de aprendizagem hipermídia, a exemplo do que ocorre com outros sistemas de informação, é construído, de modo geral por três blocos essenciais, a saber (Collins, Brown,and Newman 1989):

- a) base de conhecimento
- b) suporte tecnológico
- c) interface homem-computador.

A seguir a caracterização de cada um desses blocos construtores.

# **4.2.1 Base de conhecimento**

Constituída essencialmente pelo conjunto de informações que caracterizam o conteúdo, a metodologia, encadeamento e a socialização desse conteúdo no âmbito de pressupostos cognitivistas (Collins, Brown.and NeWman, 1989).

O conteúdo no modelo instrucional, restringe-se à mera apresentação de conceitos, fatos e procedimentos, que são tratados como instruções. Para se criar um ambiente de aprendizagem efetivo deverão ser incluídos aspectos estratégicos que em lugar de fornecer a informação num encadeamento de estudo dirigido, forneça os elementos provocadores pelos quais o usuário construirá esse conhecimento. Torna-se necessário incluir estratégias diferenciadas, que possam ser modificadas pela própria interação com o usuário, a partir de um programa de monitoração e avaliação continuada. O encadeamento não se restringirá a um mero seqüenciamento de rotinas, lineares, mas será composto por uma rede de relações hipermídia, onde cada nó, poderá conter elementos novos norteados pela avaliação continuada e pela monitoração realizada pelos agentes cognitivos presentes nesse encadeamento.

Outro aspecto importante, corresponde à socialização ou contextuaiização do conteúdo, ou seja, a vinculação do espaço do problema com o mundo real, por meio da apresentação de situações-problema retiradas do ambiente natural, social e/ou tecnológico do usuário. Tal componente tem sua importância destacada como determinador da construção de conhecimento útil em lugar de conhecimento irrelevante (Collins, Brown.and Newman, 1989) (Glenn & Chignell ,1992).

# **4.2.2. Suporte Tecnológico**

É caracterizado por todos os componentes de *hardware* e *software* presentes na construção do ambiente, que possibilitem a hospedagem e veiculação da base de conhecimento, em todas as mídias disponíveis. Como *hardware* entende-se a unidade central de processamento (*CPU)* e todos os periféricos, que podem incluir recursos de realidade virtual, tais como óculos, luvas, manipuladores, etc. ( Laudon, 1999).

Em virtude do avanço acelerado da capacidade de processamento, a utilização de mídias cada vez mais elaboradas possibilita a construção de recursos hipermídia que diferem sensivelmente da multimídia convencional, principalmente no que tange a interatividade, usabilidade e capacidade de ampliação (Lévy, 1993).

#### **4.2.3. Interface homem-computador**

A interface é composta por um híbrido entre a base de conhecimento e o suporte tecnológico, onde se evidencia por um lado o próprio *software* que faz a intermediação formal entre homem-máquina seja por rotinas clássicas, onde compiladores transformam linguagem de alto nível em linguagem de máquina, seja pela ação de agentes cognitivos concebidos por recursos da inteligência artificial, tais como agentes de monitoração e tutores inteligentes, interpretadores de linguagem natural e mapeadores semânticos. A interface carrega em si os elementos de comunicação e interação entre o usuário e o computador, e permite por meio de metáforas gráficas, construídas por uma grande variedade de mídias distintas, o estabelecimento de uma forma de comunicação, como um diálogo entre duas pessoas (Foley & van Dam ,1982 *apud* Faust, 1995).

Do ponto de vista do projetista a interface gráfica é composta basicamente por objetos, procedimentos e eventos (Hancock, 1996).

São denominados objetos, a gama variada de mídias (texto, imagem, som, animação, *clipe* de vídeo, etc.), assim como componentes de *hardware (drives,* processadores, monitores de vídeo, *scanners,* impressoras etc).

Os procedimentos caracterizam a ação realizada pelo computador, como por exemplo, executar um *clipe* de filme de uma porta sendo aberta.

Os eventos correspondem às ações desencadeadoras de um procedimento; por exemplo o usuário utiliza o *mouse* para *clicar* (acionar um botão de comando) sobre uma imagem de uma porta fechada. O evento seria interpretado como um comando do tipo:

"Se o usuário *clicar* sobre a imagem da porta fechada execute o *clipe* de filme da porta abrindo"

Do ponto de vista do usuário o procedimento seria entendido como uma metáfora, onde o ponteiro do *mouse* seria a mão do usuário, o *clicar* seria o ato de torcer a maçaneta e empurrar a porta para que esta fosse aberta. Para o usuário a interpretação dessa conjunção evento-procedimento (arco e.p) seria:

"eu *clico* sobre a porta e ela se abre".

Nesse contexto, fica claro que a interface apresenta dois pontos de vista, distintos: O ponto de vista de quem a concebe (dimensão interna) e o ponto de vista de quem a utiliza (dimensão externa) (Faust, 1995). A seguir, no quadro 01, descreve-se o referido código em Visual Basic (5.0) da Microsoft e em Flash (5.0) da Macromedia.

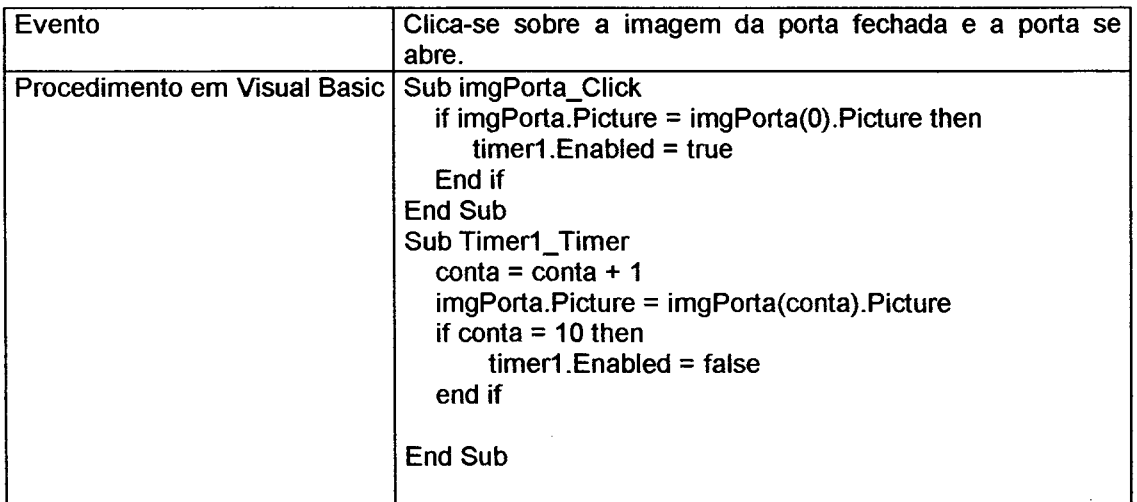

Quadro 01: Exemplo de código de eventos e procedimentos

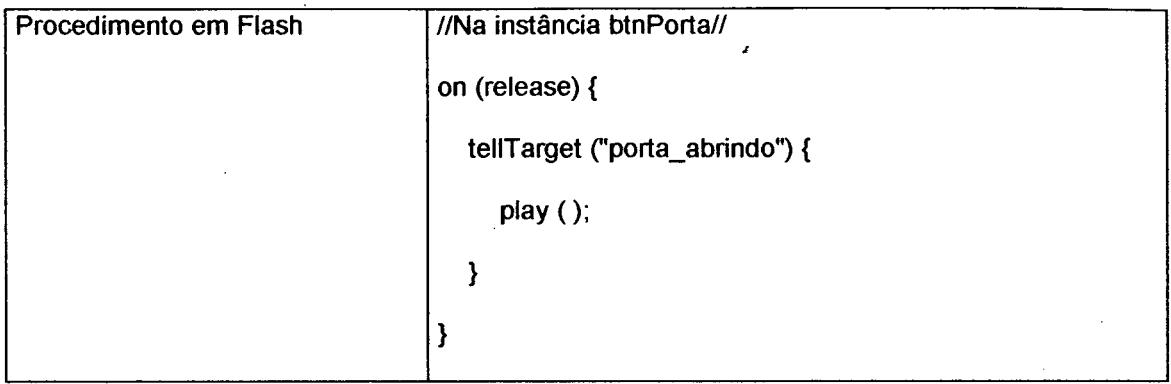

# **4.3 Características de um ambiente hipermídia**

Cada sistema tem suas características próprias inerentes aos propósitos estabelecidos quando de sua gênese. No entanto é consenso em todos os sistemas de hipermídia a presença de características, notadamente, imprescindíveis em sua concepção, a saber: interação, compatibilidade cognitiva, navegabilidade e modelagem conceituai.

# **4.3.1. Interação**

Na conjunção evento e procedimento de uma dada interface (arco e.p), surgem os nós decisórios que dependem do estado do mundo no instante da execução do comando. Por exemplo, na dimensão interna supõe-se dois estados para o mundo virtual, do exemplo do item anterior:

estado 1: porta aberta

estado 2: porta fechada

Observa-se a existência de quatro objetos distintos:

objeto 1: imagem da porta fechada

objeto 2: animação da porta abrindo

objeto 3: imagem da porta aberta

objeto 4: animação da porta fechando

Assim, uma rotina poderia ser escrita nesses termos:

Evento 1: se o usuário *clicar* sobre a imagem da porta fechada, substitua essa imagem pela animação da porta abrindo. Quando a animação chegar ao fim substitua a animação pela imagem da porta aberta.

Evento 2: se o usuário *clicar* sobre a imagem da porta aberta, substitua essa imagem pela animação da porta fechando. Quando a animação chegar ao fim substitua a animação pela imagem da porta aberta.

Para o sistema cabem quatro monitorações do estado do mundo:

1.<sup>a</sup>) A imagem da porta aberta está visível ?

2.<sup>a</sup>) A imagem da porta fechada está visível ?

3.a ) a animação da porta se abrindo chegou ao fim?

4.<sup>a</sup>) a animação da porta se fechando chegou ao fim?

E as respectivas decisões relacionadas com os eventos.

Na dimensão externa, a interpretação da metáfora gráfica seria feita pelo usuário da seguinte forma:

a) se a porta estiver fechada eu clico sobre ela para abrir.

b) se a porta estiver aberta eu clico sobre ela para fechar.

A recíproca é verdadeira, pois o computador poderia desencadear

procedimentos que exigissem um evento resposta do usuário, por exemplo, apresentando duas imagens, simultaneamente:

a) imagem da porta aberta

b) imagem da porta fechada

Juntamente com a instrução: "Abra a porta, por favor!"

Obrigando uma resposta do usuário, que *clicaria* sobre a imagem da porta fechada.

Conclui-se daí que o "arco e.p" (ou arco evento-procedimento) formado pelo evento desencadeado pelo usuário e os procedimentos decorrentes desse evento, caracteriza a interação.

Quando maior for o número de "arcos e.p" maior será a interatividade do sistema.

Sistemas que possibilitem grande interatividade, tornam-se interessantes ao usuário, principalmente no que tange à possibilidade de se realizar um aprendizado exploratório. Nestes casos o usuário simplesmente, pela tentativa e erro, tenta esgotar todas a possibilidades de interação oferecida pela interface (Glenn & Chignell, 1992).

Essas possibilidades de interação dependem, tanto do *software* de mediação quanto da tecnologia disponível para realizar as entradas dos eventos. Por esta razão, agentes inteligentes estão sendo cada vez mais utilizados, principalmente no que tange a conjugação de várias entradas simultâneas de dispositivos destinados ao reconhecimento e compreensão da voz, dos movimentos dos olhos, expressões faciais e linguagem gestuais (Blattner & Dannenber, 1992), possibilitando a criação de ambientes de imersão total, onde o usuário se conecta sensorialmente ao universo metafórico criado pelos procedimentos de hipermídia.

A interação nesses ambientes torna a aprendizagem exploratória uma experiência sensorial estimulante ao usuário, salientando a necessidade de *softwares* cada vez mais sofisticados, e agentes cada vez mais "inteligentes" para que se estabeleça a real comunicação entre o computador e esse usuário. (Blattner & Dannenberg,1992).

**4.3.2 Compatibilidade cognitiva:**

Um sistema apresentará uma compatibilidade cognitiva se as características de entrada (eventos) e de saída (procedimentos) da interface estão de acordo com as expectativas de correspondência do usuário. (Glenn & Chignell, 1992).

O uso de metáforas e analogias deverá ser compatível com o experimentado pelo usuário em seu mundo real, o que caracteriza a fidelidade conceituai do *software* em questão (Glenn & Chignell, 1992).

De nada adiantará uma metáfora de uma porta fechada, como sendo o ícone que caracteriza a saída de um "ambiente" se o evento de *clicar* sobre a porta dispara o procedimento de apresentar um *clipe* de filme cujo tema, por exemplo, seja um desabamento. É óbvio, que a correspondência, neste caso é inexistente ou mesmo impensada, porém não é pequeno o número de *softwares* educacionais disponíveis no mercado que desprezam ou desconhecem esta obviedade e que estabelecem metáforas desprovidas de qualquer fidelidade conceituai (Glenn & Chignell, 1992).

# **4.3.3 Navegabilidade**

A navegabilidade pode ser entendida superficialmente como uma "interface amigável", ou seja, valer-se de uma iconografia e aportes de navegação facilmente identificáveis. No entanto a navegabilidade requer um elevado grau de compatibilidade cognitiva. Quando maior o grau de compatibilidade cognitiva maior será a "navegabilidade" no ambiente de aprendizagem (Glenn & Chignell, 1992).

Não se deve confundir navegabilidade com *browsing* ou *quering. O* termo *browsing* se refere à movimentação de pesquisa em um ambiente hipertexto cujo alvo não é pré-determinado, algo como folhear um jornal, lendo apenas as manchetes; detendo-se aqui e ali, por alguns instantes, quando se acha alguma notícia interessante. O *quering* é a movimentação de pesquisa com um alvo pré-fixado, algo como abrir o jornal no caderno de classificados para procurar por um determinado emprego (Lèvy, 1993). A navegabilidade deve ser entendida, de forma mais profunda, em termos de usabilidade, ou seja, na composição de um conjunto de atributos que qualifica o sistema como de uso fácil e eficiente pelo usuário, que caracterize o sistema como fácil de ser aprendido, fácil de ser usado, fácil de ter sua dinâmica de uso lembrada, quando na repetição do acesso, estar isento de *bugs* de interação que possam prejudicar o seu uso e ser capaz de proporcionar, durante o seu uso, uma experiência subjetivamente agradável (Nielsen, 1990)

#### **4.3.4 Modelagem conceituai**

Aplicativos que apresentam uma interface gráfica com o usuário, e fundamentam toda a sua iconografia e aportes de navegação em metáforas retiradas do cotidiano desse usuário, primam por uma maior facilitação à navegação, principalmente quando inspiram-se na iconografia do próprio sistema operacional suporte, cuja dinâmica de uso já é familiar para a maioria dos usuários, dispensando um conjunto muito grande de instruções, e principalmente, dispensando os inconvenientes processos de treinamento de usuário.

Os sistemas computacionais são entendidos de forma diferente por diferentes pessoas (usuário, projetista, ou pesquisador) daí a importância do envolvimento das ciências da cognição e da psicologia para a modelagem do perfil do usuário e a busca pela similaridade que seria a principal origem dos conceitos relacionados, tais como as metáforas e analogias que são usadas na construção de muitas ferramentas de *navegação* (Glenn & Chignell, 1992).

Um bom exemplo é ò *bookmarck* no *browsing* pela internet, usando a metáfora de um marcador de páginas, que embora seja óbvio para o público adulto, não tem nenhum significado no contexto da educação infantil.

Essa similaridade auxilia o projetista quando da construção de um mapeamento de como o usuário vê o sistema operacional suporte, se ele tem contato com essa tecnologia, qual o seu grau de interesse e experiência, etc.

Tal mapeamento ê denominado de modelagem conceituai, e tem sua essência de projeto centrada no usuário (Glenn & Chignell, 1992).

# **4.4 Protótipo de um Ambiente de Aprendizagem Hipermídia**

#### **4.4.1 Introdução**

Os itens anteriores apresentaram as linhas norteadoras da concepção de um projeto de um ambiente de aprendizagem, enfocando os aspectos hermenêuticos, epistemológicos e estruturais dessa concepção.

A seguir a descrição do projeto de um protótipo tendo como base de dados os conceitos da Físico-química.

A trajetória adotada, é consoante às modernas concepções de *design* que focalizam o usuário, centrando toda a arquitetura do *software* mediador na dimensão externa, ou seja, buscando a modelagem conceituai na episteme do estudante. Assim se estabeleceu um roteiro diretor das etapas que se sucederam e culminaram com a produção de um programa híbrido que roda sob ambiente *Windows* denominado LAS *1.*

# **4.4.2 Descrição do protótipo**

O protótipo *LAB 1* é um simulador de experimentos de Físico-química, que, por meio de recursos de hipermídia, apresenta em cada situação de aprendizagem, um evento focal na forma de problema, ou questionamento, que fornece um ponto de partida inquiridor e intrigante, consoante com a prática construtivista (Bransford, 1990)(Ulbritch, 1997).

Tal base de partida, tem por objetivo gerar no plano mental um conjunto de movimentações nas percepções e compreensões do estudante. Esta base permitirá aos estudantes lidar com uma meta geral que envolve uma série de subproblemas (e submetas) relacionados. Este ponto de partida, geralmente denominado âncora, tem como função principal enfatizar as várias características do problema que fazem pertinentes as ações subseqüentes que serão então encadeadas (Bransford, 1990).

Para ilustrar, tomou-se como referência o tema "Comportamento Térmico dos Gases", pertinente ao currículo do ensino médio, num estudo direcionado pelo ambiente de aprendizado *LAB1.* O estudante utiliza-se de um ambiente hipermídia onde a metáfora empregada é a de um laboratório de Físicoquímica, onde o sistema cilindro-pistão (figura 2 da p.75) pode ser comandado por um painel de controle (figura 3 da p.75), possibilitando a alteração de todas as condições dos experimentos, de forma análoga a de um laboratório real. O sistema pode operar de dois modos distintos:

1)como simulador puro, onde o usuário pode realizar simulações de experimentos com liberdade e autonomia, podendo efetuar variação de pressão, volume, temperatura e quantidade de matéria.

2) como tutorial inteligente, aonde, além do simulador, um conjunto de agentes inteligentes irão concomitantemente apresentar um programa assistente com recursos de multimídia, fundamentado no mapa semântico do especialista, e monitorar a navegação do usuário, interferindo com o fornecimento de instruções e/ou sugestões de acordo com o comportamento do usuário. O roteiro do programa apresenta um conjunto de nós, que com recursos *boleanos,* permite interações não lineares, onde a resposta do usuário desencadeia as modificações dos estados internos dos "arcos e.p" utilizados na rede hipermídia formada pelo encadeamento dos *links,* os quais compõem a base de conhecimento.

Cabe salientar que o programa tutorial não segue o modelo instrucional, onde o conteúdo é tratado como simples instrução. É apresentado de início, um questionamento inquiridor dentro de um contexto, ou seja, um problema extraído do ambiente natural, social ou tecnológico do estudante. O estudante receberá orientações de como utilizar o simulador para resolver o problema.

Assim dois aprendizados concorrem concomitantemente: o estudante aprende a utilizar o simulador, ao mesmo tempo, constrói um conhecimento sobre o conteúdo proposto (Akhras, 1995).

Por exemplo, o programa tutorial, em sua primeira sessão, inicia-se com a apresentação de um clipe de animação de um mergulhador (figura 4 da p.76) caracterizando o problema: Qual é o efeito da pressão sobre o corpo humano?

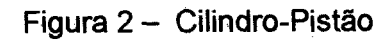

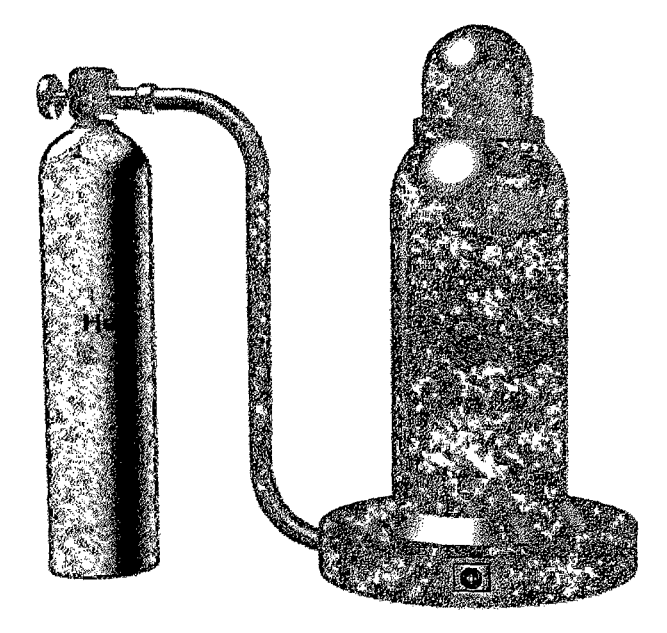

Figura 3 - Painel de controle

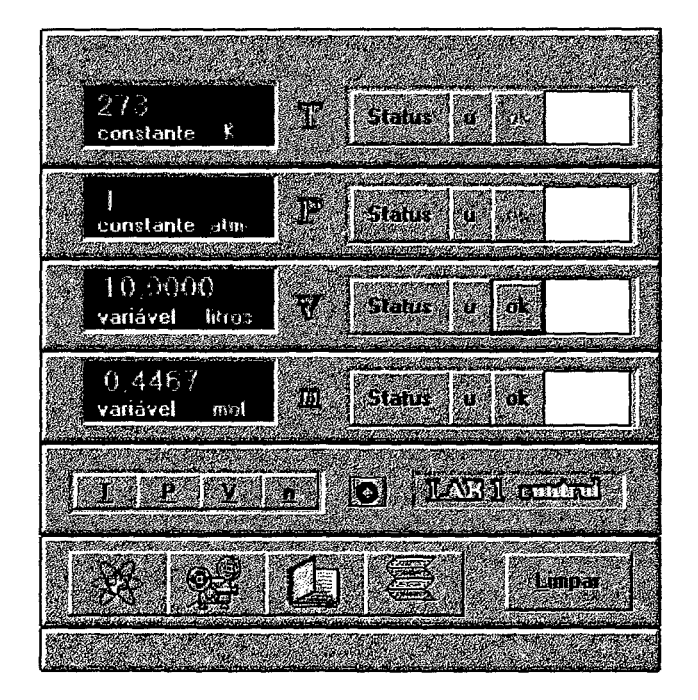

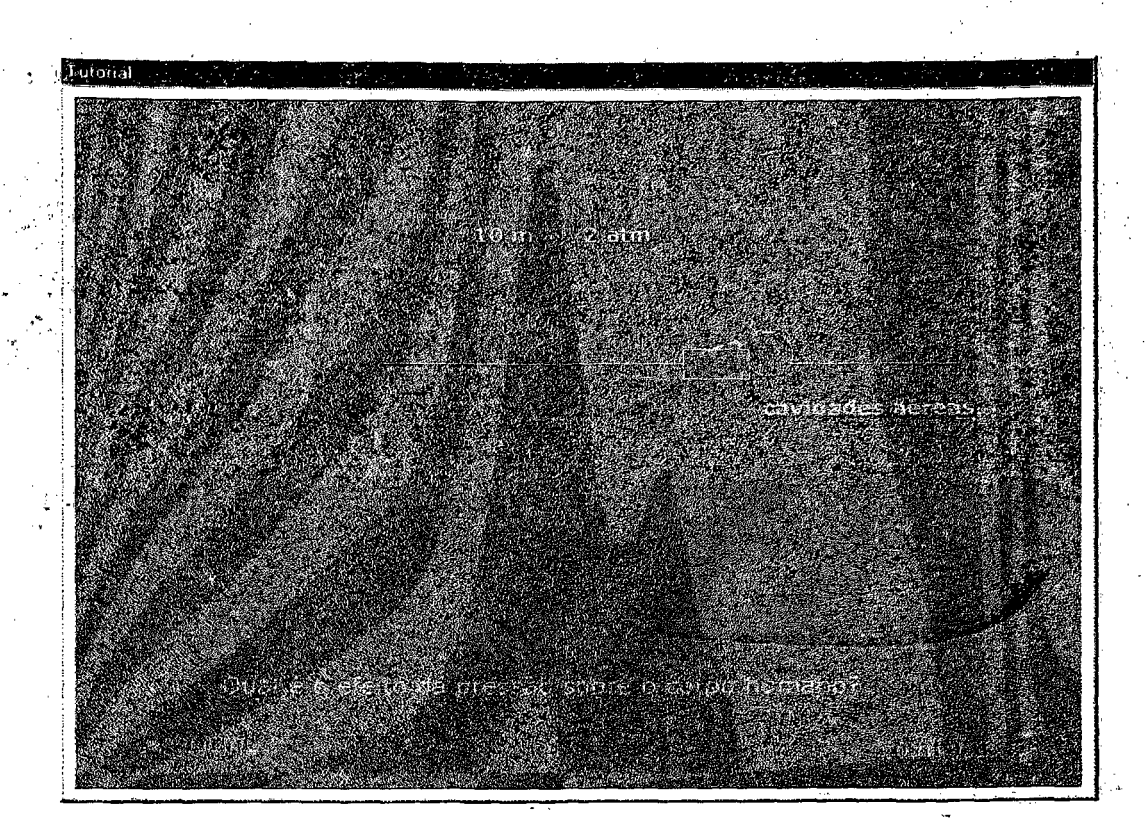

Figura 4 - Clipe de entrada do tutorial A do *LAB 1*

Um assistente inteligente fornece um roteiro de como utilizar o simulador para resolver o problema. Em cada passo o assistente interage como usuário, por meio de orientações ou questionamentos, até o instante em que o estudante se tome capaz de realizar as tarefas propostas sem nenhum tipo de auxílio, ou seja, de forma autônoma.

# **4.4.3. Definição dos blocos construtores**

 $\hat{\mathcal{A}}$ 

Como descrito nos itens anteriores, os sistemas hipermídia são compostos por três blocos essenciais: a base de conhecimento, o suporte tecnológico e a interface homem-computador (Collins, Brown.and Newman 1989). Como suporte tecnológico exige-se uma configuração mínima para as estações de trabalho, na plataforma *personal Computer,* conforme a descrita no quadro 02. Sua escolha está fundamentada no senso-comum de que tal plataforma é uma das mais antigas e portanto existe grande probabilidade de que a maioria das escolas, que apresentem informática educacional, já a tenha superado.

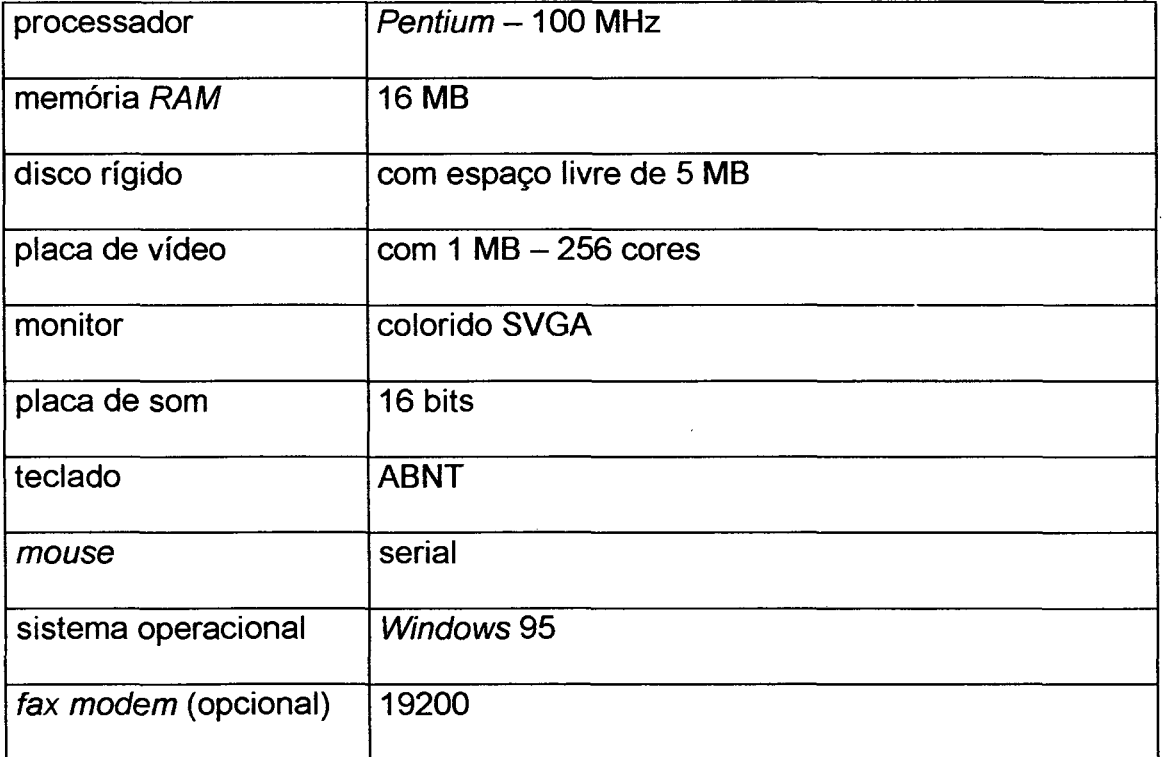

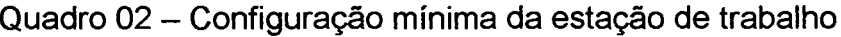

 $\frac{1}{2}$  ,  $\frac{1}{2}$ 

Os critérios de definição dos demais blocos construtores estão fundamentados na dimensão interna, ou seja, na modelagem conceituai do usuário o que pode ser entendido como um projeto centrado no usuário (Faust , 1995).

Assim, a pergunta chave é: Qual é o perfil do usuário?

Torna-se necessário efetuar-se sondagens que caracterizem um modelo conceituai com a maior fidelidade possível. Aqui, cabe uma série de questionamentos (Glenn & Chignell, 1992):

- Qual o grau de inserção e contato desse usuário com a tecnologia que será empregada? Precisará de treinamento?

- Qual o grau de interação e contato que apresenta com o conteúdo de Físico-química, expresso simplesmente como "base de dados".

- Quais são as tarefas principais a serem mediadas pelo ambiente e qual o grau de interatividade que se espera de tal ambiente?

- Qual a abordagem do ponto de vista hermenêutico e epistemológico que possibilitem ao estudante realmente construir interpretações a partir de sua imersão nesse ambiente de aprendizagem? (McCIintock, 1971).

- Qual a melhor tecnologia a ser empregada que possibilite a execução das tarefas propostas?

- Qual a melhor interface e quais recursos de entrada de eventos serão utilizados?

- Quais recursos de saída de procedimentos serão empregados?

Assim se produz um conjunto de questionamentos, cujas respostas irão interferir nas decisões que definirão os blocos construtores.

# **4.4.3.1. Base de conhecimento**

O conteúdo está fundamentado no recorte "Comportamento Térmico dos Gases" cuja tarefa principal seria a de possibilitar o entendimento e a aplicação das técnicas de formalização matemática desse comportamento, que culminassem na formulação de hipóteses e construção das interpretações (McCIintock, 1971).

Num modelo instrucionista, o conteúdo seria apresentado numa seqüência linear, na forma de um estudo dirigido, onde as sondagens seriam realizadas por meio de testes, que desviariam o fluxo dessas informações de acordo com o comportamento do estudante, fundamentado no grau de acerto dos referidos testes (Valente, 1998) (Lèvy, 1993).

Num modelo mais elaborado, o tutorial não apresenta o conteúdo em si, mas os meios para desenvolver a sua compreensão. Por exemplo: supondo a tarefa "Lei de Boyle" em lugar de usar os recursos de hipermídia para apresentar o conteúdo de forma linear, que deveriam ser simplesmente memorizados, deve-se utilizar os recursos de interação, para simular experimentos controlados, de forma que o próprio estudante possa construir suas interpretações (Lèvy, 1993). Mas, mesmo assim, o estudante deverá partir de seu universo conhecido, de um contexto de seu ambiente natural, social ou tecnológico, para que os conceitos não sejam órfãos, ou seja, desprovidos de vínculos ou de pontos de referência para se construir um conhecimento pertinente, (Collins, Brown.and Newman, 1989) por isso a necessidade dos clipes de filmes de abertura, que apresentam o problema a ser resolvido.

O exposto no parágrafo anterior evidencia que esse salto do conteúdo para a metodologia empregada é um passo natural. A reflexão entre "o quê ensinar" e "para quem ensinar" antevê o questionamento "por quê ensinar", ou seja, qual a pertinência deste conhecimento e qual o grau de vinculação com o universo cultural do estudante. E agora, num salto maior, tais questões podem ser reformuladas, numa abordagem onde a autonomia do estudante e seu universo são considerados "O que aprender e por quê aprender" retira o usuário da passividade imposta, e o torna realmente o centro ativo do processo. Cabe ao projetista, dentro do âmbito epistemológico conceber quais recursos serão os melhores a serem empregados como mediadores deste processo. Assim a discussão ruma, naturalmente em direção da próxima etapa, a definição da interface a ser utilizada.

#### **4.4.3.2 Interface**

Respondidas as questões referentes ao conteúdo, e delimitado qual o espaço dimensional dos recortes desse conteúdo, cabe ao projetista, delimitar a profundidade e a extensão da abordagem. Ou seja, qual o tamanho da rede de *hiperlinks* que se deseja construir. Um simulador utiliza a hipermídia tanto quanto um tutorial linear: a diferença está na arquitetura da rede. No tutorial linear a rede possui um número muito limitado de tramas. No simulador as possibilidades são ilimitadas. Quando se associa um simulador ao tutorial não-linear, são indispensáveis, os aportes de navegação, a saber: botões de comandos, mapas, instruções, diagramas, menus, etc.

Um simulador deverá conter pelo menos um agente inteligente que trabalhando com matrizes ou ninhos de *if,* configurando um tipo de máquina de inferência, utilizará os módulos matemáticos e os módulos de procedimentos gráficos para *emular* uma realidade. A figura 2 (página 75) representa um *emulador* gráfico que simula um dispositivo real utilizado em laboratórios de Físico-Química, o "Sistema Cilindro-Pistão".

O agente inteligente deverá monitorar constantemente o estado de mundo do "Sistema Cilindro-Pistão" e transformar em procedimentos todo o evento provocado pelo usuário. O número de possibilidades de *arcos-e.p* é muito grande, principalmente quando se trabalha com matrizes. Desta forma as condições de contorno são oriundas do próprio mundo físico, estabelecendo-se, como num aparelho real, os limites de operação, tais como, valores máximos e mínimos de pressão, volume, temperatura e quantidade de matéria admissíveis.

As entradas dos eventos serão realizadas via *mouse* e teclado, assim torna-se necessária uma metáfora de painel de controle, muito comum em jogos comerciais para computador, e também muito apreciadas pelos jovens usuários. A figura 3 (página 75) apresenta o emulador gráfico do painel de controle do *LAB1* caracterizando as entradas de eventos por meio de botões de controle, caixas de texto para entradas de dados, visores, etc. Quanto maior a quantidade de comandos na interface, maior será a rede formada

pelos *arcos* e.p, e maior deverá ser a inteligência dos agentes que comandarão os procedimentos de resposta (Parkes, 1994).

 $\sim 10^{11}$  and  $\sim 10^{11}$ 

Cada *arco e.p* será provocado por uma entrada de dados numéricos que serão tratados pelos agentes inteligentes. Tais agentes efetuarão os respectivos cálculos e apresentarão os procedimentos na forma de respostas numéricas e gráficas que serão entendidas pelo usuário como sendo o funcionamento do equipamento ilustrado. Por exemplo, quando o usuário digitar o número 10 no campo de entrada de dados do volume, e *clicar Ok, o* sistema responderá com os procedimentos de apresentação de um clipe de animação mostrando o êmbolo do cilindro levantar-se, ao mesmo tempo, que nos mostradores serão apresentados os valores correspondentes.

Fundamentando-se em observações realizadas em salas de aula, é comum a desorientação cognitiva, principalmente para aquele usuário pouco familiarizado com a tecnologia empregada (Balasubramanian, 1994). Daí a necessidade de agentes inteligentes de assistência e monitoração que ofereçam as necessárias orientações de utilização do sistema, pelo menos nos passos iniciais.

# **4.4.4. Limitações do** *LAB1*

A principal limitação do *LAB1* refere-se à forma de se conduzir os saltos dos *hiperlinks* nos tutorais e assistentes. Foram utilizados recursos *boleanos*, que podem ser entendidos na dimensão do usuário como uma simplificação.

De fato, responder a uma pergunta efetuada durante um determinado procedimento, com "sim" ou "não" limita de forma bastante pronunciada as possibilidades de comunicação entre os agentes e o usuário. Mas mesmo assim o grau de complexidade da rede, salta de forma exponencial à medida que o número de nós vai sofrendo incrementos. Se cada nó, divide o seu ramo em dois, depois do décimo nível, já se esgotou a capacidade de processamento da estação de trabalho. O ideal seria estabelecer um agente inteligente capaz de entender linguagem natural e estabelecer uma real comunicação com o usuário. Para resolver o problema, se estabeleceu uma base de conhecimento ampliável. O usuário poderia carregar em sua estação de trabalhos, módulos intercambiáveis, por meio de *CD-ROM,* ou mesmo pela internet. Assim cada rede teria o tamanho máximo permitido pela capacidade de operação de cada estação de trabalho, e sua hospedagem não consumiria o espaço do disco rígido, pois estaria hospedada remotamente. Tem-se aqui uma solução viável para este problema onde se utilizam as principais vantagens oferecidas pelas redes de hipermídia, como a internet, a saber, o compartilhamento de objetos e a robustez.

Outra limitação oferecida, se dá também pela natureza estanque do próprio simulador, que se restringe em sua própria concepção, a tratar de problemas pertinentes exclusivamente ao comportamento térmico de gases. A solução oferecida, seria compor diversos aplicativos independentes que tivessem sua concepção voltada para determinados problemas no âmbito da do conteúdo de Química do ensino médio, e que pudessem ser acessados por hiperlinks utilizando a metáfora de um armário de materiais. Cada programa seria uma rede hipermídia, e o armário de materiais caracterizaria o aplicativo global composto por uma rede de redes de hipermídia. A figura 5 apresenta uma emulação gráfica do armário de materiais onde estariam dispostos "materiais de laboratório" (os itens numerados de 1 a 17) e cuja seleção serviriam de "portas de entrada" para ambientes de simulação independentes. Por exemplo, se o usuário selecionasse os materiais 3, 8, 13 e 17 e *clicasse* no botão Ok o procedimento ativaria um ambiente que simularia um destilador.

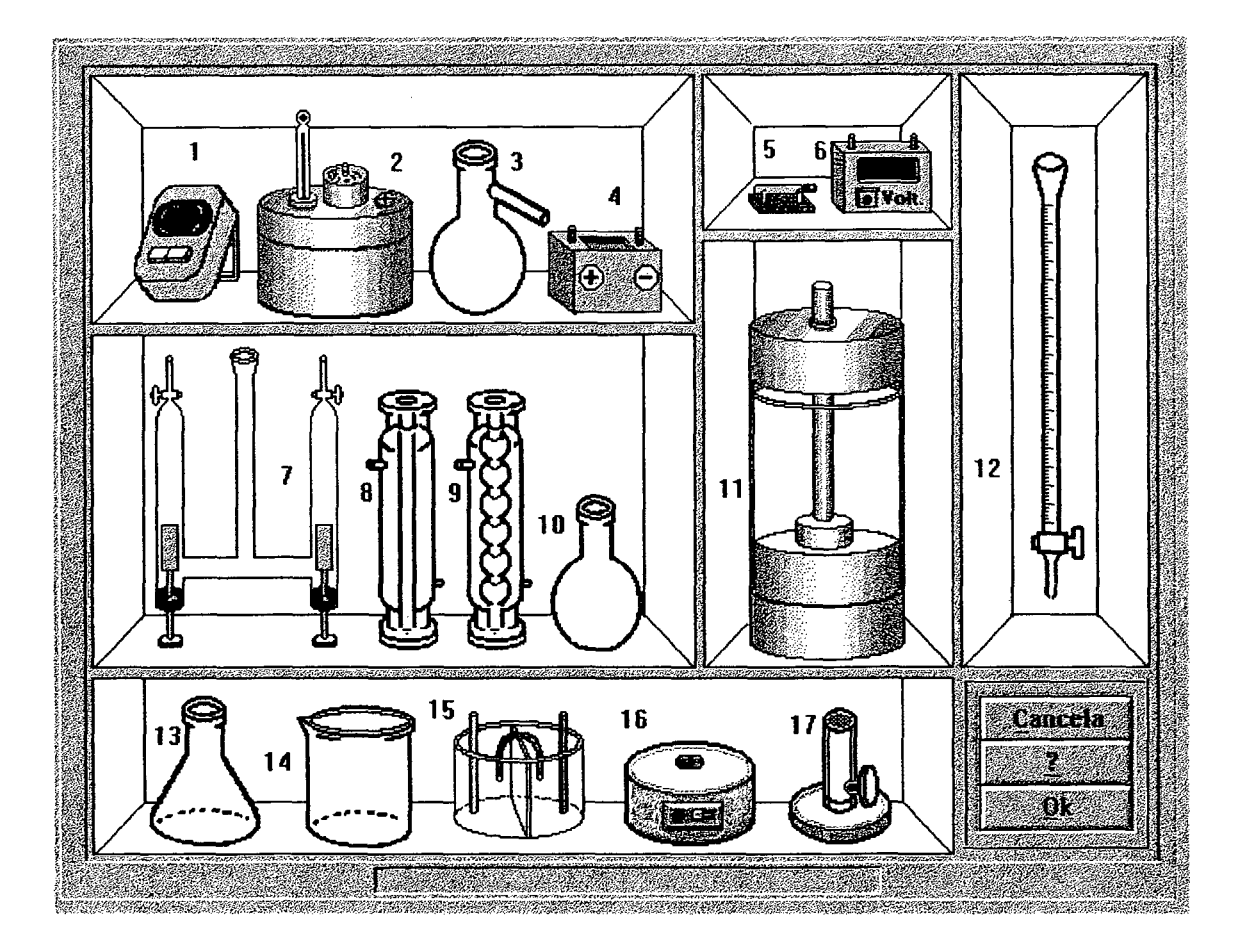

Figura 5 - Metáfora do armário de materiais

Muitas outras limitações ainda existem, e tudo leva crer que a tarefa de se criar ambientes de aprendizagem, são como a própria ciência, para cada pergunta respondida, uma centena de outras novas e mais intrigantes são formuladas.

#### **4.4.5. Dimensão interna do LAB1**

Para o projeto do LAB1 utilizou-se um ambiente de programação orientada a eventos, denominada Visual Basic, em sua versão 5.0 *(Microsoft Corporation).* Os gráficos foram desenvolvidos com o modelador 3d Max, em sua versão 2.5 (Kinetics Corporation) e as animações foram criadas utilizandose o programa Flash em sua versão 5.0 *(Macromedia Systems).* Os agentes inteligentes foram criados na forma de sub-rotinas (procedures) em ninhos de *if,* com o objetivo de simular, monitorar e coordenadar as atividades dos softwares componentes do LAB1. Cada agente é independente e repete um conjunto de procedimentos de acordo com o evento desencadeador. Nos anexos, estão listadas, todas as propriedades dos objetos e os respectivos procedimentos e eventos que compõe as linhas de código do LAB1.

# **4.4.6. Dimensão Externa**

O LAB1 será utilizado por alunos da 1.a série do ensino médio e com a mediação de um professor. Ao iniciar a sessão do LAB1 o estudante digitará o seu nome e sua classe, para que o agente monitor do LAB1 crie o seu registro de acompanhamento. Por meio desse registro o professor poderá acompanhar e/ou monitorar o andamento das atividades, e também o sistema poderá mudar sua abordagem quando da aplicação do tutorial. Por exemplo, se o estudante cometer uma série de erros, o tutorial se reinicia com uma linguagem mais acessível, partindo de conceitos mais básicos.

# **4.5 Conclusão do capítulo**

Com base no exposto nos itens anteriores, torna-se fácil constatar:

- a) projetar um ambiente de aprendizagem é uma tarefa complexa e exige o envolvimento interdisciplinar de uma gama variada de especialidades, tais como as ciências da cognição, psicologia, ergonomia, informática, pedagogia, desenho industrial, entre outras.
- b) As etapas de projeto de um ambiente hipermídia envolvem, em linhas gerais, a definição clara de qual base de dados utilizar, qual a tecnologia a ser envolvida e quais metáforas serão utilizadas na construção da interface de mediação entre a base de dados e o usuário.
- c) O projeto de uma interface hipermídia requer o conhecimento prévio do perfil do usuário, da modelagem conceituai a ser utilizada, da análise das similaridades pertinentes e da análise da natureza das tarefas envolvidas.

# **CAPÍTULO 5 - CONCLUSÕES E SUGESTÕES PARA O FUTURO**

Como foi demonstrado nos capítulos anteriores, projetar um ambiente de aprendizagem é uma tarefa das mais complexas, pois além de envolver uma gama variada de especialistas de diversas áreas do conhecimento, requer o conhecimento prévio do perfil do usuário, o que demanda, muitas vezes uma composição de avaliações subjetivas, fruto da experiência dos projetistas como agentes de aprendizagem.

Cabe também salientar que a interação "aluno-computador" requer a mediação por parte de um profissional capacitado, para que o computador não recaia, simplesmente no modelo de máquina para ensinar ou aprender, mas sim assuma o seu papel como uma sofisticada ferramenta pedagógica, ou seja uma ferramenta capaz de criar um ambiente interativo que proporcione ao aprendiz, diante de uma situação problema, oportunidades de investigar, de levantar hipóteses e testá-las, com o objetivo de refinar suas idéias iniciais e criar suas próprias interpretações, construindo assim seu próprio conhecimento.

Essa idéia está fundamentada nos princípios da teoria construtivista de Piaget, que parte do pressuposto que o conhecimento não provem tão somente da programação inata do sujeito e tão pouco de sua única experiência sobre o objeto, porém é resultante de um conjunto de interações, constituídas pela relação recíproca do sujeito com seu meio, e pelas articulações e desarticulações do sujeito com esse objeto. Tais interações promovem construções cognitivas sucessivas, capazes de produzir novas estruturas em um processo contínuo e incessante.

Assim a criação de um ambiente de aprendizagem deve constituir-se em sua essência uma completa mudança do paradigma de ensino, onde o estudante passa a atuar como figura central, ou seja o personagem principal do processo.

As etapas de projeto que culminam com a criação de um ambiente hipermídia não se resumem na definição de qual base de dados utilizar ou qual a tecnologia a ser envolvida, mas se originam da definição de qual é a proposta pedagógica e qual o enfoque que se dará ao projeto como um todo. O projetista deverá responder-se à determinante questão; "por quê" se deve aprender tal conteúdo ou qual a pertinência desse conhecimento no contexto do aprendiz. Assim, as metáforas, que serão utilizadas na construção da interface de mediação entre a base de dados e o usuário, surgem como uma necessidade epistemológica e um compromisso de fidelidade aos ideais de ensino propostos. O "como" encaminhar o processo deve estar a serviço do "por quê". Nada de consistente se originará, se o projeto estiver comprometido, já em sua gênese, com o modelo ultrapassado do ensino tradicional; será simplesmente uma transferência do quadro de giz para o monitor do computador da mesma prática desgastada.

Projetar um ambiente não se resume simplesmente na modelagem conceituai a ser utilizada, ou na análise das similaridades pertinentes, ou na listagem e análise da natureza das tarefas envolvidas. Da mesma forma que o processo não pode ser resumido com o ato de simplesmente colocar o

aprendiz diante do computador. De que adianta utilizar os recursos da inteligência artificial para se criar *softwares* sofisticados se sua aplicação será comprometida pela falta de uso da inteligência natural, aquela oriunda da sensibilidade do mediador, que deveria estar presente não só na concepção desse projeto de ensino como também em sua execução.

Construir um ambiente de aprendizagem requer também compromisso ideológico e político, cujo posicionamento deve transcender a questão técnica e buscar os verdadeiros objetivos de uma educação libertadora. Deve instrumentalizar uma prática pedagógica capaz de revisar as bases dos conceitos sociais e posicionar-se historicamente, seja pelo próprio conteúdo abordado, seja pela metodologia capaz de promover no educando a construção de sua própria autonomia. Desenvolver a criticidade e o questionamento científico é promover a construção de um pensamento livre e criativo, e se essas são metas ambiciosas, deveriam ser em suma as principais e determinantes que cada educador deveria perseguir, seja com o uso de um simples giz, seja com a utilização de sofisticados recursos da hipermídia.

O projeto proposto no presente trabalho, requer em trabalhos futuros, além de um rigoroso estudo comparativo de sua eficiência e eficácia do ponto de vista metodológico, uma implementação de seus módulos construtores, tais como o desenvolvimento de um *chatbot* ou seja um módulo interpretador de linguagem natural, capaz de desenvolver um diálogo com o usuário, e responder perguntas durante o processo. Além disso, criar um banco de dados com as perguntas e respostas originadas a partir desses diálogos, para que a "inteligência" do *chatbot* pudesse evoluir com sua utilização.

Também como proposta para trabalhos futuros, a possibilidade de se criar um *web site* com a compilação desses bancos de dados gerados pela interação entre os agentes e os usuários. Cada vez que o sistema estivesse *on-line* com a internet, os agentes inteligentes poderiam conversar entre si, trocar perguntas e respostas a fim de incrementar cada vez mais a diálogo inteligente durante a interação com o usuário.

Construir ambientes de aprendizagem deverá ser a atividade dos professores do futuro, que não deverão ficar alheios às transformações que a sociedade vem sofrendo, pelo contrário, deverão ser os principais agentes promotores dessas transformações.

Para os pessimistas que avaliam que a utilização pedagógica de agentes inteligentes *on-site* ou *off-site* contribuirá com a obsolência da profissão do magistério, ou em outras palavras, que o computador virá num futuro próximo, substituir o trabalho do professor, devem ter em mente, que se a prática deste professor for uma prática fria, repetitiva, mecânica, impessoal e desprovida de ideais, ele bem que merece ser substituído por uma máquina.

No entanto, todo o profissional do magistério que além de estar tecnicamente preparado, apresenta uma vontade romântica de modificar o mundo e está engajado sensível e eticamente com o seu processo histórico, será sempre um componente imprescindível.

Esse profissional, além de agente do ensino, é um catalisador de transformações. Em seu agir jamais abandona os seus ideais e sua preciosa condição humana: o ser consciente que pensa e sente o mundo e com seu exemplo e sensibilidade, tem o poder de inspirar as novas gerações.

Um profissional assim jamais será substituído, quanto mais por um computador; pois nas palavras de Helena Colodi, um computador pode fazer maravilhas, mas não é capaz de programar ternura.

 $\sim$ 

 $\mathcal{O}(\mathcal{O}(\log n))$  . The  $\mathcal{O}(\log n)$ 

 $\sim$ 

 $\mathcal{L}_{\mathcal{A}}$ 

 $\mathcal{A}^{\mathcal{A}}$ 

 $\sim$ 

 $\bar{\tau}$ 

 $\hat{\boldsymbol{\epsilon}}$ 

 $\sim$ 

#### **BIBLIOGRAFIA REFERENCIADA**

AKHRAS, F. N., SELF, J., **A Process-oriented Perspective on Analysing Learner- Environment Interactions in Constructivist Learning,** em Proceedings of the Brazilian Symposium on Computing in Education (SBIE'95), Florianópolis, 1995.

BARROS, Célia S.G. **Pontos da Psicologia Geral.** São Paulo, Ática 1998

BLACK, J.B. **An exposition on understanding expository text.** In B.K. Britton and Hillsdale, NJ: LEA., 1995

BALASUBRAMANIAN, V., **State of the Art Review on Hypermedia Issues and Applications,** versão eletrônica convertida para htmL por Denys Duchier em "http:// netspot.city.unisa.edu.au/ netspot/ tutorial/ hypertxt.html" março de 1994.

BIELAWSKI, L. e LEWAND, R., **Intelligent Systems Design - Integrating Expert Systems, Hypermedia, and Database Technologies,** John Wiley & Sons, Inc., USA, 1991.

- BLATTNER, M. M. , Dannenberg, R. M. **Multimedia interface design.** New York: ACM Press and Addison-Wesley Publishing Company, 1992.
- BROWN, J. S., BURTON, R. R., e BELL, A. G., **SOPHIE: A Step Towards a Reactive Learning Environment,** International Journal of Man-Machine Studies, Vol. 7, pp. 675-696, 1975.
- BUCKLAND, M. K., **Emanuel Goldberg, Eletronic Document Retrieval, and Vannevar Bush's Memex,** Journal of the American Society for Information Science, Vol. 43, N. 4, pp. 284-294, 1992.
- BUSH, V., **As We May Think,** The Atlantic Monthly, Julho/1945. Versão eletrônica em "http:// [www.isg.sfu.ca/](http://www.isg.sfu.ca/) -duchier/misc/vbush"; preparada por Denys Duchier, abril/1994.
- BURTON, R. R., BROWN, J. S., **An Investigation of computer coaching for informal learning activities,** International Journal of Man-Machine Studies, Vol. 11, pp. 5-24, 1979.

CARLSON, P. A., **"New Metaphors for Eletronic Text",** The MIT Press, 1991.

- CARBONNEL, J.R., AI in CAI: An Artificial Intelligence Approach to Computer **Assisted Instruction,** IEEE Transactions on Man-Machine Systems, Vol. 11, N. 4, pp. 190-202, 1970.
- CLANCEY, W.J., **Knowledge-Based Tutoring: The GUIDON Program,** The MIT Press, 1987.
- CLANCEY, W.J., **Methodology for Building na Intelligent Tutoring System ",** em KEARSLEY, G., "Artificial Intelligence and Instruction - Applications and Methods", pp. 193-227 , 1987 b.
- COLLINS,**A.,** J.S. Brown, and S. Newman. **Cognitive Apprenticeship: Teaching the Craft of Reading, Writing, and Mathematics** in L.B. Resnick (Ed ), Knowing, Learning and Instruction: Essays in Honor of Robert Glaser. Hillsdale,NJ: Erlbaum, 1989.
- CONKLIN, J., **Hypertext: An Introduction and Survey,** IEEE Computer, pp. 17- 40, September / 1987.
- DELITTI, Maly , **Sobre Comportamento e Cognição.** São Paulo, ARBytes Editora Ltda. 1997. Vol. 2.
- EKLUND, J., **"Cognitive models for structuring hypermedia and implications for learning from the world-wide web",** versão eletrônica em "http:// elmo.scu.edu.au/ sponsored/ ausweb/ ausweb95/ papers /hypertext/eklund/index.html", 1995.
- ENGELBART, D. C., **A Conceptual Framework for the Augmentation of Man's Intellect,** em HOWERTON, P. D. & WEEKS, D. C. (editores), "Vistas in Information Handling - Vol. 1", Spartan Books, pp. 1-29, 1963.
- ENGELBART, D. C., **Toward Augmenting the Human Intellect and Boosting our Collective IQ,** Communications of the ACM, Vol. 38, N. 8, pp. 30-33, Agosto/1995.
- FAUST, R. **Software como interpretação: uma estratégia de software centrada no registro lingüístico dos usuários.** Dissertação de Mestrado em Engenharia de Produção, UFSC, SC, Florianópolis, 1995.
- FIDERIO, J., **A Grand Vision Hypertext Mimics the Brain's Ability to Access Information Quickly and Intuitively by Reference,** Byte Magazine, Vol. 13, N. 10, pp. 237-244, October / 1988.
- GLENN, B. T., CHIGNELL, M. H. **Hypermedia: design for browsing.** In : Hartson, H.R, Hix, D. Advances in Human-Computer Interaction. Nerwood,
New Jersey : Ablex Publishing Corporation, v.3,1992.

HANCOK, Les , Krieger, Morris. **The C primer** - MacGraw-Hill, NY, 1996

JONASSEN, D.H., **Designing Structured Hypertext and Structuring Access to Hypertext,** Educational Technology, pp. 13-16, November 1988.

JONASSEN, D. H., **Representing the Expert's Knowledge in Hypertext,** 1991 a.

- JONASSEN, D. H., **Hipertextas Instructional Design,** Educational Technology Research and Development, Vol.39, N.1, pp. 83-92, 1991 b.
- JONASSEN, **D.H.,Designing Hypertext for Learning,**em Scanlon, E., O'Shea, T. (editores) "New Directions in Educational Technology", Springer-Verlag, 1992.
- KAPLAN, R., ROCK, D. **New Directions for Intelligent Tutoring,** AI Expert, pp. 30-40, Feb. 1995.
- LAUDON, C. Kenneth e Laudon, NanePrice **Information Systems and the** intemet\_Dryden Press New York, 1999
- LÈVY, Pierre., **As tecnologias da inteligência, o futuro do pensamento na era da informática.** Rio de Janeiro, 1993.
- LITTO, Fredric M. **Repensando a Educação em Função de Mudanças Sociais e Tecnológicas Recentes,** São Paulo: Editora SENAC, 1996.
- MCCLINTOCK, R. **Toward a place for study in a world of instruction.** Teachers College , Record, 72, 405-416., 1971
- MAYES, J. T., KIBBY, M., ANDERSON, T., **Learning about Learning from Hypertext,** em JONASSEN.D.H. & MANDL.H. (editores), "Designing Hypermedia for Learning", Springer-Verlag,1990. Vers. 7; disponível em "http:// www.icbl.hw.ac.uk/ ctl/ msc/ ceerb /task1/ p3/paper3.html".
- MINSKY, M. (editor), **Semantic Information Processing,** The MIT Press, Cambridge, 1968.

MINSKY, M ., **The Society of Mind,** Simon & Schuster, Inc, New York, 1986.

MIZUKAMI, M. da Graça Nicoletti. **Ensino: As abordagens do Processo.** São Paulo, EPU, 1986.

- MOLL, Luis C. **Vygotsky e a educação. Implicações pedagógicas da psicologia sócio-histórica.** Porto Alegre: Artes Médicas, 1996.
- NELSON, T., **A File Structure for the Complex, the Changing and the Indeterminate,** proceedings of the ACM 20th national conference, 1965.
- NELSON, T., **Literary Machines,** Mindful Press, Sausalito, Califórnia, versão em inglês com edição mais recente, 1993.

NIELSEN, J. **Hypertext and hypermedia.** New York: Academic Press, 1990.

- OLIVEIRA, Marta de Kohl. **Vygotsky. Aprendizado e desenvolvimento: um processo sócio-histórico.** São Paulo: Ed. Scipione , 1993.
- PARK, O., **Functional Characteristics of Intelligent Computer-Assisted Instruction: Intelligent Features,** Educational Technology, June 1988, pp. 7-14.
- PARKES, A. P., **A Study of Problem Solving Activities in a Hypermedia Representation,** Journal of Educational Multimedia and Hypermedia, Vol. 3, N. 2, pp. 197-223, 1994.

PIAGET, Jean. **Psicologia e Pedagogia.** Rio de Janeiro, Forense, 1976 a.

PIAGET, Jean. **Seis Estudos de Psicologia.** Rio de Janeiro, Forense, 1976 b.

- POZO, Juan Ignácio. **Teorias da aprendizagem.** Artes Médicas. 3. ed. Porto Alegre. 1998.
- RANGÉ, Bernard (Org.). **Psicoterapia Comportamental e Cognitiva.** Capinas, Ed. Workshopsy, 1994, Vol. 1.
- RICKEL, J.W., **Intelligent Computer-Aided Instruction: A Survey Organized Around System Components,** IEEE Transactions on Systems, Man, and Cybernetics, Vol. 19, N. 1, pp. 40-57.

RONCA e ESCOBAR. **Técnicas Pedagógicas.** Petrópolis, Vozes, 1980.

- ROSE, Júlio César Coelho de. **A Mente e a Liberdade para Skinner.** São Paulo, Artigo publicado na Folha de São Paulo, 1990.
- SAVORY, S. E.(editor), **Some Views on the State of Art in Artificial Intelligence** em *Artificial Intelligence* and *Expert Systems,* Ellis Horwood Limited, pp. 21-34, Inglaterra, 1988 .
- SKINNER, Burrhus Frederic, Sobre o Behaviorismo. 9.ª edição, Editora Cultrix, São Paulo, 1974.
- SKINNER, Burrhus Frederic. **Tecnologia do ensino.** São Paulo, Ed. da Universidade de São Paulo, 1972.
- SKRAMM, Y., **Hypertext: Historical Structure or Research Tool,** versão eletrônica em "http://orakel.hf.uio.no/vnet/ahc-94.html", 1994.
- SMITH, J.B., WEISS, S.F., **Hypertext,** Communications of the ACM, Vol.31, N.7,pp. 816-819, July 1988.
- SUTCLIFFE, A., FARADAY, P. **Systematic design for task related multimedia interfaces.** Information and Software Technology, UK, v. 36, n.4, p. 225-234, 1994.
- VALENTE, José A., **Análise dos Diferentes tipos de** *Softwares* **Usados na** Educação., In: III Encontro Nacional do PROINFO - MEC, 1998, Pirenopólis  $-$  GO
- ULBRICHT, Vânia Ribas. **Modelagem de um Ambiente Hipermídia de Construção do Conhecimento em Geometria Descritiva.** Florianópolis,

1997. Tese (Doutorado em Engenharia de Produção). Coordenadoria de Pós- graduação, UFSC.

WAGMAN, M. **Cognitive Science and Concepts of Mind - Toward a General Theory of Human and Artificial Intelligence,** Praeger Publishers, USA, 91.

WENGER, E., **Artificial Intelligence and Tutoring Systems,** Morgan Kaufmann Publishers, Inc., 1987.

# **BIBLIOGRAFIA CONSULTADA**

BARROS, Célia S.G. **Pontos da Psicologia Geral.** São Paulo, Ática 1998

- BALASUBRAMANIAN, V., State of the Art Review on Hypermedia Issues **and Applications,** versão eletrônica convertida para htmL por Denys Duchier em "http:// netspot.city.unisa.edu.au/ netspot/ tutorial/ hypertxt.htm!" março de 1994.
- BLATTNER, M. M. , Dannenberg, R. M. **Multimedia interface design.** New York: ACM Press and Addison-Wesley Publishing Company, 1992.
- BUSH, V., **As We May Think,** The Atlantic Monthly, Julho/1945. Versão eletrônica em "http:// [www.isg.sfu.ca/](http://www.isg.sfu.ca/) ~duchier/misc/vbush"; preparada por Denys Duchier, abril/1994.
- DELITTI, Maly , **Sobre Comportamento e Cognição.** São Paulo, ARBytes Editora Ltda. 1997. Vol. 2.
- EKLUND, J., **"Cognitive models for structuring hypermedia and implications for learning from the world-wide web",** versão eletrônica em "http:// elmo.scu.edu.au/ sponsored/ ausweb/ ausweb95/ papers /hypertext/eklund/index.html", 1995.
- GLENN, B. T., CHIGNELL, M. H. **Hypermedia: design for browsing.** In : Hartson, H.R, Hix, D. Advances in Human-Computer Interaction. Nerwood, New Jersey : Ablex Publishing Corporation, v.3, 1992.
- LAUDON, C. Kenneth e Laudon, NanePrice **Information Systems and the intemet\_Dryden** Press New York, 1999
- LÈVY, Pierre., **As tecnologias da inteligência, o futuro do pensamento na era da informática.** Rio de Janeiro, 1993.
- LITTO, Fredric M. **Repensando** a **Educação em Função de Mudanças Sociais e Tecnológicas Recentes,** São Paulo. Editora SENAC, 1996.
- MAYES, J. T., KIBBY, M., ANDERSON, T., **Learning about Learning from Hypertext,** em JONASSEN.D.H. & MANDL.H.(editores), "Designing Hypermedia for Learning", Springer-Verlag, 1990. Vers. 7; disponível em "http:// [www.icbl.hw.ac.uk/](http://www.icbl.hw.ac.uk/) ctl/ msc/ ceerb /taskl/ p3/paper3.html".

MINSKY, M. , **The Society of Mind,** Simon & Schuster, Inc, New York, 1986.

MIZUKAMI, M. da Graça Nicoletti. **Ensino: As abordagens do Processo.** São Paulo, EPU, 1986.

MOLL, Luis C. **Vygotsky e a educação. Implicações pedagógicas da psicologia sócio-histórica.** Porto Alegre: Artes Médicas, 1996.

NELSON, T., **Literary Machines,** Mindful Press, Sausalito, Califórnia, versão em inglês com edição mais recente, 1993.

OLIVEIRA, Marta de Kohl. **Vygotsky. Aprendizado e desenvolvimento: um processo sócio-histórico.** São Paulo: Ed. Scipione , 1993.

POZO, Juan Ignácio. **Teorias da aprendizagem.** Artes Médicas. 3. ed. Porto Alegre. 1998.

RONCA e ESCOBAR. **Técnicas Pedagógicas.** Petrópolis, Vozes, 1980.

- ROSE, Júlio César Coelho de. **A Mente e a Liberdade para Skinner.** São Paulo, Artigo publicado na Folha de São Paulo, 1990.
- SAVORY, S. E.(editor), **Some Views on the State of Art in Artificial Intelligence** em *Artificial Intelligence* and *Expert Systems*, Ellis Horwood Limited, pp. 21-34, Inglaterra, 1988 .
- SKINNER, Burrhus Frederic, **Sobre o Behaviorismo.** 9.® edição, Editora Cultrix, São Paulo, 1974.
- SKRAMM, Y., **Hypertext: Historical Structure or Research** Tool, versão eletrônica em "http://orakel.hf.uio.no/vnet/ahc-94.html", 1994.
- SMITH, J.B., WEISS, S.F., **Hypertext,** Communications of the ACM, Vol.31, N.7, pp. 816-819, July 1988.
- VALENTE, José A., **Análise dos Diferentes tipos de** *Softwares* **Usados na Educação.,** In: III Encontro Nacional do PROINFO - MEC, 1998, Pirenopólis - GO
- WAGMAN, M. **Cognitive Science and Concepts of Mind Toward a General Theory of Human and Artificial Intelligence,** Praeger Publishers, USA, 1991.
- WENGER, E., **Artificial Intelligence and Tutoring Systems,** Morgan Kaufmann Publishers, Inc., 1987.

# **ANEXOS**

## Linhas de Código do LAB 1

**'............................................................. BAS............................................................... , GENERAL MODULO BAS Option Explicit Type Personlnfo assunto As String \* 100 pergunta As String \* 200 resposta As String \* 400 complemento As String \* 200 comando As String \* 40 valor As String \* 40 End Type 'MODULO BAS......................................................................................................... Declare Function c500 Lib "C50016.DLL" (ByVal entra As String) As Integer Global ant\$, ant2\$ Global startgeral As String Global registro As String Global bent As Integer Global contadorZ As Integer Global nome\_usuário, tipo\_modo As String Global comanda\_errtrada As String Global ligaEntradaBox As String Global etetrodos\_view As Integer Global lndex\_agitador As String Global lndex\_bequer As String** Global Index\_erlen As String **Global lndex\_bureta As String Global lndex\_vaso As String Global lndex\_frasco As String Global lndex\_bat\_dest As String Global lndex\_cond\_sim As String Global lndex\_cond\_frac As String Global lndex\_Eudiômetro As String Global lndex\_bal\_chato As String Global lndex\_bal As String** Global Index\_Chave\_faca As String **Global lndex\_bateria As String Global lndex\_separador As String Global lndex\_sox As String Global lndex\_Ph As String Global mater\_Ok As String Global Tipo\_de\_reação As String Global Nome\_do\_ânion As String Global Nome\_do\_cátion As String Global Sal\_foi\_escolhido As Integer Global vai\_cátion As Integer** Global val\_ânion As Integer **Global dois\_sais As Integer Global val\_cátion1 As Integer Global val\_cation2 As Integer Global val\_ânion1 As Integer Global val\_ânion2 As Integer Global conta\_aviso As Integer Global sal cancelado As Integer Global escolhal As Integer Global frascolFlag As Integer Global Frasco2Flag As Integer Global ContaCoef As String Global ContaProd1 As String Global ContaProd2 As String Global c As String**

**' ..........form frmGASES............................................................................................................... Option Explicit Dim Person As Personlnfo Dim RecordLen As Long Dim CurrentRecord As Long Dim LastRecord As Long Dim FileNum As Long '..........mem....................................................................................................................................... Dim ligaBusca, /igabuscal,** *buscadar,* **buscadorl, resp\_busca1, tempBusca2 As String Dim contabusca, contabuscal, tempBusca, tempBuscal As Integer Dim frase, ultimapalavra, tempPal, primeirapalavra Dim nRi As Integer Dim tam As Long 'monitoração Dim contaMon As Integer Dim strLog, strEvento As String 'tutor Dim nome\_flash, pasta, caminho, liga\_tutor As String Dim correto, contatutor, fasetutor, contafase As Integer Dim falatutor, tutTitulo, tutLinhal, tutLinha2 As String Dim número As Long Dim respostal, resposta2, resposta3, resposta4 As String ■programa Dim valsoma, vail, val2, val3, val4 As Integer Dim ligapisca As String Dim N\_temp1 Dim K\_Temp As Single Dim N\_temp As Long Dim P\_temp As Single Dim T\_temp As Single Dim V\_temp As Single Dim Q\_temp As Single Dim contaP As Integer Dim contaN As Integer Dim contaT As Integer Dim contaQ As Integer Dim contaV As Integer Dim Massa\_molar As Single Dim n As Single Dim V As Single Dim P As Single Dim R As Single Dim Q As Single Dim T As Single Dim m As Single Dim K As Single Dim F As Single Dim TC As Single Dim conta As Integer Dim liga As String Dim v1 As Single Dim v2 As Single 1 agente matematico................................................................................ Private Sub ani\_Res() 'If V > 0 And V < 1 Then pistão.Picture = image9.Picture 'If V > 1 And V < 10 Then pistão.Picture = image8a.Picture ' If V >= 10 And V < 2 0 Then pistão.Picture = image8.Picture** 'If V > = 20 And V < 30 Then pistão Picture = image7.Picture **'If V >= 30 And V < 40 Then pistão.Picture = image6.Picture ' If V >= 40 And V < 60 Then pistão.Picture = image5.Picture ' If V >= 60 And V < 80 Then pistão.Picture = image4.Picture ' If V >= 80 And V < 100 Then pistão.Picture = image3.Picture**

**' If V >= 100 And V < 130 Then pistão.Picture = image2.Picture ' If V >= 130 And V < 150 Then pistão.Picture = imagel .Picture**

**'If V >= 150 And V <= 170 Then pistão.Picture = imageO. Picture**

**End Sub Private Sub ani\_v()** If V >= 0 And  $\check{V}$  < 1 Then pistão.Picture = LoadPicture("pist\_09.bmp") If V >= 1 And V < 10 Then pistão.Picture = LoadPicture("pist\_08a.bmp") If V >= 10 And V < 20 Then pistão.Picture = LoadPicture("pist\_08.bmp") **If V >= 20 And V < 30 Then pistão.Picture = LoadPicture(''pist\_07.bmp")** If V >= 30 And V < 40 Then pistão.Picture = LoadPicture("pist\_06.bmp") **If V >= 40 And V < 60 Then pistão.Picture = LoadPicture("pist\_05.bmp")** If V >= 60 And V < 80 Then pistão. Picture = LoadPicture("pist\_04.bmp") **If V >= 80 And V < 100 Then pistão. Picture = LoadPicture("pist\_03 bmp") IfV >= 100 And V < 130 Then pistão.Picture = LoadPicture("pist\_02.bmp'') If V >= 130 And V < 150 Then pistão.Picture = LoadPicture("pist\_01.bmp") If V >= 150 And V <= 170 Then pistão.Picture = LoadPicture("pist\_00.bmp") End Sub Private Sub cátculos() If V = 0 Then GoTo Vzero V = n \* 0.082 \* K / P P = n \* 0.082\* K /V TC = K + 273 F = TC \* 9 / 5 + 32**  $I_{\text{bIV}} = V$ **IblP = P IblT = T GoTo finalC Vzero: MsgBox"0 volume inicial é nulo!" Exit Sub finalC: End Sub Private Sub cmdAutônomo\_Click() MsgBox comanda\_entrada End Sub** *Private* **Sub cmdAvançar\_C!ick() chama\_tutor End Sub Private Sub cmdApresent\_Click() cmdTutor. Picture = imgSimulador. Picture chama\_tutor frmApresent.Shcw 1 End Sub Private Sub cmdBN\_Click() If Ibln.Visible = False Then 'figa 'cmdBN.ForeColor = &HFF& IblNescala.Visible = True Ibln.Visible = True deitaN .Visible = T rue deltaN.Caption = "variável" cmdNLiga.Enabled = True cmdN mots. Enabled = True cmdNmais.Enabled = True txtN. Enabled = True Else 'desliga 'cmdBN.ForeColor = &H80&** *deltaN.Caption = "constante"* **IblNescala.Visible = False Ibln.Visible = False deitaN. Visible = False cmdNLiga.Enabled = False cmdNmols.Enabled = False cmdNmais.Enabled = False txtN. Enabled = False End If End Sub Private Sub cmdBP\_Click() If IblP.Visible = False Then 'cmdBP.ForeColor = &HFF& IblPescala. Visible = True**

**IblP .Visible = True dettaP .Visible = T rue deltaP.Caption = "variável" cmdPliga.Enabled = True cmdPPa. Enabled = True cmdPmais. Enabled = True txtP. Enabled = True Else 'cmdBP.ForeColor = &H80& deltaP.Caption = "constante" IblPescala.Visible = False IblP.Visible = False deltaP.Visible = False cmdPliga.Enabled = False cmdPPa.Enabled = False cmdPmais.Enabled = False txtP. Enabled = False End If End Sub Private Sub cmdBQ\_Click() If IblQ .Visible = False Then IblQescala.Visible = True IblQ .Visible = True deltaQ .Visible = True deltaQ.Caption = "adiabático" cmdQLiga. Enabled = True cmdQW. Enabled = True cmdQmais. Enabled = True txtQ. Enabled = True Else deltaQ.Caption = "adiabático" IblQescala.Visible = False IblQ.Visible = False deltaQ.Visible = False cmdQLiga.Enabled = False cmdQW. Enabled = False cmdQmais. Enabled = False txtQ.Enabled = False End If End Sub Private Sub cmdBT\_Click() If IblT.Visible = False Then 'cmdBT.ForeColor = &HFF& IblTescala.Visible = True IblT.Visible = True deltaT .Visible = True deltaT.Caption = "variável" cmdTliga. Enabled = True cmdTK.Enabled = True cmdT.Enabled = True txtT.Enabled = True Else 'cmdBT.ForeColor = &H80& deltaT.Caption = "constante" IblTescala.Visible = False IblT Visible = False deltaT.Visible = False cmdTliga.Enabled = False cmdTK.Enabled = False cmdT.Enabled = False txtT.Enabled = False End If End Sub Private Sub cmdBusca\_Click() 'busca por pergunta buscador = txtDoUsuário.Text 'primeira busca buscaStart: contabusca = contabusca + 1**

110

**'começa do início If contabusca = 1 Then tempBusca = CurrentRecord CurrentRecord = 1 ShowCurrentRecord End If If UCase(buscador) = UCase(bdP ergurta Text) Then txtDoAgente.Text = txtResposta.Text CurrentRecord = tempBusca ShowCurrentRecord Exit Sub Else If CurrentRecord = LastRecord Then ligaBusca ="" contabusca = 0 currentRecord = 1 currentRecord = tempBusca ShowCurrentRecord 'pede para reformular a pergunta cmdNew\_Click** *txtPergunta.Text = txtDoUsuário.Text* **txtDoAgente.Text = "Não há registro dessa pergunta " Exit Sub Else CurrentRecord = CurrentRecord + 1 ShowCurrentRecord GoTo buscaStart End If End** *If* **End Sub Private Sub cmdBV\_Click() If IblV.Visible = False Then 'cmdBV.ForeColor = &HFF& IblVescala. Visible = True IblV. Visible = True deltaV.Visible = True deltaV.Caption = "variável" cmdVLiga.Enabled = True cmdVlitros. Enabled = True** cmdVmais. Enabled = True **txtV. Enabled = True Else 'cmdBV.ForeColor = &H80& deltaV.Caption = "constante" IblVescala .Visible = False IblV .Visible = False deltaV.Visible = False cmdVLiga.Enabled = False cmdVlitros.Enabled = False cmdVmais. Enabled = False txtV.Enabled = False End If End Sub Private Sub cmdGráficos\_Click() frmRegistro.Show End Sub Private Sub cmdLimpar\_Click() limpar strEvento = "\*\* Comando Limpar:" registra\_log** painel\_log **End Sub Private Sub cmdNg\_Click() m = n \* Wlassa\_mo!ar Ibln = m IblNescala =** *"g"* **End Sub**

111

**Private Sub cmdNew\_Click() LastRecord = LastRecord + 1 CurrentRecord = LastRecord txtPergunta.Text = txtAssunto.Text = txtComplemento.Text = txtComando.Text = "" txtValor.Text = "" txtResposta.Text ="" SaveCurrentRecord** Label1.Caption = Val(CurrentRecord)

**End Sub Private Sub cmdNext\_Click() If CurrentRecord = LastRecord Then**

**Else SaveCurrentRecord CurrentRecord = CurrentRecord + 1 ShowCurrentRecord End If 'coloca o foco txtPergunta.SetFocus Labell .Caption = Val(CurrentRecord) End Sub**

**Private Sub cmdNLiga\_Click() If deltaN.Caption = "constante" Then deltaN.Caption = "variável" val4 = 1 cmdNmais.Enabied = True Else deltaN .Caption = "constante" val4 = 0 cmdNmais.Enabied = False End If valsoma = vail + val2 + val3 + val4 strEvento = "" Alterou o status:" registrajog** painel\_log **End Sub Private Sub cmdNmais\_Click() On Error GoTo ErroN**

**'programa If valsoma <> 2 Then**

**MsgBox "Clique no comando "status", deixando apenas duas grandezas com o status "variável"."txtN.Text = " Exit Sub End If contaN = contaN + 1 N\_temp1 = n If txtN = "" Then Exit Sub If IblNescala.Caption = "mo!" Then n = txtN Ibln = n End If If IblNescala.Caption = "g" Then m = txtN If m <= 0 Then GoTo ErroN If Massa\_moiar = 0 Then GoTo ErroN n = m / Massa\_molar Ibln = m End If If n < 0 Then Beep**

**MsgBox " Não são possíveis valores negativos!"**

 $\text{tdN} =$ " **Exit Sub**

**End If If n > 20 Then Beep MsgBox "Limite físico do sistema! 20 mols é o valor máximo!" cmdLimpar\_Click Exit Sub End If If contaN = 1 And deltaV.Caption = "constante" Then MsgBox "No início do experimento introduza o** *gás no* **cilindro, permitindo a variação de volume da respectiva câmara. Faça o Status do Volume = variável" contaN = 0 txtN.Text = Ibln = 0**  $n = 0$ **Exit Sub End If '.........................V = f(n) .......................................... If deltaV.Caption = "variável" And deltaT.Caption = "constante" And deltaP Caption = "constante" And deltaQ.Caption - "adiabático" Then V = n \* 0.082 \* K / P If V > 170 Then Beep MsgBox "Limite físico do sistema. O volume não pode assumir o novo valor. Escolha variar a temperatura ou a pressão ou um valor menor para 'n'." txtN.Text = Ibin.Caption = N\_temp1 V = IblV .Caption" Exit Sub End If ani\_v If IblVescala. Caption = "litros" Then JblV. Caption = V If IblVescala.Caption = "m3" Then Dim tempV tempV = V /1000 IblV .Caption = Format(tempV, "##0.00") End If Else '.........................***P = f(n)* **.......................................... If deltaV.Caption = "constante" And deltaT.Caption = "constante" And deltaP .Caption = "variável" And deltaQ.Caption = "adiabático" Then P = n \* 0.082 \* K / V If IbtPescala.Caption = "atm" Then IblP .Caption = P If IbtPescala.Caption = "mm" Then IblP.Caption = P \* 760 End If Else 1........................T = f(n) ........................................... If deltaV.Caption = "constante" And deltaT.Caption = "variável" And deltaP.Caption = "constante" And deltaQ.Caption = "adiabático" Then K = P \* V / (n \* 0.082) If K > 2273 Then MsgBox "A** *temperatura não pode assumir o novo* **valor: O sistema suporta uma** *temperatura* **máxima** *de 2273* **K ( cerca de 2000 C)!" Exit Sub**  $\text{txtN} = "$ **End If If IbITescala = "K" Then IbIT = K**

 $\mathbf f$ 

**Else**

**If IbITescala = "C" Then TC = K - 273 IbIT = TC Else**

**F = (K - 273) \* 9 / 5 + 32**

```
IbIT = FEnd If
 End If
 Else
 Beep
 MsgBox" Erro de operação. Consulte o manual."
 txtN.Text =
 End If
End If
End If
txtN.Text =""
If contaN = 1 Then
  V_temp = V
  P_temp = P
  T temp = TN temp = nQ_temp = Q
 End If
 led.Picture = led_aceso.Picture
 Led_paine). Picture = led_aceso. Picture
 cmdPliga.Enabled = True
 cmdTliga. Enabled = True
  'tutor
  chama_tutor
 '********* Monitoração
 strEvento = '*** digitou: n = " & Ibln.Caption & "" & IblNescala
 registra_log
 painel_log
GoTo finalcmdN
ErroN:
 led.Picture = led_apagado. Picture
 Led_painel. Picture = led_apagado.Picture
 Resume Next
 Exit Sub
finalcmdN:
txtN.Text = ""
End Sub
Private Sub cmdNmols_Click()
 If IblNescala.Caption = "mor' Then
 m = n * Massa_molar
 (bln = m
 IblNescala = "g"
Else
 Ibln = n
 IblNescala = "mol"
End If
 strEvento = "**Alterou a unidade:"
 registrajog
 painel_log
End Sub
Private Sub cmdNotepad_Click()
   limpar
   contatutor = 1
   txtV.Text = 80
   cmdVmais_Click
   dettaT.Caption = "constarrte"
   deltaP.Caption = "variável"
   deltaV.Caption = "variável"
   deltaN.Caption = "constante"
   cmdN mais. Enabled = False
   cmdTK.Enabled = False
   cmdPmais. Enabled = True
```
**cmdVmais. Enabled = True End Sub Private Sub cmdOKUsuário\_Click() cmdBusca\_Click End Sub Private Sub cmdPliga\_Click() If deltaP.Caption = "constante" Then deltaP.Caption = "variável" cmdPmais.Enabled = True val2 = 1 Else deltaP.Caption = "constante" cmdPmais.Enabled = False** 'If deltaP.Caption = "constante" And deltaV.Caption = "constante" Then deltaV.Caption = "variável" **val2 = 0 End If valsoma = vail + val2 + val3 + val4 strEvento = "\*\*Alterou o status:" registrajog** painel\_log **End Sub Private Sub cmdPmais\_Click() On Error GoTo ErrorP If valsoma <> 2 Then MsgBox** *'Clique no* **comancfo "status", deixando apenas duas grandezas com o** *status "variável""* **txtV.Text = Exit Sub End If contaP = contaP + 1 If txtP = "" Then Exit Sub P=txtP If P < 0 Then Beep MsgBox "Ejto crítico. O sistema aceita apenas valores absolutos."** cmdLimpar\_Click **End If ff P** *> 2 0* **Then Beep MsgBox "Erro crítico. Pressão máxima de 20 atm."**  $\vec{p} = \vec{w}$ **Resume Next End If If P = 0 Then GoTo ErrorP 1.....................................-T = f(P)..................................... If deltaT .Caption = ■Variável" And deltaV.Caption = "constante" And deltaN.Caption = "constante" And deltaQ. Caption = "adiabático" Then K = P \* V / (0.082 \* n) If K > 2273 Then MsgBox "A temperatura não pode assumir o novo valor: O sistema suporta uma temperatura máxima de 2273 K ( cerca de 2000 C)." Exit Sub** *txtN* **= End If If IblTescala = "K" Then IblT = K Else If IblTescala = "C" Then TC = K - 273 IblT = TC Else F = (K - 273) \*9/5 + 32**  $IbIT = F$ **End If End If End If 1.....................................V = f(P)......................................**

115

**If deltaT.Caption = "constante" And deltaV.Caption = "variável" And deltaN.Caption = "constante" And deltaQ.Caption = "adiabático" Then V = n \*0.082 \*K/P IfV > 170 Then Beep MsgBox "Limite físico do sistema. O volume não pode assumir o novo valor. Escolha variar a temperatura ou defina um** maior valor para 'P'. **txtP.Text = V = IbIV.Caption Exit Sub End If ani\_v End If If IblPescaJa = "atm" Then** *IblP. Caption = P* **If IbIVescala = "litros" Then IbIV.Caption = V**  $\mathbf{t}$ **xtP** = " **tutor** chama\_tutor **'\*\*\*\*\*\*\*\*\* Monitoração** strEvento = "\*\* digitou: P = " & IbIP.Caption & " " & IbIPescala registra\_log painel log **GoTo finalP ErrorP: strEvento = "\*\* Erro de operação: cmdPmais\_click"** registra\_log **paineljog MsgBox "Valor não válido ! Tente outra vez!" Exit Sub fina** *IP:* **txtP ="" End Sub Private Sub cmdPmenos\_Click() 'If cmdPmenos.Caption = "s" Then 'cmdPmenos.Caption = "n" 'Else 'cmdPmenos.Caption = "s" ' End If End Sub Private Sub cmdPPa\_Click() If IblPescala.Caption = "atm" Then IblP = P \* 760 IblPescala.Caption = "mm" Else IblP = P IblPescala.Caption = "atm" End If End Sub Private Sub cmdPrevius\_Click() If CurrentRecord = 1 Then Else S aveC urrent Record CurrentRecord = CurrentRecord -1** ShowCurrentRecord **End If 'coloca o foco txtPergunta.SetFocus Label 1.Caption = Val(CurrentRecord) End Sub** Private Sub cmdQLiga\_Click() **If deltaQ .Caption = "adiabatico" Then**

```
deltaQ .Caption = "aquecendo"
Else
  If deltaQ.Caption = "aquecendo" Then
   dettaQ.Caption = "resfriando"
  Else
   If deltaQ.Caption = "resfriando" Then
     deltaQ Caption = "adiabático"
   End If
  End If
End If
 strEvento = "**Alterou a unidade:"
 registra log
 painel log
End Sub
Private Sub cmdRepetir_Click()
cmdLimpar_Click
txtTutor.Text = ""
contatutor = 0
chama_tutor
End Sub
Private Sub cmdResponder_Click()
If contafase = 1 Then
começotutor:
resposta1 = InputBox("Quando a pressão aumenta sob temperatura constante, o volume também aumenta ou diminui?",
"Pergunta", "aumenta/diminui")resposta1 = UCase(resposta1) resposta2 = Left(resposta1, 3) resposta3 = Right(resposta1,
3)
    '..... IF a)
  If respostal = "DIMINUI" Or respostal = "DIMNUI" Or respostal = "DMINUI" Or respostal = "DIMINIU" Or respostal = "O
VOLUME DIMINUI" Or respostal = "DIMIUI" Then
parte 1 tutor:
    respostal = lnputBox("Assim podemos afirmar que quando a pressão é duplicada,sob temperatura constante, o
volume é ..." "Pergunta", "duplicado/reduzido à metade")resposta1 = UCase(resposta1) resposta2 = Left(resposta1,3 )
resposta3 = Right(resposta1, 3)
     '......IF B)
    If respostal = "REDUZIDO À METADE" Or respostal = "REDUZIDO A METADE" Or respostal =
"REDUZ(DOAMETADE"Or respostal = "REDUZIDOA METADE" Or respostal = "REDUZIDO A METADE" Then
parte2tutor:
     respostal = InputBoxflsto quer dizer que o volume e a pressão são grandezas diretamente ou inversamente
proporcionais?", "Pergunta", "diretamente/inversamente")resposta1 = UCase(respostal) resposta2 = Left(resposta1, 3)
resposta3 = Right(resposta1, 3)
     If respostal = "INVERSAMENTE" Then
     MsgBox "Correto! Vamos agora para o problema 2."
     corrtafase = contafase + 1
     chama_tutor
     Else
       If respostal = "DIRETAMENTE" Then
        MsgBox "Sua resposta não está correta! Clique no comando "Repetir" e retorne ao tutorial.", vbCritical, 'Tutor do
LAB 1"
       Else
        MsgBox "Digite a palavra "INVERSAMENTE" ou a palavra "DIRETAMENTE" para que sua resposta seja
considerada.", vbCritical, 'Tutor do LAB 1"
        GoTo parte2tutor
       End If
     End If
    Else '......ELSE b)
       If respostal = "DUPLICADO" Then
        MsgBox "Sua resposta não está correta! Clique no comando "Repetir" e retome ao tutorial.", vbCritical, Tutor do
LAB 1"
       Else
        MsgBox "Digite a palavra "DUPLICADO" ou a expressão "REDUZIDO À METADE" para que sua resposta seja
considerada ", vbCritical, 'Tutor do LAB 1"
        GoTo parteltutor
       End If
    End If '..... END IF b)
```

```
'..... ELSE a)
 Else
  If resposta 1 = "AUMENTA" Or resposta2 = "AUM" Or resposta3 = "NTA" Then
   Msg Box "Sua resposta não está correta! Clique no comando "Repetir" e retorne ao tutorial.", vbCritieal, 'Tutor do LAB
1»
  Else
   Msg Box "Digite a palavra "aumenta" ou a paiavra "diminui" para que sua resposta seja considerada.", vbCritieal, 'Tutor
do LAB 1"
   GoTo começotutor
   End If
 '..... END IF a)
 End If
End If 'fim da fase 1
End Sub
Private Sub cmdQuebra_Click()
frase = InputBox("Qual a palavra")
F_ultimapalavra
MsgBox ultimapalavra
buscadorl = ultimapalavra
busca _por_assunto
MsgBox resp_busca1
End Sub
Private Sub cmdT_Click()
  If IblTescala = "K" Then
    TC = K - 273
   IbIT = TC
   IblTescala = "C"
 Else
   If IblTescala = "C" Then
   F = (K - 273) *9/5 + 32
   IbIT = F
   IblTescala = "F"
   Else
   I<sub>DI</sub>T = KIblTescala = "K"
   End If
 End If
 strEvento = "**Alterou a unidade:"
  registra log
  painel_log
End Sub
Private Sub cmdTK_CI()
End Sub
Private Sub cmdTeoria_Click()
frmTutor.Show
                                                                                                                        \simEnd Sub
Private Sub cmdTK_Click()
On Error GoTo Errort
```
**If valsoma <> 2 Then MsgBox 'Clique no comando "status",** *deixando* **apenas duas grandezas com o status 'Variável"."**  $\text{tot}$ T.Text =  $'$ **Exit Sub End If**

 $\bar{z}$ 

**contaT = contaT + 1**

 $\ddot{\phantom{a}}$ 

**K\_Temp = K If txtT ='■' Then Exit Sub T = txtT If IblTescala.Caption = "K" Then**  $K = T$ **Else** *If* **IblTescala.Caption = "C" Then K = T + 273 Else K = (T - 32) \* 5 / 9 + 273 End** *If* End If<br>**If** K < 0 Then **If K < 0 Then MsgBox" Valor de temperatura fisicamente impossível. Zero absoluto corresponde a** *-273,15 C ou 0 Kelvin."* **txtT .Text = K = K\_Temp Exit Sub End If If K > 2273 Then MsgBox** *"A temperatura não pode assumir o novo valor: O sistema suporta uma temperatura máxima de 2273 K (* **cerca de 2000 C )."**  $\text{txt} = \text{""}$ **K = K\_Temp Exit Sub End If**  $I$ **b** $T = T$ **'...................................... P = f(T)..................................... If deltaP.Caption = 'VaiiáveT And deltaV.Caption = "constante" And deltaN.Caption = "constante" Then If V = OThen MsgBox "Erro cr/fico ! O volume não pode ser nulo !"**  $\text{tat} \mathsf{T} = \text{``"}$ **Exit Sub End If P = n \* 0.082 \* K / V If IbIPescala.Caption = "atm" Then IblP = P Else IbIPescala.Caption = "mm" IblP = P \* 760 End If End If 1......................................V = f(T)...................................... If deltaP.Caption = "constante" And deltaV.Caption = "variável" And deltaN Caption = "constante" Then V = n \* 0.082 \*K/P lfV> 170 Then Beep MsgBox "Limite físico do sistema. O volume não pode assumir o novo valor. Escolha variar a temperatura ou defina um maior valor para'P'."**  $\text{tdP}.\text{Text} = \text{'''}$ **V = IblV.Caption Exit Sub End If ani\_v End If If IblVescala = "litros" Then IblV.Caption = V** $\mathcal{L}_{\mathcal{A}}$ 

118

**Else IblVescala = "m3" IblV = V / 1000 End If End If**

**'tutor**

**chama\_tutor '\*\*\*\*\*\*\*\*\* Monitoração strEvento = "\*\*digitou: T = " & Ibln.Caption& " " & IblTescala** registra<sub>\_log</sub> painel\_log **GoTo finalt Errort: strEvento = "\*\* Erro** *de* **operação:** *cmdTK\_click"* registra\_log painel\_log **MsgBox "Erro de operação! consulte o manual!"**  $\text{txtT}.$ **Text = "" Exit** *Sub* **finalt: txtT = End Sub Private Sub cmdTliga\_Click() If deltaT.Caption = "constante" Then deltaT.Caption = "variável" cmdTK.Enabled = True**  $val1 = 1$ **Else deltaT.Caption = "constante" cmdTK.Enabled = False vali = 0 End If valsoma = vali + val2 + val3 + val4 '\*\*\*\*\*\*\*\*\* Monitoração strEvento = "" Alterou o status:"** registra\_log painel\_log **End Sub Private Sub cmdTmenos\_Click() End Sub Private Sub cmdTu\_Click() End Sub Private Sub cmdTutor\_Click() startgeral = "FUNDOMAR02" frmTutor.Show End Sub Private Sub cmdVLiga\_Click() If deltaV.Caption = "constante" Then deltaV .Caption = "variável" val3 = 1 cmdVmais. Enabled = True Else deltaV.Caption = "constante" 'If deltaP.Caption = "constante" And deltaV.Caption = "constante" Then deltaP.Caption = "variável" val3 = 0 cmdVmais.Enabled = False End If valsoma = vali + val2 + val3 + val4 strEvento = ''" Alterou o status:"** registra\_log painel\_log

**End Sub** Private Sub cmdVlitros\_Click() **If IblVescala.Caption = 'litros" Then IblV = V / 1000 IblVescala.Caption = "m3" Else**  $IbN = V$ **IblVescala.Caption = "litros" End If strEvento = '"'Alterou a unidade:"** registra\_log painel\_log **End Sub Private Sub cmdVmais\_Click() On Error GoTo ErrorV desliga\_pisca 'programa If valsoma <> 2 Then MsgBox** *"Clique no comando* **"***status***",** *deixando* **apenas duas grandezas com o status "variável"."**  $\text{txfP}$ .Text = "" **Exit Sub End If contaV = contaV + 1 If txtV = Then Exit Sub**  $V = t$ **xtV If V <= OThen Beep MsgBox "Erro crítico. O sistema aceita apenas valores absolutos e não nulos."**  $\text{txtV} = "$ **Exit Sub End If If V > 1,70 Then Beep MsgBox" Volume máximo do sistema é de 170 litros."**  $\text{tdV} = "$ **Resume Next End If '..................................... T = f(V)..................................... If deltaT .Caption = "variáver' And deltaP.Caption = "constante" And deltaN .Caption = "constante" And deltaQ .Caption = "adiabático" Then ani\_v K = P \* V / (0.082 \* n) If K > 2273 Then MsgBox "A temperatura não** *pode assumir* **o novo valor: O sistema suporta uma temperatura** *máxima de 2273 K {* **cerca de 2000 C)!" Exit Sub**  $\text{txtN} = \text{'''}$ **End If If IbITescala = "K" Then IbIT = Format(K, "##0.0000') Else If IbITescala = "C" Then TC = K - 273 IbIT = Form at (TC, "##0.0000') Else F = (K - 273) \*9/5 + 32 IbIT = Format(F, "##0.0000") End If End If If IblVescala = "litres" Then IbW .Caption = Format(V, "##0.0000")**

**End If**

**•............................... ......P = f(V)......................................** *If denaT. Caption* **=** *"constante" And* **deltaP.** *Caption = "variável" And* **deltaN.Caption = "constante" And dettaQ. Caption - "adiabático" Then ani\_v P = n \*0.082 \*K/V If P > 20 Then Beep MsgBox "Limite fisico do sistema. A pressão não pode assumir o novo valor. Escolha variar a temperatura ou defina** um outro valor para 'V'." **txtV.Text = P = IbIV.Caption Exit Sub End If If IbIPescala = "atm" Then IblPCaption = Format(P, "##0.0000") End If '..........................n = f(V)............................................................ If deltaT.Caption = "constante" And deltaP. Caption = "constante" And deltaN.Caption = "variável" And deltaQ.Caption = "adiabático" Then ani\_v**  $n = (P * V) / (0.082 * K)$ **m = n \* Massa\_molar If IblNescala = "mol" Then Ibln.Caption = Format(n, "##0.0000") If IblNescala = "g" Then Ibln.Caption = Format(m, "##0.0000") !f IblVescala = "litros" Then IbIV.Caption = Format(V, "##0.0000") End If led. Picture = led\_aceso. Picture Led\_painel.Picture = led\_aceso.Picture cmdPliga.Enabled = True cmdTliga.Enabled = True 'tutor chama\_tutor 'monitoração strEvento = "\*\* digitou: V = "** *&* **IbIV.Caption** *&* **" " & IblVescala registrajog painet\_log GoTo finalV ErrorV: MsgBox "Valor não válido ! T ente outra vez!" Exit Sub finalV: txtV = End Sub Private Sub cmdVmenos\_Click() End Sub Private Sub cmdVolta\_Click() led. Picture = led\_aceso. Picture Led \_painel. Picture = led\_aceso.Picture conta = 0 Ibln = 0 K = 273 F = 32 TC = 0 P = 1 n = N\_temp V = 0 contaN = 1 n = N\_temp V = V\_temp P = P\_temp T = T\_temp Q = Q\_temp**  $\text{txtP} = \frac{1}{10}$  $\text{txtT} = \text{'''}$ 

 $\bar{\mathbf{v}}$ 

 $\text{txtV} = \text{m}$ **txtN = "" txtQ = "" ani\_v**  $Ib\overline{V} = V$  $I$ **b** $T = T$  $I = P$ **IblQ = Q Ibln = n End Sub Private Sub Command2\_Click() frase = lnputBox("Qual é a pergunta?") F\_ultimapalavra MsgBox ultimapalavra End Sub Private Sub deltaN\_Change() If deltaN .Caption = "variável" Then deltaN.ForeColor = &HFFOOFF Else deltaN.ForeColor = SHFFFFOO End If End Sub Private Sub deltaP\_Change() If deltaP.Caption = "variável" Then deltaP.ForeColor = &HFFOOFF Else deltaP.ForeColor = &HFFFFOO End If End Sub Private Sub deltaQ\_Change() If deltaQ.Caption = "adiabático" Then deltaQ.ForeColor = &HFFFFOO Else deltaQ.ForeColor = &HFFOOFF End If End Sub Private Sub deltaT\_Change() If deltaT.Caption = "variável" Then deltaT.ForeColor = &HFFOOFF Else deltaT.ForeColor = &HFFFFOO End If End Sub Private Sub deltaV\_Change() If deltaV .Caption = 'Variável" Then deltaV.ForeColor = &HFFOOFF Else deltaV.ForeColor = SHFFFFOO End If End Sub Private Sub** *ftash01\_FSCommand(ByVal command As String,* **ByVal args As String) If command = "limpar" Then limpar strEvento = "\*\* Comando Limpar:"** registra\_log painel\_log **contatutor = 0** chama\_tutor **End If If command = "INICIAR" Then startgeral = "FUNDOMAROr frmTutor.Show End If**

**If command = "FUNDOMAR02" Then startgeral = "FUNDOMAR02" frmTutor.Show End If End Sub**

**Private Sub Form\_Activate() If startgeral = "INICIAR" Then liga\_tutor = "sim" chama\_tutor**

**End If End Sub** *Private* **Sub Form\_Load() contafase = 1 limpar comanda\_entrada = "" contaMon = 1**

**'calcula o tammanho do registro RecordLen = Len(Person) 'pega o próximo arq disponível FileNum = FreeFile 'abre arq. para acesso aleatório**

**Open "dados.txt" For Random As FileNum Len = RecordLen 'atualiza Current Recor CurrentRecord = 1 'encontra qual o proximo n de registro LastRecord = FileLen("dados.txt") / RecordLen 'atualiza LastRecord If LastRecord = 0 Then 'recem criado LastRecord = 1 End If ShowCurrentRecord Labell .Caption = Val(CurrentRecord) nome\_flash = "abertura.swf" pasta = CurDir load\_filme**

#### **End Sub**

Private Sub iniciar() **vail = 0 val2 = 0 val3 = 1 val4 = 1 valsoma = 2 palnel. Visible = True imgButijão.Visible = True IblTescala.Visible = True IblT. Visible = True deltaT .Visible = True deltaT.Caption = "constante" cmdTliga. Enabled = False cmdT. Enabled = True txtT. Enabled = True cmdTK.Enabled = False**

> **IblPescala Visible = True IblP.Visible = True deltaP. Visible = True deltaP.Caption = "constante" cmdPliga. Enabled = False**

**cmdPPa.Enabled = True cmdPmais.Enabled = False txtP.Enabled = True**

**IblQescala.Visible = False**

**IblQ .Visible = False deltaQ.Visible = False deltaQ.Caption = "adiabático" cmdQ Liga. Enabled = False ' cmdQW.Enabled = False cmdQmais. Enabled = False txtQ. Enabled = False**

**IbINescala.Visible = True Ibln. Visible = True deltaN.Visible = True deltaN. Caption = "variável" cmdNLiga.Enabled = True cmdNmols.Enabled = True cmdNmais.Enabled = True txtN.Enabled = True**

**IblVescala.Visible = True IblV .Visible = True deltaV. Visible = True deltaV.Caption = "variável" cmdVLiga.Enabled = True cmdVlitros.Enabled = True cmdVmais. Enabled = True txtV. Enabled = True**

**End Sub Private Sub menus\_demo()**

**End Sub Private Sub menus\_demo10 mnuAcetileno.Enabled = False mnu Amónia. Enabled = False** *mn* **uEtileno. Enabled = False mnuFosfina.Enabled = False mnuCarbônico.Enabled = False mnuHidrogênio.Enabled = False mnuMetano.Enabled = False mnuSulfidrico.Enabled = False mnuSulfúrico.Enabled = False mnuSulfuroso. Enabled = False**

**End Sub Private Sub lblTexto\_Click() End Sub**

**Private Sub lblClickP\_Click() End Sub Private Sub mnuAcetileno\_Click() Massa\_molar = 26 rótulo.Caption = "C2HZ' iniciar**

### **End Sub**

**Private Sub mnuAjuda\_Click() MsgBox" Clique em iniciar. Selecione um gás. No quadro à direitta de 'n' (número de moJs), digite o valor desejado ( no máximo 7 mols se T = 273 e P = 1 atm). Clique no controle ENT. Efetue operações análogas para variar a pressão, o volume e a temperatura.", 64, "Ajuda do LAB1" End Sub** Private Sub mnuAmônia\_Click() Massa\_molar = 17 **rótulo.Caption = "NH3" iniciar End Sub Private Sub mnuCarbônico\_Click()**

**Massa\_molar = 44 rótulo.Caption = "C02" iniciar**

**End Sub**

**Private Sub mnuEtileno\_ClickO Massa\_molar = 28 rótulo.Caption = "C2H4" iniciar End Sub Private Sub mnuFechar\_ClickO frmGases.Hide End Sub** Private Sub mnuFosfina\_Click() **Massa\_molar =18 rótulo.Caption = "PH3" iniciar End Sub Private Sub mnuHélio\_Click() Massa\_molar = 4 rótulo.Caption = "He" iniciar End Sub Private Sub mnuHidrogênio\_Click() Massa\_molar = 2 rótulo.Caption = "H2" iniciar End Sub Private Sub mnuMetano\_Click() Massa\_molar = 16 rótulo.Caption = "CH4" iniciar End Sub Private Sub mnuSair\_Click() End End Sub Private Sub mnuSulfídrico\_Click() Massa\_molar = 32 rótulo.Caption = "H2S" iniciar End Sub** Private Sub mnuSulfúrico\_Click() **Massa\_molar = 80 rótulo.Caption = "S03" iniciar End Sub Private Sub mnuSulfuroso\_Click() Massa\_molar = 64 rótulo.Caption = "S02" iniciar End Sub Private Sub novo\_Click() End Sub Private Sub projeta2() '---------------------- agente de monitoração de carga--------------------------- ant\$ = Chr\$(3) + "!" If Dirfc50016.dll") <> "C50016.DLL" Then MsgBox "O arquivo c50016.dll não foi localizado !", 16, "Erro DLL" End End If bent = c500(ant\$) If bent < > 0 Then**

**MsgBox "Não foi localizado o arquivo PROLAB1 .VXD no diretório system do windows OU confirme a presença da linha DEVICE = PROLAB1 .VXD no arquivo SYSTEM.INI seção 386ENHANCED.", 16, "Erro 386\H do LAB1" End End If ant2\$ = Mid\$(ant\$, 2, 8) If ant2\$ <> cdws Then MsgBox" ERRO DE CARGA !", 16, "Erro de 386\E" End**

 $\ddot{\phantom{a}}$ 

**End If**

**' .......agenfe** *protetor de estado* **drvrsor** *nulo***........**

**End Sub Private Sub proteja() End Sub Private Sub Text1\_Change() End Sub Private Sub Option 1\_Click() If correto = 1 Then MsgBox "correto" Else MsgBox "errado" End If End Sub Private Sub Option2\_Click() If correto = 2 Then MsgBox "correto" Else MsgBox "errado" End If End Sub**

**.....................Agente monitor............................**

**Private Sub Timer1\_Timer()**

**If comanda\_entrada = "sim" Then contadorZ = contadorZ + 1 If contadorZ = 4 Then frmCaixa\_Entrada.Show 1 End If If contadorZ = 6 Then strEvento = 'Trabalho de: " 8 nome\_usuário** registra\_log **strEvento = "Data e hora: " & Now** registra\_log **If tipo\_modo = 'tutorial" Then** chama\_tutor **strEvento = "Iniciou: Módulo Tutorial" registrajog** painel\_log **End If If tipo\_modo = "apresentação" Then frmApresent.Show 1 strEvento = "Iniciou: Módulo Apresentação"** registra\_log painel\_log chama\_tutor **End If If tipo\_modo = "simulador: " Then cmdTutor.Picture = imgTutor.Picture strEvento = "Iniciou: Módulo Simulador"**

registra\_log painel\_log **End If**

**comanda\_entrada =**

**End If**

**End If If ligapisca = 'T ' Then If picTampaT.Visible = True Then picTampaT.Visible = False Else picTampaT.Visible = True End If End If If ligapisca = "P" Then If picTampaP.Visible = True Then picTampaP.Visible = False Else picTampaP.Visible = True End If End If If ligapisca = "V" Then If picTampaV.Visible = True Then picTampaV. Visible = False Else picTampaV. Visible = True End If End If If ligapisca = "N" Then If picTampaN Visible = True Then picTampaN .Visible = False Else picTampaN. Visible = True End If End If End Sub '.................... agente de registro............................................................ Public Sub registra\_log() contaMon = contaMon + 1 registro = registro & " " & strEvento & Chr(13) & Chr(10) & Chr(13) & Chr(10) End Sub Public Sub chama\_tutor() If liga\_tutor = "sim" Then contatutor = contatutor + 1** 'apres e passo 1 **If contatutor = 1 Then nome\_flash = "f01\_apres.swf' pasta = CurDir load\_filme End If 'après 2 If contatutor = 2 Then If V = 80 Then nome\_flash = "f01\_passo02.swf pasta = CurDir load\_filme Else nome\_flash = "f01\_erro\_p01 .swf pasta = CurDir load\_filme contatutor = 1 limpar End If End If If contatutor = 3 Then If deltaP = "variável" And deltaV = 'Variável" Then tf P = 2 Then nome\_flash = "f01 \_pergunta.swf"**

```
pasta = CurDir
                                                                                                   \frac{1}{2} \frac{1}{2}load_filme
  Else
   nomejlash = "f01_erro_p02.swf"
   pasta = CurDir
   load_filme
   contatutor = 2
  End If
Else
  limpar
  contatutor = 1
  txtV.Text = 80
  cmdVmais_Click
  deltaT.Caption = "constante"
  deltaP.Caption = "variável"
  deltaV.Caption = "variável"
   deltaN. Caption = "constante"
  cmdN mais.Enabled = False
  cmdTK. Enabled = False
   cmdPmais. Enabled = True
   cmdVmais.Enabled = True
 End If
End If
End If
End Sub
Public Sub desliga_pisca()
picTampaP .Visible = False
picTampaV.Visible = False
picTampaT .Visible = False
picTampaN .Visible = False
ligapisca =
End Sub
' .........................agente de estado.........................................................
Public Sub painel_log()
  strEvento = "valores: P=" & IblP.Caption & IblPescala.Caption & " V=" & IblV.Caption & IblVescala.Caption & " T=" &
IblT.Caption & IblTescala.Caption & " n= " & Ibln.Caption & IblNescala.Caption
  registrajog
  strEvento = "status: P=" & deltaP.Caption & " V=" & deltaV.Caption & " T=" & deltaT.Caption & " n=" & deltaN.Caption
 registra_log
End Sub
Public Sub limpar()
' menus para a versão demo
  menus_d emo
  '.......... contadores e flags.............................................
  conta = 0
  contaN = 0
  contaP = 0
  contaT = 0
  contaV = 0
  contaQ = 0
  '...............variáveis..................................................
  K = 273
  T = 273
  F = 32
  TC = 0
  P = 1
  V = 0
  n = 0
  Massa_molar = 4
  '........................cai*a de textos.
```
**txtP = "■ txtT** =  $^{\text{m}}$ **txtV ="" txtN = "" txtQ = '.........................controles e botões................... 'cmdBP.ForeColor = &H80& 'P desligado 'cmdBT.ForeCofor = &H80& T desligado 'cmdBV.ForeColor = &HFF& 'cmdBN.ForeColor = &HFF& '................... visor e rótuios............................ rótulo.Caption = IbfTescala = "K" IbIVescala = "litros" IblN escala = "moi" IbIPescala = "atm" IbIQescala = "J" IblV = V IblT = K IblP = P IblQ = Q Ibln = n '................imagens e gráficos.......................... led.Picture = ledjapagado. Picture Led\_painel.Picture = led\_apagado. Picture imgButijão. Visible = False** pistão. Picture = LoadPicture("pist\_09.bmp") **'painel.Visible = false '...............inicialização com default gás hélio. Massa\_molar = 4 rótulo.Caption = "He" iniciar End Sub ' ........................agente** *de* **hipermfdia................................... Public Sub load\_filme() lf Right(pasta, 1) = "\" Then caminho = pasta & nome\_flash flashOl.Movie = caminho flashOl LoadMovie 0, caminho Else caminho = pasta & "\" & nome\_flash flashOl.Movie = caminho flashOl.LoadMovie 0, caminho End lf End Sub** Public Sub próximoRegistro() 'se o reg. nao for o último salva-o e pula para o proximo **lf CurrentRecord = LastRecord Then Beep MsgBox"Fim de Arquivo !", 48 Else SaveCurrentRecord CurrentRecord = CurrentRecord + 1 ShowCurrentRecord**

**End lf 'coloca o foco txtName.SetFocus End Sub**

**agente registrador.**

**Public Sub SaveCurrentRecord() On Error GoTo Erro\_SaveCurrentRecord**

**Person.pergunta = txtPergurrta.Text Person. resposta = txtResposta.Text Person.complemento = txtComplemento.Text Person.assunto = txtAssunto.Text Person.comando = txtComando.Text Person .valor = txtValor.Text**

**Put#FileNum, CurrentRecord, Person**

**Exit Sub Erro\_SaveCurrentRecord: Beep MsgBox "Erro na procedure - Save - ", 16, "Erro de Configuração" EndSub**

**Public Sub ShowCurrentRecord() On Error GoTo Erro\_ShowCurrentRecord**

**Get#FileNum, CurrentRecord, Person txtAssunto.Text = Trim(Person.assunto) txtPergurrta.Text = Trim(Person.pergunta) txtResposta.Text = Trim(Person.resposta) txtComplemento.Text = Trim(Person.complemento) txtComando.Text = Trim(Person.comando) txtValor.Text = Trim(Person.valor)**

**'IbIRegistro.Caption = "Registro" + Str(CurrentRecord) + "/" + Str(LastRecord)**

**Exit Sub Erro\_ShowCurrentRecord: Beep MsgBox "Erro na procedure - Show - ", 16, "Erro de Configuração" End Sub**

**Private Sub Timer2\_Timer() If lígaBusca = "sim" Then**

**contabusca = contabusca + 1 'começa do início If contabusca = 1 Then CurrentRecord = 1**

```
lf buscador = txtPergunta.Text Then
     MsgBox txtResposta.Text
     ligaBusca = '"'
```
**Else**

**lf CurrentRecord = LastRecord Then ligaBusca = '"' contabusca = 0 CurrentRecord = 1 MsgBox "Não há registro" Else SaveCurrentRecord CurrentRecord = CurrentRecord + 1 ShowCurrentRecord End lf**

**End lf End lf End Sub** **ensaio de agente interpretador. Public Sub F\_ultimapalavra() 'frase = lnputBox("Qual é a pergunta?") 'é uma só palavra If Left(frase, 1) <> "" Then frase = "" & frase End If 'existe espaço branco no fim da frase? depuraEspaço: If Right(frase, 1) = "" Then tam = Len(frase) frase = Left(frase, tam -1 ) GoTo depuraEspaço End If 'existe interrogação no fim da frase? depuralnterroga: If Right(frase, 1) = "7'Then tam = Len(frase) frase = Left(frase, tam -1 ) GoTo depuralnterroga End If startquebra: nRi = nRi + 1 tempPal = Right(frase, nRi) ultimapalavra = tempPal tempPal = Left(tempPal, 1) If tempPal = "" Then ultimapalavra = ultimapalavra nRi = 0** *Exit Sub* **Else 'MsgBox ultimapalavra If nRi > 10000 Then MsgBox "ERRO" Exit Sub End If GoTo startquebra End If End Sub ' ..........agente de busca cega................ Public Sub busca\_por\_assunto() 'busca por assunto 'primeira busca buscaStartl: contabuscal = contabuscal + 1 'começa do início If contabuscal =** *1* **Then tempBuscal = CurrentRecord CurrentRecord = 1 ShowCurrentRecord End If tempBusca2 = "" & txtAssunto.Text If UCase(buscadorl) = UCase(tempBusca2) Then resp\_busca1 = txtResposta.Text CurrentRecord = tempBuscal ShowCurrentRecord Exit Sub**
**Else tf CurrentRecord = LaStRecord Then ligabuscal = contabuscal = 0 CurrentRecord = 1 CurrentRecord = tempBuscal S howCurrentRecord resp\_busca1 = "Não hã registro dessa pergunta!" Exit Sub Else CurrentRecord = CurrentRecord + 1 ShowCurrentRecord GoTo buscaStartl End lf**

 $\mathcal{L}_{\mathcal{A}}$ 

**End lf End Sub**

# **Anexo 2 - Resumo do Memorial Descritivo do LAB1**

### **O ambiente de programação**

Foi escolhida, para o projeto do LAB1, a linguagem de programação *Visual Basic®,* em sua versão 5.0. Os critérios de escolha da linguagem estão fundamentados na dimensão interna do projeto, mais especificamente na dimensão do projetista, haja vista que o ambiente *Visual Basic®* admite, com grande facilidade, sua interface com outras tecnologias de programação. Assim, para orientar a escolha, foram utilizados os critérios quanto às similaridades pertinentes:

- a) O *Visual Basic*® é compatível em sua totalidade com o sistema Operacional *Windows®,* plataforma presente na maioria dos computadores utilizados no Brasil.
- b) O *Visual Basic®,* por ser um ambiente de programação com interface visual, torna o processo de programação mais rápido e com uma depuração mais imediata quando comparado com o C++ puro ou mesmo o *Java* que são linguagens mais poderosas, e portanto exigem do projetista um tempo maior de construção, depuração e compilação do código puro para o ambiente *Windows®,* aliás a programação *Windows®,* em *Java* ou em C++, é um desafio que exige um grande número programadores capacitados, principalmente quando se necessita de resultados rápidos em uma interface gráfica com navegabilidade voltada ao adolescente, dotada

de um grande número de arcos evento-procedimentos e utilização massiva de recursos hipermídia.

- c) 0 *Visual Basic®* em sua versão 5.0 foi projetado no enfoque do "Objeto Compartilhado" valendo-se da tecnologia *ActiveX,* o que possibilita a adição de *applets Java* e clipes de filme e/ou animações interativas programadas com a tecnologia *Macromedia Shockwave Flash®,* ambas de grande utilização na internet, além da veiculação de todos os objetos distribuídos disponíveis, tais como uso de planilhas eletrônicas, banco de dados, projeção de clipes de vídeos nos formatos mais comuns, arquivos de texto no formato *.doc,* execução de peças de áudio nos formatos *wave* e *mp3* e apresentação de gráficos em todos os formatos, inclusive nos formatos *.gife .jpg* (formatos de imagem de ampla utilização na internet).
- d) Mesmo o *Visual Basic®* sendo uma linguagem menos poderosa que o *C++,* e o *Java,* a economia de tempo no projeto do simulador e dos projetores de multimídia tornaram sua escolha quase que imperativa, posto que os recursos disponíveis para a manipulação de arquivos são suficientes para a programação inclusive dos agentes inteligentes, não sendo necessária a utilização de ponteiros, que tornaria a escolha pelo C++, neste caso, imprescindível.

Evidentemente tais critérios também poderiam apontar para outros ambientes de programação tais como *Delphi®* ou C++ *Builder®,* ou mesmo *Visual* C++®, ficando a decisão final a critério do projetista, tais como familiaridade com a linguagem (ou outros fatores subjetivos) e também a disponibilidade de bibliotecas de objetos compartilhados, tais como os famosos componentes *ActiveX.*

#### **A construção do simulador**

Foram utilizados diversos programas de modelagem para a construção da interface do simulador, sendo essencialmente utilizados o programa *Studio 3d Max®* na sua versão 3.0 para a modelagem do sistema cilindro-pistão (figura 2 página 75) e de todos os *sprites* de animação pertinentes. A interface foi apresentada como um mapa de bits na propriedade *"picture"* do formulário principal , de forma que uma caixa de figura (*picturebox)* carrega no tempo de execução os *sprites* pertinentes à simulação gráfica, quando da aplicação dos eventos desencadeados, da mesma forma que os valores correspondentes seriam atualizados nos emuladores gráficos do painel de controle (figura 03 - página 75).

O simulador poderia ser caracterizado, didaticamente, por três módulos construtores em sua interface: módulo de monitoração, módulo de cálculo e módulo de atualização. O módulo de monitoração seria o conjunto de todos os comandos e *fíags* utilizados para caracterizar, e registrar, todos os eventos de mouse e teclado, desencadeados pelo usuário. O módulo de cálculo seria o conjunto de sub-rotinas que captariam os dados oriundos dos eventos de mouse e teclado, desencadeados pelo usuário, e por meio da aplicação das leis dos gases, definiriam, a partir desses dados, os valores de resposta correspondentes a cada evento desencadeado. Finalmente o módulo de atualização transformaria os valores obtidos pelo módulo de cálculo em "respostas-procedimentos" consistentes com a simulação em andamento. Por exemplo, na suposição de que o usuário entrasse com o dado 3 mois no painel de controle na sessão inicial do simulador, com o estado de mundo correspondente à temperatura de 273 K (0°C) e pressão de 1 atm, o módulo de monitoração enviaria estes dados para o módulo de cálculo que calcularia o volume correspondente (67,158 litros). A seguir, o módulo de atualização apresentaria este valor no display correspondente no painel de controle e, ao mesmo tempo, que atualizaria os *sprites* de animação do sistema cilindro-pistão simulando graficamente a entrada de 3 mois de um gás dentro do cilindro, provocando a elevação do pistão.

### **A construção dos agentes**

Da mesma forma que o simulador, cada agente se configura como uma sub-rotina independente (com começo, meio e fim) e que também apresentaria os três módulos construtores: módulo de monitoração, módulo de cálculo e módulo de atualização. A principal diferença se resume no módulo de cálculo. Enquanto que no simulador o módulo de cálculo efetua cálculos matemáticos, propriamente ditos, valendo-se das leis dos gases perfeitos, cada agente, estabeleceria em seu módulo de cálculo a comparação de estados de mundo dos diversos setores do programa com um mapa semântico presente em sua genética; registraria cada panorama, tomando decisões, provocando alterações e registraria tanto as decisões tomadas, quanto às modificações realizadas pelo módulo de atualização. Pelo acúmulo de decisões tomadas, o agente "adquire experiência" na gestão do processo que orienta e pode ampliar o seu mapa semântico transformando-o

136

futuramente em um banco de dados, capaz de orientar decisões futuras. É importante salientar que as decisões tomadas pelos agentes, são primárias, ou seja, simplesmente se resume na modificação da linha de fluxo dos tutoriais, realizada por ninhos de *if* , como em uma máquina de inferência, para que estes se tornem mais adequados ao processo que o usuário realiza. Por exemplo, supondo que o usuário não consiga responder adequadamente à determinada "provocação" realizada pelo programa, o agente desviará o fluxo dos *clips* de hipermídia de forma que a provocação atinja o usuário no sentido de lhe fornecer "matéria-prima" para que este construa suas próprias interpretações. Assim o tutorial inteligente não corre o risco de recair simplesmente no modelo do "condicionamento operante", muito comum nos tutoriais lineares. O agente inteligente terá, em seu mapa semântico, a didática do especialista; na forma compilada, seria um conjunto de casos, com fluxos de orientação e apresentação de argumentos, fundamentados na modelagem do usuário e de sua *episteme.*

## **A construção dos projetores de hipermídia**

Cada projetor na verdade é um formulário (janela do sistema operacional) dotado de um determinado componente ActiveX. Cada componente desses é capaz de veicular qualquer recurso hipermídia: hipertexto, som, imagem, animação, clipe de vídeo, etc, de acordo com a modelagem definida na gênese do projeto. As rotinas utilizadas para a apresentação dos recursos hipermídia estão no domínio dos agentes inteligentes que trocam "informações" entre sim através de *flags* e outros dados indicadores (valores numéricos pertinentes a um determinado cálculo) e "decidem" qual a melhor estratégia e qual o melhor recurso a ser utilizado de acordo com o evento desencadeado pelo usuário. Tanto mais rica será a experiência de aprendizado do usuário, quando maior for o rol de recursos hipermídia disponíveis e quanto mais ampla for a modelagem do mapeamento semântico utilizado. Em outras palavras ao se alinhar um grande número de componentes (nós) e ao se estabelecer uma ampla possibilidade de vinculações (links) maior será a rede hipermídia formada e maiores serão as possibilidades de se estabelecer mapas de navegação totalmente diferentes, o que torna o processo de exploração dessa rede pouco repetitivo e muito mais estimulante para o usuário.